# **LAPORAN PRAKTIK KERJA LAPANGAN PADA PUSAT KAJIAN SISTEM ENERGI NUKLIR BADAN TENAGA NUKLIR NASIONAL**

**DIMAS WIRATAMA 1704517042**

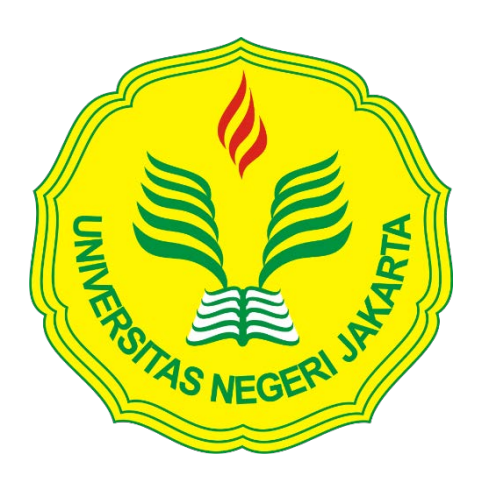

**Laporan Praktik Kerja Lapangan ini ditulis untuk memenuhi salah satu persyaratan mendapatkan Gelar Ahli Madya pada Fakultas Ekonomi Universitas Negeri Jakarta**

**PROGRAM STUDI D3 AKUNTANSI FAKULTAS EKONOMI UNIVERSITAS NEGERI JAKARTA 2019**

# **LEMBAR EKSEKUTIF**

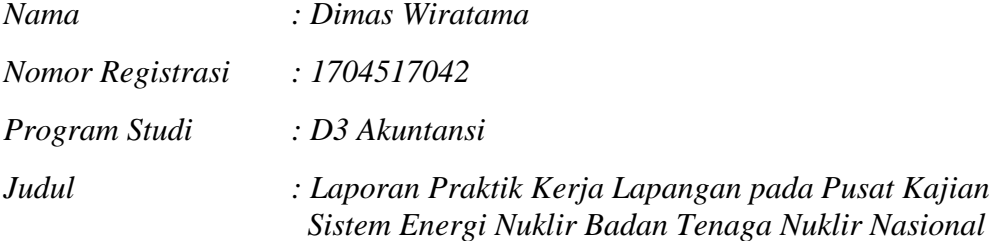

*Praktik Kerja Lapangan (PKL) dilaksanakan selama kurang lebih 40 hari pada* Sub-Bagian *Keuangan Pusat Kajian Sistem Energi Nuklir (PKSEN) Badan Tenaga Nuklir Nasional (BATAN). Selama melaksanakan PKL, praktikan melaksanakan tugas-tugas yang berhubungan dengan akuntasni pemerintahan yaitu, menyusun laporan keuangan semester 1 2019 PKSEN, membuat telaah laporan keuangan semester 1 2019 PKSEN, membuat kertas kerja atas akun-akun tertentu, membuat lampiran pendukung laporan keuangan semester 1, memasukkan faktur pajak ke dalam SAS, membuat Surat Permintaan Pembayaran (SPP), Surat Perintah Membayar (SPM), Surat Perintah Tugas (SPT), dan memasukkan gaji pegawai, uang makan, tunjangan kinerja, dan rapel PKSEN ke dalam SIPA. Setelah melaksanakan PKL praktikan mendapatkan ilmu dan pengalaman kerja secara nyata, serta praktikan lebih memahami mengenai akuntansi pemerintah dalam suatu instansi pemerintahan.*

# **LEMBAR PENGESAHAN**

Koordinator Program Studi D3 Akuntansi

Fakultas Ekonomi Universitas Negeri Jakarta

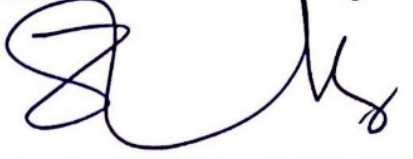

Dr. Etty Gurendrawati, SE., M.Si

NIP. 196803141992032002

Nama

Ketua Penguji

Tanda Tangan

Wlyp

Tanggal

 $10 - 12 - 2019$ 

Dr. IGKA Ulupui. SE, M.Si, Ak,CA NIP. 196612131993032003

Penguji Ahli

Dwi Handarini, S.Pd, M.Ak NIP. 198907312015042004

 $10 - 12 - 2019$ 

**Dosen Pembimbing** 

.......................

 $11 - 12 - 2019$ 

Yunika Murdayanti, SE., M.Si, M.Ak NIP. 197806212008012011

# **KATA PENGANTAR**

Puji syukur praktikan panjatkan kehadirat Allah SWT. berkat rahmat dan hidayatnya praktikan dapat melaksanakan Praktik Kerja Lapangan (PKL) dan menyelesaikan laporan Praktik Kerja Lapangan (PKL). Laporan PKL ini disusun sebagai salah satu syarat kelulusan dalam memperoleh gelar Ahli Madya pada program studi D3 Akuntansi, Fakultas Ekonomi, Universitas Negeri Jakarta. Laporan ini disusun sesuai dengan pelaksanaan praktik kerja lapangan di Sub Bagian Keuangan PKSEN yang dilakukan selama kurang lebih 40 hari. Selama penyusunan laporan ini, banyak pihak yang telah membantu praktikan, maka praktikan ucapkan terima kasih kepada:

- 1. Kedua orang tua dan saudara yang telah memberikan doa dan dukungan dalam bentuk moral maupun material.
- 2. Prof. Dr. Dedi Purwana, E.S., M.Bus., selaku Dekan Fakultas Ekonomi Universitas Negeri Jakarta.
- 3. Dr. Etty Gurendrawati, SE., M.Si., Ak selaku Koordinator Program Studi d3 Akuntansi Fakultas Ekonomi Universitas Negeri Jakarta.
- 4. Yunika Murdayanti, SE., M.Si, M.Ak selaku dosen pembimbing dalam penyusunan laporan Praktik Kerja Lapangan.
- 5. R. Setyo Weniarto, SE selaku Kepala Sub Bagian Keuangan Pusat Kajian Sistem Energi Nuklir yang telah menerima praktikan melaksanakan Praktik Kerja Lapangan.

iv

- 6. Agus Aryanto, A.Md selaku pegawai Sub Bagian Keuangan Pusat Kajian Sistem Energi Nuklir yang telah membimbing praktikan selama melaksanakan Praktik Kerja Lapangan.
- 7. Seluruh pegawai Pusat Kajian Sistem Energi Nuklir yang telah membantu dan bekerjasama selama pelaksanaan Praktik Kerja Lapangan.
- 8. Seluruh teman-teman D3 Akuntansi 2 FE UNJ, BEM Prodi Akuntansi 2019, Biro Bisnis Kreatif yang telah memberikan doa dukungan kepada praktikan selama melaksanakan Praktik Kerja Lapangan.

Dalam penyusunan laporan Praktik Kerja Lapangan ini praktikan menyadari bahwa masih banyak kesalahan dan kekurangan dalam penulisan. Oleh kerena itu, kritik dan saran sangat diharapkan dalam penyusunan laporan ini. Akhir kata praktikan ucapkan terima kasih.

Jakarta, 4 Oktober 2019

Praktikan

# **DAFTAR ISI**

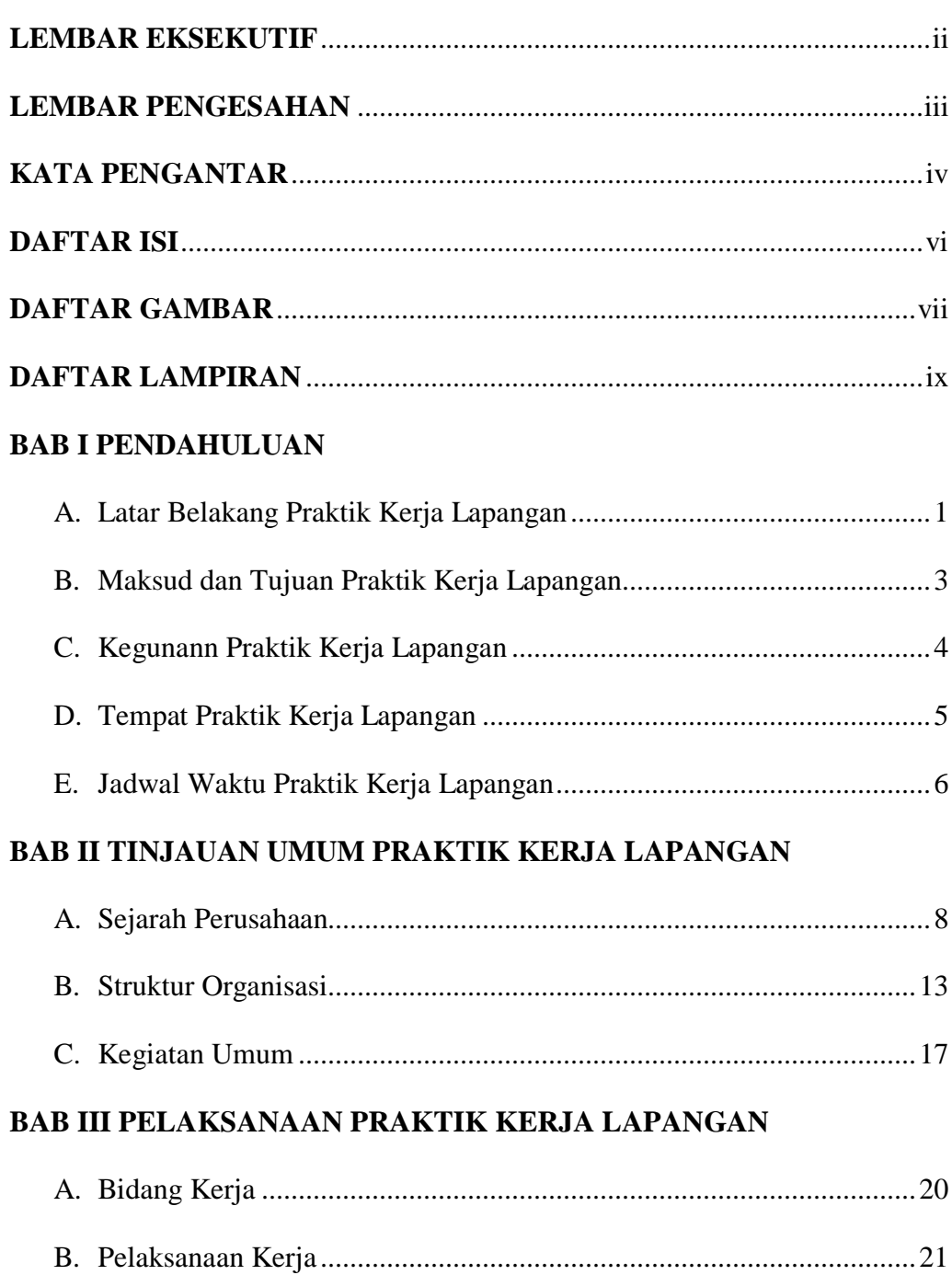

# **BAB IV KESIMPULAN DAN SARAN**

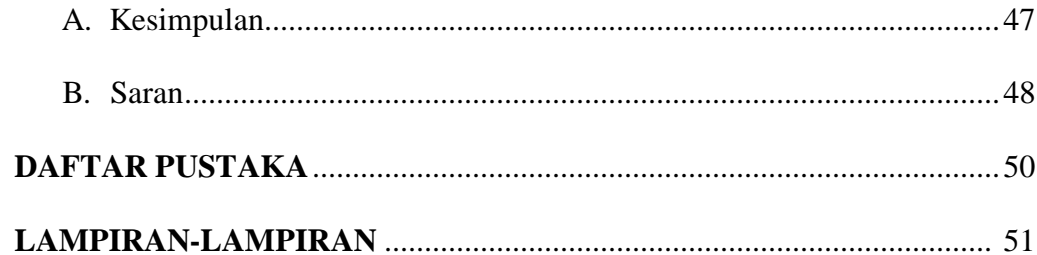

# **DAFTAR GAMBAR**

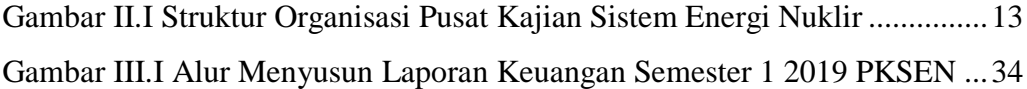

# **DAFTAR LAMPIRAN**

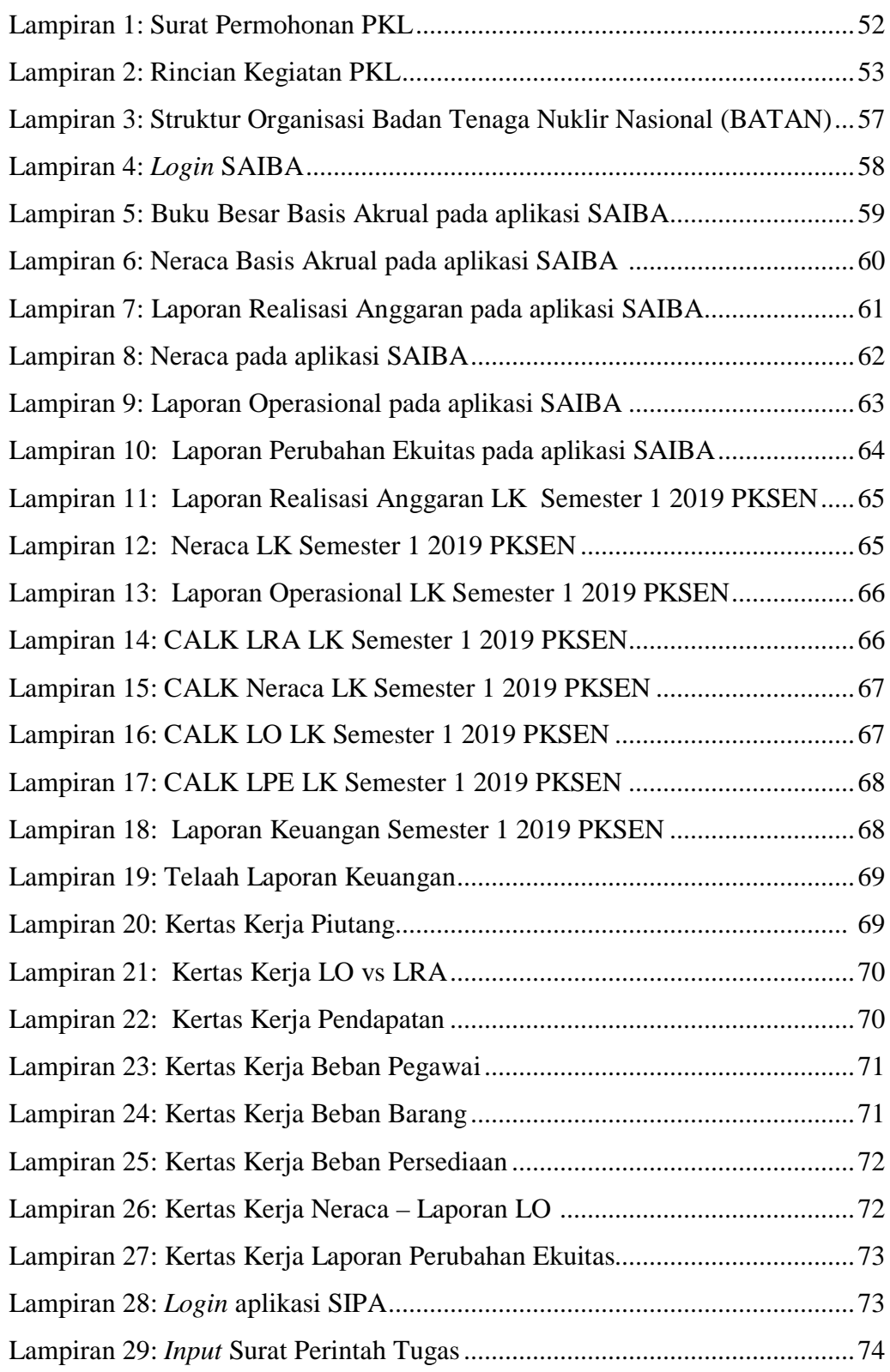

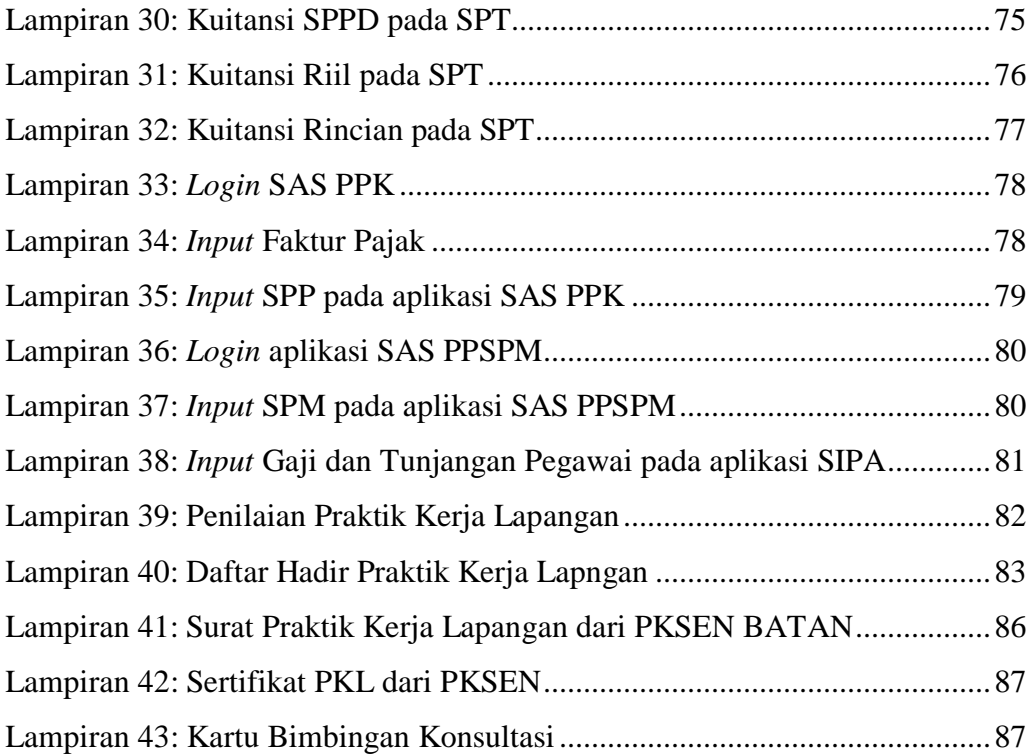

# **BAB I**

# **PENDAHULUAN**

## **A. Latar Belakang PKL**

Salah satu permasalahan suatu negara adalah pengangguran. Menurut Nanga (2005:249) Pengangguran merupakan suatu keadaan di mana seseorang yang tergolong dalam kategori angkatan kerja tidak mempunyai pekerjaan dan juga secara aktif tidak sedang mencari pekerjaan (dikutip dari salamadian.com pada tanggal 13 Oktober 2019). Menurut Badan Pusat Statistik tingkat pengangguran terbuka (TPT) Indonesia pada Februari 2019 sebesar 5,01%, terjadi penurunan sebesar 0,12% dibandingkan dengan bulan Februari 2018 yaitu sebesar 5,13%. Namun, angka TPT ini masih menyisakan masalah fundamental tersendiri karena dari data BPS tercatat adanya pengangguran lulusan diploma sebesar 7,92% dari total tingkat angkatan kerja (dikutip dari www.bps.go.id pada tanggal 13 Oktober 2019).

Pengangguran terjadi dikarenakan kurangnya kompetensi dan daya saing pada seseorang di tengah pesatnya perkembangan ilmu pengetahuan dan teknologi yang mengharuskan setiap orang untuk mengikuti perubahan arus yang terjadi. Perubahan ini berpengaruh di setiap bidang tak terkecuali di bidang ekonomi. Untuk menghadapi perubahan tersebut diperlukannya sumber daya manusia berkualitas yang mampu untuk menyesuaikan dengan perubahan yang terjadi agar dapat bersaing ketat di

dunia kerja. Maka diperlukannya pengembangan terhadap kualitas tenaga kerja. Dunia kerja tidak hanya memerlukan tenaga kerja yang lulus dengan nilai yang tinggi, tetapi tenaga kerja yang mudah beradaptasi di lingkungan kerja dan dapat bekerjasama dengan baik terhadap orang lain.

Praktik Kerja Lapangan (PKL) merupakan program dari D-III Akuntansi yang dapat memberikan pengalaman kerja secara nyata kepada mahasiswa di suatu perusahaan atau instansi. Program PKL ini bertujuan agar mahasiswa dapat menerapkan ilmu yang sudah didapatkan di perkuliahan dalam dunia kerja yang sesungguhnya dan dapat memecahkan masalah yang ada. Sehingga dengan adanya PKL dapat menghasilkan sumber daya manusia yang berkualitas dan berkompeten yang dapat bersaing di dunia kerja sehingga dapat mengurangi jumlah pengangguran.

Perguruan Tinggi memiliki peran yang cukup besar dalam mengembangkan sumber daya manusia yang berkualitas dan dapat bersaing di dunia kerja. Oleh karena itu, D-III Akuntansi Universitas Negeri Jakarta mewajibkan mahasiswa untuk mengikuti praktik kerja lapangan agar mahasiswa tidak hanya mendapatkan ilmu secara teori di kelas, tetapi mendapatkan praktik secara langsung di perusahaan atau instansi. Mahasiswa dituntut agar mampu berkomunikasi yang baik dengan karyawan lain. Selain itu dapat melatih sikap disiplin, mandiri, inisiatif dan tanggung jawab.

Praktikan melaksanakan praktik kerja lapangan di Badan Tenaga Nuklir Nasional (BATAN) tepatnya di Sub Bagian Keuangan Pusat Kajian Sistem Energi Nuklir (PKSEN). Instansi ini merupakan badan pemerintah non kementerian Indonesia, praktikan memilih instansi ini sebagai tempat melaksanakan praktik kerja lapangan karena praktikan ingin mempelajari lebih dalam akuntansi pemerintahan lebih tepatnya dapat mengetahui bagaimana menyusun laporan realisasi anggaran dan laporan operasional dalam laporan keuangan secara langsung di instansi ini.

### **B. Maksud Dan Tujuan PKL**

1. Maksud Praktik Kerja Lapangan

Maksud dari praktikan dalam melaksanakan Praktik Kerja Lapangan, yaitu :

- a. Memenuhi mata kuliah Praktik Kerja Lapangan sebagai syarat kelulusan program D-III Akuntansi.
- b. Melaksanakan Praktik Kerja Lapangan sesuai dengan bidang Akuntansi di suatu perusahaan.
- c. Mempelajari penerapan bidang Akuntansi yang diterapkan pada suatu perusahaan.
- d. Melatih diri sebelum memasuki dunia kerja agar dapat menyesuaikan diri.
- 2. Tujuan Praktik Kerja Lapangan :

Adapun tujuan dalam melaksanakan Praktik Kerja Lapangan :

a. Memperoleh wawasan mengenai bidang akuntansi secara langsung pada sebuah perusahaan.

- b. Memperoleh pengalaman kerja secara nyata mengenai pekerjaan dalam perusahaan sesuai dengan teori yang sudah dipelajari.
- c. Melatih sikap disiplin, mandiri, inisiatif dan tanggung jawab dalam menyelesaikan suatu pekerjaan.
- d. Memperoleh pengetahuan mengenai sistem akuntansi yang digunakan oleh intansi pemerintahan.

### **C. Kegunaan PKL**

Dalam pelaksanaan Praktik Kerja Lapangan dapat diperoleh kegunaan yang bermanfaat bagi mahasiswa, perguruan tinggi, dan perusahaan, yaitu:

#### **1. Bagi Praktikan**

- a. Menambah wawasan dalam dunia kerja pada bidang akuntansi pemerintahan secara nyata.
- b. Menambah pengalaman kerja dengan mengaplikasikan langsung pengetahuan yang sudah didapatkan di perkuliahan.
- c. Meningkatkan rasa disiplin, mandiri, dan tanggung jawab dalam dunia kerja.
- d. Sarana bagi mahasiswa agar mengetahui kondisi dunia kerja yang sesungguhnya.

#### **2. Bagi Fakultas Ekonomi Universitas Negeri Jakarta :**

a. Menjalin kerjasama untuk proses praktik kerja lapangan dan perekrutan karyawan antara Fakultas Ekonomi Universitas Negeri Jakarta dengan suatu perusahaan atau instansi.

- b. Mempersiapkan lulusan yang berkualitas untuk dapat bersaing di dunia kerja.
- c. Sebagai bahan evaluasi tentang kurikulum untuk disempurnakan sesuai dengan kebutuhan dalam dunia kerja.

#### **3. Bagi Badan Tenaga Nuklir Nasional (BATAN) :**

- a. Membantu pelaksanaan pekerjaan khususnya di bidang Akuntansi pada Badan Tenaga Nuklir Nasional.
- b. Menjalin kerjasama dengan Universitas Negeri Jakarta sebagai penyedia lulusan yang terdidik.
- c. Membantu menyiapkan calon tenaga kerja yang berkualitas yang dibutuhkan Badan Tenaga Nuklir Nasional.

## **D. Tempat PKL**

Dalam melaksanakan Praktik Kerja Lapangan praktikan melaksanakan di Subbagian Keuangan Pusat Kajian Sistem Energi Nuklir (PKSEN) Badan Tenaga Nuklir Nasional (BATAN). Berikut ini informasi tempat pelaksanaan Praktik Kerja Lapangan :

nama instansi : Badan Tenaga Nuklir Nasional (BATAN)

alamat : Jl. Kuningan Barat Raya, RT.10/RW.1 Kuningan Barat Kec. Mampang Prapatan, Jakarta Selatan 12710

telepon : 021-5251109

website : [www.batan.go.id](http://www.batan.go.id/)

Praktikan memilih untuk melaksanakan Praktik Kerja Lapangan Di Sub Bagian Keuangan Pusat Kajian Sistem Energi Nuklir (PKSEN) Badan Tenaga Nuklir Nasional (BATAN) karena ingin mempelajari lebih dalam tentang akuntansi pemerintahan secara langsung di dunia kerja.

### **E. Jadwal Waktu PKL**

Praktik Kerja Lapangan dilaksanakan selama 2 (dua) bulan, yang dimulai dari tanggal 8 Juli 2019 sampai dengan 30 Agustus 2019. Waktu kerja praktik ditentukan oleh pihak Badan Tenaga Nuklir Nasional yaitu pada hari Senin – Jumat yang dimulai pada pukul 07.30 – 16.00 WIB. Adapun rincian tahapan kegiatan pada pelaksanaan Praktik Kerja Lapangan sebagai berikut :

1. Tahap Persiapan

Pada tahap ini praktikan menyiapkan administrasi dan persyaratan yang dibutuhkan untuk melamar di Badan Tenaga Nuklir Nasional. Sebelum mendatangi kantor pusat Badan Tenaga Nuklir Nasional praktikan membuat surat keterangan dari kampus. Mulanya praktikan mengajukan surat pengantar ke bagian administrasi Fakultas Ekonomi yang kemudian diberi akses melalui website untuk mendapatkan surat pengantar Praktik Kerja Lapangan dari Biro Akademik Kemahasiswaan dan Hubungan Masyarakat (BAKHUM). Setelah surat pengantar Praktik Kerja Lapangan telah selesai diproses dari BAKHUM selama satu minggu mulai dari tanggal 18 Juni 2019 s.d. 25 Juni 2019 (Lampiran 1). Praktikan mengantarkan surat tersebut ke kantor pusat Badan Tenaga Nuklir Nasional, tepatnya pada Pusat Kajian Sistem Energi Nuklir. Pada saat menyerahkan surat pengantar

dari kampus, pengantar juga melakukan wawancara. Pada tanggal 1 Juli 2018 dihubungi oleh pihak kantor dan mendapatkan surat penerimaan bahwa praktikan dapat melaksanakan Praktik Kerja Lapangan di bagian keuangan Pusat Kajian Sistem Energi Nuklir (PKSEN), Badan Tenaga Nuklir Nasional (Lampiran 41).

2. Tahap Pelaksanaan

Praktikan melaksanakan Praktik Kerja Lapangan selama 2 (dua) bulan (Lampiran 42), terhitung dari tanggal 8 Juli 2019 sampai dengan 30 Agustus 2019. Waktu kerja Pratktik Kerja Lapangan dilaksanakan setiap hari Senin – Kamis yang dimulai dari pukul 07.30 - 16.00 WIB sedangkan hari Jum'at pada pukul 09.00 – 16.30 WIB dan waktu istihat dari pukul 12.00 – 13.00 WIB.

3. Tahap Pelaporan

Praktikan menyusun laporan atas kegiatan Praktik Kerja Lapangan untuk menyelesaikan mata kuliah PKL dan merupakan syarat kelulusan Program D-III Akuntansi Fakultas Ekonomi Universitas Negeri Jakarta. Penyusunan laporan PKL ini dilakukan dari awal sampai akhir bulan Oktober 2019 (Lampiran 43).

## **BAB II**

# **TINJAUAN UMUM PRAKTIK KERJA LAPANGAN**

#### **A. Sejarah Perusahaan**

Satuan Kerja Pusat Kajian Sistem Energi Nukir (PKSEN) merupakan unit kerja eselom II di bawah Deputi Bidang Tekonologi Energi Nuklir (TEN) BATAN, pada awalnya PKSEN bernama Pusat Pengkajian Energi Nuklir (PPkEN). PKSEN berdiri pada tahun 1986 dengan Surat Keputusan Direktur Jenderal Badan Tenaga Atom Nasional (BATAN) No. 127/DJ/XII/1986, sebagian besar personil berasal dari Bagian Teknologi Nuklir dan Energi (TNE), Biro Bina Program Bidang Nuklir (BBPBN), Proyek Penyelesaian Studi Kelayakan Pembangunan Pusat Listrik Tenaga Nuklir (PSKP-PLTN) dan Pusat Penelitian Bahan Galian Nuklir (PPBGN).

Sebelum menjadi PKSEN, terjadi perubahan nama beberapa kali. Pertama kali saat berdiri bernama Pusat Pengkajian Energi Nuklir (PPkEN), kemudian berubah menjadi Pusat Pengembangan Energi Nuklir (PPEN) berdasarkan SK Kepala BATAN no. 73/KA/IV/1999. Kemudian terjadi perubahan lagi menjadi Pusat Pengembangan Energi Nuklir (P2EN) berdasarkan SK Kepala BATAN no. 329/KA/IV/2000 dan no. 166/KA/IV/2001, hingga akhirnya pada tanggal 27 Desember 2013 berubah menjadi Pusat Kajian Sistem Energi Nuklir (PKSEN) berdasarkan

SK Kepala BATAN no. 14 tahun 2013 (dikutip dari <http://www.batan.go.id/index.php/id/profil-pksen> pada 13 Oktober 2019) .

Berdasarkan SK Kepala BATAN no. 14 tahun 2013, PKSEN mempunyai tugas melaksanakan perumusan dan pengendalian kebijakan teknis, pelaksanaan, pembinaan, dan bimbingan di bidang pengkajian sistem energi nuklir yang mempunyai tugas melaksanakan pengembangan di Bidang Energi Nuklir. Dalam melaksanakan tugas tersebut, PKSEN menyelenggarakan fungsi:

- 1. Pelaksanaan urusan perencanaan, persuratan dan kearsipan, kepagawaian, keuangan, perlengkapan dan rumah tangga, dokumentasi ilmiah dan publikasi serta pelaporan
- 2. Pelaksanaan pengkajian data tapak dan penerapan sistem energi nuklir
- 3. Pelaksanaan pengkajian dan dukungan teknis persiapan infrastruktur sistem energi nuklir
- 4. Pelaksaan tugas lain yang diberikan oleh Deputi Bidang Teknologi Energi Nuklir.

Adapun visi dan misi serta tujuan, sasaran, nilai-nilai, dan pedoman dari Pusat Kajian Sistem Energi Nuklir, yaitu:

#### **Visi**

BATAN Unggul di Tingkat Regional, Berperan dalam Percepatan Kesejahteraan Menuju Kemandirian Bangsa

## **Misi**

1. Merumuskan kebujakan dan strategi nasional iptek nuklir

- 2. Mengembangkan iptek nuklir yang handal, berkelanjutan, dan bermanfaat bagi masyarakat
- 3. Memperkuat peran BATAN sebagai pemimpin di tingkat regional, dan berperan aktif secarainternasional
- 4. Melaksanakan layanan prima pemanfaatan iptek nuklir dmei kepuasan pemangku kepentingan
- 5. Melakasanakan diseminasi iptek nuklir dengan menekankan pada asas kemanfaatan, keselamatan, dan keamanan

# **Tujuan**

Tujuan pembangunan iptek nuklir adalah memberikan dukungan nyata dalam pembangunan nasional dengan peran:

- 1. Meningkatkan hasil litbang energi nuklir, isotop dan radiasi, dan pemfaatan/pendayagunaannya oleh masyarakat dalam mendukung program pembangunan nasional
- 2. Meningkatkan kinerja manajemen kelembagaan dan penguatan sistem inovasi dalam rangka mendukung penelitian, pengembangan, dan penerapan energi nuklir isotop dan radiasi

### **Sasaran**

Sasaran pembangunan iptek nuklir yang ingin dicapai adalah:

1. Peningkatan hasil litbang enisor berupa bibit unggul tanaman pangan tersedianya infrastruktur dasar pembangunan PLTN, pemahaman masyarakat terhadap teknologi nuklir, pemanfaatn aplikasi teknologi isotop, dan radiasi untuk kesehatan

2. Peningkatann kinerja manajemen kelembagaan dan penguatan sistem inovasi meliputi kelembagaan iptek, sumber daya iptek, dan penguatan jejaring iptek dalam rangka mendukung pemanfaatan hasil penelitian penegmbangan dan penerapan energi nuklir, isotop, dan radiasi di masyarakat

### **Prinsip**

Segenap kegiatan iptek nuklir dilaksanakan secara professional untuk tujuan damai dengan mengutamakan prinsip keselamatan dan keamanan serta kelestarian lingkuangan hidup

#### **Nilai-Nilai**

Seluruh kegiatan penelitian, pengembangan, dan pendayagunaan ilmu pengetahuan dan teknologi nuklir yang dilaksanakan oleh BATAN berpedoman pada nilai berikut:

1. Akuntabilitas

Siap menerima tanggung jawab dan melakukan tanggung jawab itu dengan baik seperti yang ditugaskan

2. Disiplin

Bertindak sesuai peraturan, prosedur, tata tertib, tepat waktu, dan tepat sasaran dengan tetap mempertahankan efisiensi dan efektivitas waktu dan anggaran

3. Keunggulan

Memiliki sikap dan motivasi untuk senantiasa berusaha mencapai hasil yang lebih baik dari pada yang lain

4. Integritas

Menjunjung tinggi dan mendasarkan setiap dan tindakan pada prinsip dan nilai-nilai moral, etika, peraturan pemandangan termasuk menjauhkan dari kecenderungan tindakan KKN

5. Kolaborasi

Mengutamakan kerja sama, mengembangkan jejaring kerja dengan pihak eksternal dan mengedepankan kerja tim (*team work)* untuk mencapai kinerja yang lebih baik

6. Kompetensi

Menekankan pada kualitas penguasaan dan pemenuhan kualifikasi kemampuan SDM seperti yang dibutuhkan

7. Inovatif

Meningkatkan upaya kreatif untuk menemukan pembaharuan dalam setiap hasil litbang

# **Berpedoman pada 5 (lima) pedoman BATAN yaitu:**

- 1. Berjiwa pionir
- 2. Bertradisi ilmiah
- 3. Berorientasi industry
- 4. Mengutamakan keselamatan
- 5. Komunikatif

### **B. Struktur Organisasi**

PKSEN sebagai unit kerja eselon II di bawah Deputi Bidang Teknologi Energi Nuklir (TEN) BATAN, memiliki struktur organisasi dalam menjalankan fungsinya.

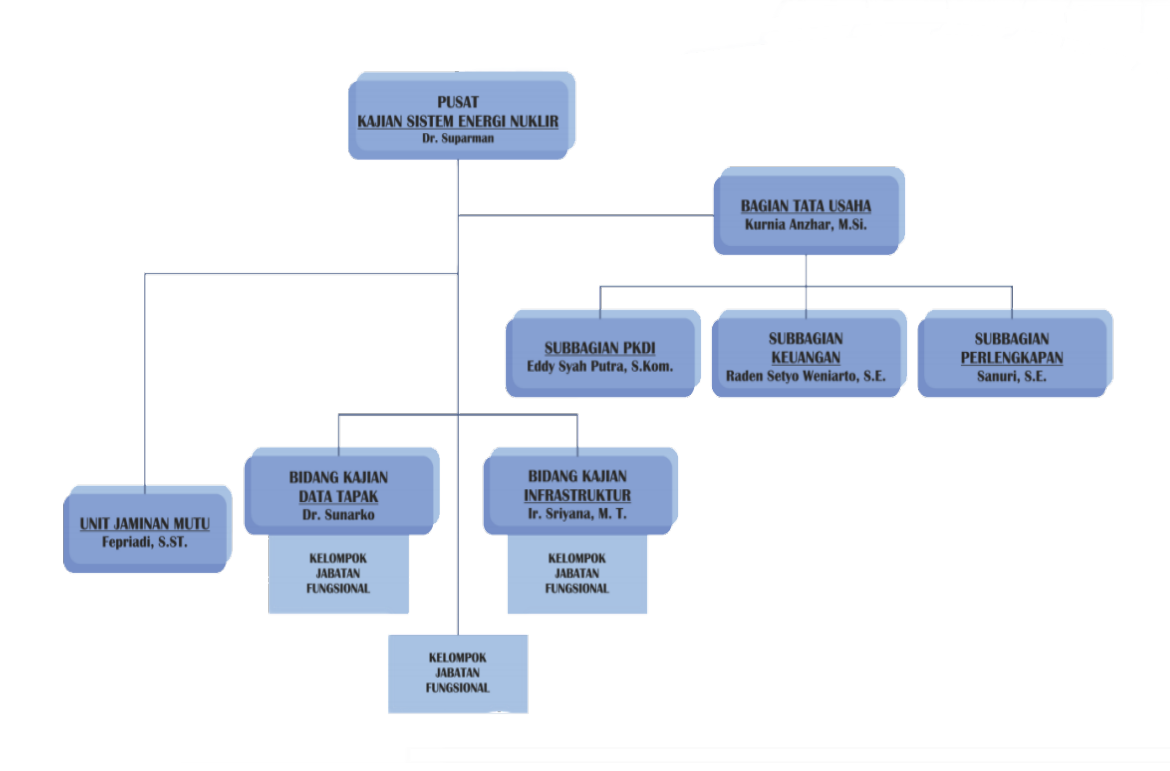

#### **Gambar II.I : Struktur Organisasi PKSEN**

Sumber: Data diperoleh dari <http://www.batan.go.id/index.php/id/profil-pksen>

Dalam melaksanakan tugas dan fungsinya Kepala Pusat Kajian Sistem Energi Nuklir (Eselon II) didukung oleh 2 (dua) orang Kepala Bidang (Eselon III), 1 (satu) orang Kepala Bagian Tata Usaha (Eselon III), 1 (satu) orang Kepala Unit (Eselon IV), dan 3 (tiga) orang Kepala Subbagian (Eselon IV), yaitu berdasarkan Peraturan Kepala BATAN Nomor 14 tahun 2013 terdiri dari :

- 1. Kepala Pusat Kajian Sistem Energi Nuklir Kepala Unit Kerja Eselon II berwenang dan bertanggung jawab atas:
	- a. Ketepatan penjabaran program dan angaran BATAN kedalam kegiatanunit kerja
	- b. Ketepatan penjabaran kegiatan dan anggaran unit kerja kedalam sejumlah topik *suboutput*/komponen *input.*
	- c. Keakuratan pelaksanaan verifikasi dan telaahan terhadap kelayakan usulan kegiatan, baik aspek teknis ilmiah maupun anggaran
	- d. Kebenaran pelaksanaan pengendalian dan evaluasi secara berkelanjutan dan diselenggarakan secara berkala dengan tujuan agar dapat melakukan deteksi dan koreksi dini terhadap penyimpangan kegiatan dari rencana yang telah ditetapkan dan disetujui
	- e. Ketepatan penyampaian laporan kemajuan pelaksanaan kegiatan dan anggaran kepada Kepala melalui Biro Perencanaan dan Inspektorat.
- 2. Bagian Tata Usaha

Bagian Tata Usaha mempunyai tugas memberikan pelayanan teknis administratif kepada seluruh satuan organisasi di lingkungan PKSEN. Dalam melaksanakan tugas, Bagian Tata Usaha menyelenggrakan fungsi :

- a. Pelaksanaan urusan perencanaan, persuratan dan kersiapan, kepegawaian, dokumentasi ilmiah, publikasi serta pelaporan
- b. Pelaksanaan urusan keuangan
- c. Pelaksanaan urusan perlengkapan dan rumah tangga

Pada Bagian Tata Usaha ini terdapat beberapa subbagian yang terdiri dari :

- (1) Sub-Bagian Persuratan, Kepegawaian, dan Dokumentasi Ilmiah, mempunyai tugas melakukan urusan perencanaan, pesuratan dan kearsipan, kepegawaian, administrasi kegiatan ilmiah, dokumentasi dan publikasi, dan pelaporan
- (2) Sub-Bagian Keuangan, mempunyai tugas melakukan urusan keuangan
- (3) Sub-Bagian Perlengkapan, mempunyai tugas melakukan urusan perlengkapan dan rumah tangga
- 3. Bidang Kajian Data Tapak

Bagian Kajian Data Tapak mempunyai tugas melaksanakan pengkajian data tapak dan penerapan sistem energi nuklir, dengan rincian tugas sebagai berikut:

- a. Melaksanakan survei tapak dan kajian kelayakan tapak Reaktor Nuklir
- b. Melaksanakan perencanaan penyiapan tapak Reaktor Nuklir Non Komersial
- c. Melaksanakan kajian lingkungan Reaktor Nuklir
- d. Melaksanakan pengembangan perangkat survei lapangan
- e. Menyusun dokumen evaluasi tapak dan informasi tapak Reaktor Nuklir
- 4. Bidang Kajian Infrastruktur

Bagian Kajian Infrastruktur mempunyai tugas melaksanakan pengkajian dan dukungan teknis persiapan infrastruktur sistem energi nuklir, dengan rincian tugas sebagai berikut:

- a. Melaksanakan kajian dan penyusunan perencanaan energi, serta kelistrikan nasional dan/atau daerah dengan opsi nuklir
- b. Melaksanakan kajian ekonomi, pendanaan, dan dampak ekonomi pembangunan Reaktor Daya
- c. Melaksanakan penyusunan dokumen teknis pendukung pembangunan Reaktor Daya
- d. Melaksanakan kajian potensi kemampuan industri nasional dan teknologi Reaktor Daya
- e. Melaksanakan kajian aspek manajemen pembangunan Reaktor Daya meliputi penyusunan jadwal, organisasi, kesiapan, dan pengembangan SDM, proses perizinan, dan integrase proyek.
- 5. Unit Jaminan Mutu

Unit Jaminan Mutu mempunyai tugas melakukan pengembangan, pemantauan pelaksaan dan audit internal sistem manajemen mutu pengkajian sistem energi nuklir.

#### **C. Kegiatan Umum**

Pusat Kajian Sistem Energi Nuklir mempunyai tugas melaksanakan perumusan dan pengendalian kebijakan teknis, pelaksanaan, dan pembinaan dan bimbingan di bidang pengkajian sistem energi nuklir. Dengan merujuk pada visi dan misi BATAN secara keseluruhan, serta mempertimbangkan tugas dan fungsi PKSEN, maka ditetapkan sasaran strategis, yaitu diperolehnya kajian penerapan sistem energi nuklir untuk mendukung kebijakan energi nasional. Dalam upaya untuk mencapai sasaran tersebut, PKSEN melaksanakan kegiatan pengkajian dan penerapan sistem Energi Nuklir. Berikut kegiatan yang PKSEN lakukan:

1. Dokumen Indonesia Nuclear Energy Outlook (INEO)

Kegiatan penyusunan dokumen INEO 2017 merupakan kegiatan yang berisi pengkajian potensi industry nasional dan kebutuhan bahan baku (*raw material*) dari pembangunan dan pengoperasian PLTN. Potensi industry nasional akan diperlukan untuk menghitung tingkat kandungan dalam negeri (TKDN) pada pembangunan PLTN. Hasil dari kegiatan penyusunan INEO 2017 ini adalah Dokumen INEO 2017. Dokumen ini akan menjadi rujukan bagi penyusun kebijakan, pelaku pasar energi, investor, pengguna energi, dan peneliti energi mengenai kemungkinan perkembangan energi nuklir Indonesia masa mendatang.

2. Dokumen Dukungan Teknis Survei Tapak PLTN di Kalimantan Pada tahun 2015 dilakukan dukungan survey tapak PLTN di Kalimantan Barat. Survei ini menghasilkan tapak potensial di

Kecamatan Kendawangan dan Kecamatan Muara di Kabupaten Ketapang, Kecamatan Simpang Hilir di Kabupaten Kayong Utara, Kecamatan Paloh Kabupaten Sambas. Pada tahun 2016 dilakukan di Kalimantan Timur, studi meliputi beberapa kegiatan teknis survei tapak PLTN yang mencakup aspek topografi dan geografi, geologi, geoteknik, dan geofisik, seismologi (kegempaan), vulkanologi (kegunung apian), hidrologi dan hidrogeologi, kejadian energi opsi nuklir beserta analisis keekonomian PLTN dan dampak ekonomi dari proyek pembangunan PLTN di wilayah Kalimantan Timur.

3. Dokumen Pemantauan Tapak PLTN di Pulau Bangka

Kegiatan penyiapan lokasi tapak PLTN di Pulau Bangka yang dimulai dari tahun 2011 sampai dengan 2013 dengan kontrak tahun jamak yang dilakukan oleh konsultan pelaksana (PT. Surveyor Indonesia bermitra dengan AF Consult). Hasil dari kegiatan evaluasi tapak pada tahun 2013, telah ditentukan dua lokasi di Pulau Bangka yaitu Pantai Tanah Merah–Teluk Menggris Desa Air Putih-Desa Tajung Mentok Kecamatan Mentok Kabupaten Bangka Barat dan Tanjung Berani-Tanjung Kerasak Desa Sebagin Kecamatan Simpang Rimba Kabupaten Bangka Selatan sebagai calon tapak PLTN. Dalam pemantauan data tapak dan lingkugan di sekitar calon tapak di Pulau Bangka, pada tahun 2014 sampai dengan 2016 dilakukan Kegiatan Penyiapan dan Pemantauan Tapak PLTN di Pulau Bangka khususnya pada aspek seismologi dan meteorologi. Kegiatan ini untuk memenuhi

persyaratan pemantauan sesuai Perka BAPETEN Nomor 8 tahun 2013 tentang Evaluasi Tapak Instalasi Nuklir untuk Aspek Kegempaan dan Nomor 6 tahun 2014 tentang Evaluasi Tapak Instalasi Nuklir untuk Aspek Meteorologi dan Hidrologi.

4. Dokumen Pemantauan Kegempaan, Meteorologi, dan Lingkungan di Wilayah Tapak Muria, Jepara

Kegiatan ini adalah pengumpulan data series pemantauan yang ditetapkan BAPETEN dan IAEA. Aspek penelitian yang dilakukan selama 2016 adalah pemantauan gempa mikro dan meteorologi.

- 5. Dokumen Dukungan Teknis Survei Tapak PLTN di Kepulauan Riau Tujuan penelitian adalah menyiapkan tapak PLTN yang diawali pengumpulan data sekunder dan data primer terbatas untuk memperoleh daerah-daerah interes di Kepri.
- 6. Dokumen Dukungan Teknis Non-Tapak PLTN di Kepulauan Riau Dari kegiatan ini akan dihasilkan suatu dokumen yang berisi kajian awal pengembangan energi nuklir di Propinsi Kepulauan Riau dari beberapa aspek, yaitu:
	- a. Perencanaan energi nuklir untuk wilayah Kepri
	- b. Studi jaringan listrik yang berfokus pada analisis aliran daya
	- c. Studi ekonomi dan pendanaan PLTN
	- d. Studi potensi partisipasi industry di wilayah Kepri untuk mendukung PLTN
	- e. Perencanaan strategi pembangunan PLTN.

# **BAB III**

# **PELAKSANAAN PRAKTIK KERJA LAPANGAN**

### **A. Bidang Kerja**

Pada pelaksanaan Praktik Kerja Lapangan selama kurang lebih 40 hari, praktikan ditempatkan di Sub Bagian Keuangan Pusat Kajian Sistem Energi Nuklir (PKSEN). Sub Bagian Keuangan PKSEN terdiri dari Kepala Bagian, Bendahara, Perencanaan, dan Pelaporan. Pada Sub bagian Keungan PKSEN ini praktikan ditempatkan dibagian pelaporan. Dimana bagian pelaporan ini mengurus beberapa pekerjaan, yang meliputi:

- 1. Menyusun Laporan Keuangan Semester 1 2019 PKSEN
- 2. Membuat Telaah Laporan Keuangan Semester 1 2019 PKSEN
- 3. Membuat Kertas Kerja atas Akun-akun tertentu
- 4. Menyusun Lampiran Pendukung Laporan Keuangan
- 5. Memasukkan Faktur Pajak ke dalam Aplikasi SAS (Sistem Aplikasi Satker)
- 6. Membuat Surat Permintaan Pembayaran (SPP), Surat Perintah Membayar (SPM), dan Surat Perintah Tugas (SPT)
- 7. Memasukkan Gaji Pegawai, Uang Makan, Tunjangan Kinerja, dan Rapel PKSEN ke dalam Aplikasi SIPA (Sistem Informasi Pelaksanaan Anggaran)

#### **B. Pelaksanaan Kerja**

Praktikan melaksanakan praktik kerja lapangan di Sub Bagian Keuangan PKSEN yang dimulai dari tanggl 8 Juli 2019 s.d. 30 Agustus 2019. Jam kerja dimulai dari pukul 07.30 s.d. 16.00 WIB dan jam istirahat pada pukul 12.00 s.d. 13.00 WIB. Selama melaksanakan praktik kerja lapangan di Sub Bagian Keuangan PKSEN.

Pada hari pertama praktikan melaksanakan praktik kerja lapangan, praktikan menemui Pak R. Setyo selaku Kepala Sub Bagian Keuangan PKSEN dan kemudian diperkenalkan dengan Pak Agus Aryanto yang akan menjadi pembimbing praktikan selama melaksanakan praktik kerja lapangan di Sub Bagian Keuangan PKSEN. Selanjutnya praktikan diperkenalkan dengan karyawan lain di Sub Bagian Keuangan selain Pak R. Setyo sebagai Kepala Bagian dan Pak Agus Aryanto sebagai bagian pelaporan, yaitu terdapat 1 (satu) orang Bendahara dan 2 (dua) orang bagian Perencanaan. Praktikan pun diarahkan untuk mengikuti pembimbing ke tempat yang akan dipakai praktikan dalam mengerjakan pekerjaan.

Sebelum diberikan pekerjaan oleh pembimbing, praktikan dijelaskan mengenai akuntansi pemerintahan yang dipakai untuk menyusun Laporan Keuangan di PKSEN. Selanjutnya praktikan diberikan penjelasan mengenai aplikasi yang dipakai di PKSEN yaitu, aplikasi SAIBA (Sistem Akuntansi Instansi Berbasis Akrual) digunakan untuk melakukan proses penyusunan laporan keuangan instansi, SAS (Sistem Aplikasi Satker) digunakan sebagai sarana untuk membuat Data Kontrak, RPD Harian, SPM, LPJ Bendahara bagi Satker, dan SIPA (Sistem Informasi Pelaksanaan Anggaran) digunakan untuk melakukan proses perencanaan, penganggaran, dan pelaksanaan anggaran.

Selama melaksanakan Praktik Kerja Lapangan praktikan diberikan pekerjaan yang berhubungan dengan akuntansi pemerintahan dan pembendaharaan negara. Berikut ini penjelasan mengenai pekerjaan yang diberikan kepada praktikan di Sub Bagian Keuangan PKSEN, sebagai berikut :

### **1. Menyusun Laporan Keuangan Semester 1 2019 PKSEN**

Laporan Keuangan PKSEN disusun sesuai dengan Peraturan Pemerintah Nomor 71 Tahun 2010 tentang Standar Akuntansi Pemerintahan (SAP) dan berdasarkan kaidah-kaidah pengelolaan keuangan di lingkungan pemerintahan, yang terdiri dari:

- 1) Laporan Realisasi Anggaran (LRA), menggambarkan perbandingan antara anggaran dengan realisasinya, yang mencakup unsur-unsur pendapatan LRA dan belanja selama periode 1 semester.
- 2) Neraca, menggambarkan posisi keuangan entitas mengenai aset, kewajiban, dan ekuitas.
- 3) Laporan Operasional, menyajikan berbagai unsur pendapatan LO, beban, surplus atau deficit dari opearsi, surplus atau deficit dari kegiatan non oprasional, surplus atau deficit sebelum pos luar biasa, pos luar biasa, dan surplus atau deficit LO, yang diperlukan untuk penyajian yang wajar.
- 4) Laporan Perubahan Ekuitas, meyajikan informasi kenaikan atau penurunan ekuitas tahun pelaporan dibandingkan dengan tahun sebelumnya.
- 5) Catatan atas Laporan Keuangan, menyajikan informasi entang informasi tentang penjelasan atau daftar terinci atau analisis atas nilai suatu pos yang disajikan dalam Laporan Realisasi Anggaran, Neraca, Laporan Operasional, dan Laporan Perubahan Ekuitas. Termasuk pula dalam CaLK adalah penyajian informasi yang diharuskan dan dianjurkan oleh Standar Akuntansi Peerintahan serta pengungkapan-pengungkapan lainnya yang diperlukan untuk penyajian yang wajar atas laporan keuangan.

Dalam menyusun Laporan Keuangan ini diperlukan data dari aplikasi SAIBA yang meliputi Laporan Realisasi Anggaran (LRA), Neraca, Neraca Percobaan (Kas), Neraca Percobaan (Akrual), Laporan Operasional, dan Laporan Perubahan Ekuitas. Data tersebut berasal dari transaksi yang dilakukan di PKSEN selama semester 1 2019. Kemudian data tersebut di cetak untuk menjadi data acuan dalam menyusun Laporan Keuangan Semester 1 019 PKSEN.

Berikut langlah-langkah dalam menyusun Laporan Keuangan Semester 1 PKSEN, sebagai berikut :

1) Membuat Laporan Realisasi Anggaran (LRA) yang didapat dari LRA pada aplikasi SAIBA (Lampiran 11).

- a. Membuka *Microsoft Word* yang berisi format pembuatan LRA pada Laporan Keuangan
- b. Memasukkan jumlah anggaran dan realisasi 30 Juni 2019 dari aplikasi SAIBA, ke kolom penerimaan negara bukan pajak pada pendapatan
- c. Memasukkan jumlah realisasi 30 Juni 2018 dari Laporan Keuangan Semester 1 2018, ke kolom penerimaan negara bukan pajak pada pendapatan
- d. Memasukkan jumlah Penerimaan Negara Bukan Pajak pada kolom realisasi 30 Juni 2019 dan jumlah pendapatan pada kolom realisasi 30 Juni 2019.
- e. Memasukkan jumlah anggaran dan realisasi 30 Juni 2019 dari aplikasi SAIBA, ke kolom belanja yang terdiri dari belanja pegawai, belanja barang, dan belanja modal
- f. Memasukkan jumlah belanja pada kolom anggaran dan relaisasi 30 Juni 2019 yang terdiri dari belanja pegawai, belanja barang, dan belanja modal.
- 2) Membuat Neraca yang didapat dari Neraca pada aplikasi SAIBA (Lampiran 12).
	- a. Membuka *Microsoft Word* yang berisi format Neraca pada Laporan Keuangan
	- b. Memasukkan jumlah aset lancar yang terdiri dari kas di bendahara pengeluaran, kas lainnya dan setara kas, belanja

dibayar dimuka, piutang bukan pajak, penyisihan piutang tidak tertagih (piutang bukan pajak) dan persediaan pada kolom 30 Juni 2019 dari SAIBA dan 31 Desember 2018 dari Laporan Keuangan Semester 2 2018

- c. Memasukkan jumlah aset lancar pada kolom 30 Juni 2019 dan 31 Desember 2019
- d. Memasukkan jumlah aset tetap yang terdiri dari tanah, peralatan dan mesin, gedung dan bangunan, aset tetap lainnya, dan akumulasi penyusutan pada kolom 30 Juni 2019 dari SAIBA dan 31 Desember 2018 dari Laporan Keuangan Semester 2 2018
- e. Memasukkan jumlah aset tetap pada kolom 30 Juni 2019 dan 31 Desember 2019
- f. Memasukkan jumlah aset lainnya yang terdiri dari aset tak berwujud, aset lain-lain, dan akumulasi penyusutan/amortisasi aset lainnya pada kolom 30 Juni 2019 dari SAIBA dan 31 Desember 2018 dari Laporan Keuangan Semester 2 2018
- g. Memasukkan jumlah aset lainnya pada kolom 30 Juni 2019 dan 31 Desember 2019
- h. Memasukkan total jumlah set pada kolom 30 Juni 2019 dan 31 Desember 2018
- i. Memasukkan jumlah kewajiban yang terdiri dari utang pada pihak ketiga dan uang muka dari KPPN pada kolom 30 Juni 2019 dari SAIBA dan 31 Desember 2018 dari Laporan Keuangan Semester 2 2018
- j. Memasukkan jumlah kewajiban pada kolom 30 Juni 2019 dan 31 Desember 2019
- k. Memasukkan jumlah ekuitas pada kolom 30 Juni 2019 dari SAIBA dan 31 Desember 2018 dari Laporan Keuangan Semester 2 2018
- l. Memasukkan jumlah ekuitas pada kolom 30 Juni 2019 dan 31 Desember 2019
- m. Memasukkan total jumlah kewajiban dan ekuitas pada kolom 30 Juni 2019 dan 31 Desember 2019
- 3) Membuat Laporan Operasional (LO) yang didapat dari Laporan Operasional dari aplikasi SAIBA (Lampiran 13).
	- a. Membuka *Microsoft Word* yang berisi format Laporan Operasional pada Laporan Keuangan
	- b. Memasukkan jumlah beban operasional yang terdiri dari beban pegawai, beban persediaan, beban barang dan jasa, beban pemeliharaan, beban perjalanan dinas, beban barang untuk diserahkan kepada masyarakat, beban penyusutan dan amortasi, beban penyisihan piutang tak tertagih pada kolom
30 Juni 2019 dari SAIBA dan 31 Juni 2018 dari Laporan Keuangan Semester 1 2018

- c. Memasukkan jumlah beban operasional pada kolom 30 Juni 2019 30 Juni 2018
- d. Memasukkan jumlah pendapatan dari kegiatan non operasional lainnya dan beban dari kegiatan non operasional lainnya pada kolom 30 Juni 2019 dari SAIBA dan 30 Juni 2018 dari Laporan Keuangan Semester 1 2018
- e. Memasukkan jumlah surplus/ defisit dari kegiatan non operasional lainnya pada kolom 30 Juni 2019 dan 30 Juni 2018
- f. Memasukkan total jumlah surplus/ defisit LO pada kolom 30 Juni 2019 dan 30 Juni 2018.
- 4) Membuat Laporan Perubahan Ekuitas (Lampiran 14).
	- a. Membuka *Microsoft Word* yang berisi format Laporan Perubahan Ekuitas pada Laporan Keuangan
	- b. Memasukkan ekuitas awal, surplus/ defisit LO, dan transaksi antar entitas pada kolom 30 Juni 2019 dari SAIBA dan kolom 30 Juni 2018 dari Laporan Keuangan Semester 1
	- c. Memasukkan jumlah ekuitas akhir pada kolom 30 Juni 2019 dan 30 Juni 2018
- d. Memasukkan jumlah kenaikan/ penurunan ekuitas yang dihitung dengan cara mengurangi ekuitas akhir dengan ekuitas awal
- e. Memasukkan jumlah kenaikan/ penurunan diantara 30 Juni 2019 dan 30 Juni 20 yang terjadi pada ekuitas awal, surplus/defisit LO, transaksi antar entitas dengan cara mengurangi jumlah pada 30 Juni 2019 dengan 30 Juni 2018.
- 5) Membuat Catatan Atas Laporan Keuangan (CALK) yang terdiri dari CALK LRA, CALK Neraca, CALK LO, dan CALK Laporan Perubahan Ekuitas (Lampiran 15).

#### 5.1) CALK Laporan Realisasi Anggaran (LRA)

- a. Membuka *Microsoft Word* yang berisi format dari CALK LRA pada Laporan Keuangan
- b. Meng*-input* rincian Daftar Rincian Pelaksanaan Anggaran (DIPA) yang berisi dari pendapatan dan belanja. Pada pendapatan terdapat penerimaan kembali belanja pegawai tahun yang lalu, penerimaan kembali belanja barang tahun anggaran yang baru, pendapatan pendidikan, pendapatan dari hibah yang belum disahkan, dan pendapatan lain, kemudian meng-*input* jumlah anggaran setelah revisi. Pada belanja terdapat belanja pegawai, belanja barang, dan belanja modal, kemudian

jumlah anggaran awal dan anggaran setelah revisi di*input* ke belanja yang datanya diambil dari SAIBA

- c. Memasukkan jumlah pendapatan pada kolom anggaran setelah revisi, jumlah belanja pada kolom anggaran awal dan anggaran setelah revisi
- d. Memasukkan realisasi pendapatan pada 30 Juni 2019 yang diambil dari SAIBA
- e. Memasukkan rincian dari belanja pegawai tahun yang lalu, penerimaan kembali belanja barang tahun anggaran yang baru, pendapatan pendidikan, pendapatan dari hibah yang belum disahkan, dan pendapatan lain pada 30 Juni 2019 yang diambil dari SAIBA dan pada 30 Juni 2018 daei Laporan Keuangan Semester 1 2018
- f. Memasukkan rincian anggaran dan realisasi belanja 30 Juni 2019 dari belanja pegawai, belanja barang, belanja dan pengembalian yang terdiri dari pengembalian belanja pegawai, pemngembalian belanja barang, pengembalian belanja modal yang diambil dari SAIBA
- g. Memasukkan jumlah belanja kotor dan jumlah pengembalian belanja pada kolom 30 Juni 2019 dan 30 Juni 2018
- h. Memasukkan rincian anggaran dan realisasi pada 30 Juni 2019 dari belanja pegawai, belanja barang, belanja

modal, dan belanja modal lainnya yang diambil dari SAIBA.

#### 5.2) CALK Neraca

- a. Membuka *Microsoft Word* yang berisi format dari CALK Neraca pada Laporan Keuangan
- b. Meng*-input* rincian dari aset yang terdiri dari kas di bendahara pengeluaran, kas lainnya dan setara kas, belanja dibayar dimuka, piutang bukan pajak, penyisihan piutang tidak tertagih (piutang bukan pajak), persediaan, yang diambil dari SAIBA
- c. Meng*-input* rincian dari aset tetap yang terdiri dari tanah, peralatan dan mesin, gedung dan bangunan, aset tetap lainnya, akumulasi penyusutan aset tetap yang diambil dari SAIBA
- d. Meng*-input* rincian dari aset lainnya yang terdiri dari aset tak berwujud, aset lain-lain, akumulasi penyusutan/ amortisasi aset lainnya yag diambil dari SAIBA
- e. Meng*-input* rincian dari kewajiban yang terdiri dari kewajiban jangka pendek, utang kepada pihak ketiga, uang muka di KPPN, hibah yang belum disahkan yang diambil dari SAIBA
- f. Meng*-input* rincian dari ekuitas yang diambil dari SAIBA

#### 5.3) CALK Laporan Operasional (LO)

- a. Membuka *Microsoft Word* yang berisi format dari CALK LO pada Laporan Keuangan
- b. Meng*-input* rincian dari surplus/ defisit dari kegiatan operasional yang terdiri dari pendapatan operasional, pendapatan penerimaan negara bukan pajak yang diambil dari Laporan Operasional di SAIBA
- c. Meng*-input* perbandingan rincian beban operasional yang terdiri dari beban pegawai, beban persediaan, beban barang dan jasa, beban pemeliharaan, beban perjalanan dinas, beban penyusutan dan amortisasi, beban penyisihan piutang tak tertagih pada 30 Juni 2019 dan 30 Juni 2018 yang diambil dari Laporan Operasional pada SAIBA
- d. Meng*-input* rincian dari surplus/ defisit pelepasan aset non lancar yang terdiri dari pendapatan pelepasan aset non lancar, beban pelepasan aset non lancar yang diambil dari Laporan Operasional pada SAIBA
- e. Meng*-input* perbandingan rincian surplus/ defisit dari kegiatan non operasional lainnya yang terdiri dari pendapatan dari kegiatan non operasional lainnya, beban dari kegiatan npn operasional lainnya pada 30 Juni 2019

dan 30 Juni 2018 yang diambil dari Laporan Operasional pada SAIBA

#### 5.4) CALK Laporan Perubahan Ekuitas

- a. Membuka *Microsoft Word* yang berisi format dari CALK Laporan Perubahan Ekuitas pada Laporan Keuangan
- b. Meng*-input* rincian dari ekuitas awal, surplus/ defisit LO, koreksi yang menambah/ mengurangi ekuitas, koreksi nilai persediaan, selisih revaluasi aset tetap, koreksi nilai aset tetap non revaluasi, koreksi nilai aset lainnya non revaluasi, koreksi lainnya, transaksi antar entitas, ditagihkan ke entitas lain, diterima dari entitas lain, transfer keluar, transfer masuk, pengesahan hibah langsung, pengesahan pengembalian hibah langsung, kenaikan/penurunan ekuitas dan ekuitas akhir yang diambil dari Laporan Perubahan Ekuitas pada SAIBA.

Kemudian praktikan menyerahkan Laporan Keuangan tersebut kepada pembimbing, setelah dilakukan perubahan praktikan mencetak LRA, Neraca, LO, Laporan Perubahan Ekuitas, dan CALK, kemudian mengabungkannya menjadi satu. Setelah itu Laporan Keuangan Semester 1 2019 diserahkan kepada Biro Umum Keuangan BATAN. Secara ringkas prosedur dalam menyusun Laporan Keuangan Semester 1 2019 PKSEN, praktikan gambarkan pada Gambar III.I.

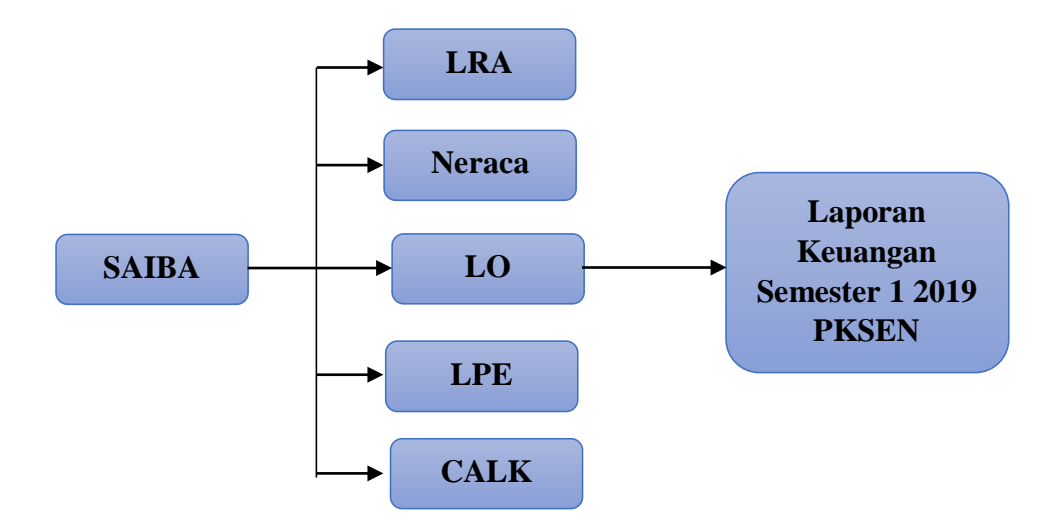

**Gambar III.I Alur Menyusun Laporan Keuangan Semester 1 2019 PKSEN**

Sumber: Data diolah oleh penulis

#### **2. Membuaat Telaah Laporan Keuangan Semester 1 2019**

Telaah Laporan Keuangan digunakan untuk melakukan pemeriksaan laporan keuangan oleh penyusun laporan keuangan mengenai keandilan dalam laporan keuangan tersebut. Telaah laporan keuangan dilakukan untuk memenuhi beberapa hal, yaitu :

- a. Kelengkapan laporan keuangan
- b. Kesesuaian dengan persamaan dasar Akuntansi Pemerintah
- c. Kesesuaian dengan e-Rekon & LK
- d. Telaah per komponen laporan keuangan
- e. Telaah antar Laporan Keuangan

Dalam pembuatan telaah laporan keuangan diperlukan Laporan Keuangan Semester 1 2019 yang digunakan untuk di cek kelengkapannya yang kemudian dimasukkan pada telaah laporan keuangan. Langkah-langkah dalam membuat telaah laporan keuangan sebagai berikut:

- 1) Menyiapkan format kertas kerja telaah laporan keuangan yang berisi objek penelahaan, kolom ya/tidak, dan seharusnya (Lampiran 16)
- 2) Memberikan tanda centang terhadap objek penelaahan pada kolom ya/tidak
- 3) Meminta tanda tangan dari Kepala Sub Bagian Keunagan **PKSEN**
- 4) Menggabungkan kertas kerja telaah laporan keuangan dengan Lampiran Pendukung Laporan Keuangan

Telaah laporan keuangan yang sudah diisi kemudian dicetak dan diberikan kepada pembimbing untuk di tanda tangani oleh Kepala Subbagian Keuangan PKSEN. Setelah sudah diberi tanda tangan, telaah laporan keuangan di-*fotocopy* untuk dijadikan Lampiran Pendukung Laporan Keuangan.

#### **3. Membuat Kertas Kerja atas Akun-akun tertentu**

Kertas kerja digunakan untuk memberikan kemudahan dalam menyusun laporan keuangan. Kertas kerja akan dilaporkan pada Lampiran Laporan Keuangan. Kertas kerja terdiri dari :

- 1. Kertas Kerja Piutang yang berisi piutang bukan pajak, bagian lancar TP/TGR, tagihan TP/TGR, dan piutang jangka Panjang lainnya.
- 2. Kertas Kerja Laporan Operasional *vs* Laporan Realisasi Anggaran yang berisi pendapatan negara bukan pajak, belanja pegawai, dan beban-beban.
- 3. Kertas Kerja Pendapatan yang berisi pendapatan dari pemindahtanganan BMN, penerimaan kembali belanja pegawai tahun anggaran yang lalu, penerimaan kembali belanja barang tahun anggaran yang lalu, pendapatan dari hibah yang belum disahkan, dan pendapatan penyesuaian nilai persediaan.
- 4. Kertas Kerja Beban Pegawai yang berisi rincian dari beban dan pengembalian.
- 5. Kertas Kerja Beban Barang yang berisi rincian dari beban barang dan jasa, belanja persediaan, beban pemeliharaan, beban perjalanan dinas, beban barang untuk diserahkan kepada masyarakat.
- 6. Kertas Kerja Beban Persediaan yang berisi beban persediaan konsumsi, persediaan yang belum deregister, koreksi nilai persediaan, transfer keluar, dan transfer masuk
- 7. Kertas Kerja Neraca Laporan Operasional yang berisi rincian dari akumulasi penyusutan aset tetap, penyisihan piutang lancar, penyisihan piutang jangka Panjang, beban penyusutan aset tetap, beban penyusutan/amortisasi aset, beban penyisihan piutang lancar, dan beban penyisihan piutang lancar.
- 8. Kertas Kerja Laporan Perubahan Ekuitas yang berisi rincian dari koreksi nilai persediaan, selisih revaluasi aset tetap, koreksi nilai AT non revaluasi, koreksi aset lainnya non revaluasi, dan koreksi lainnya.

Dalam membuat kertas kerja diperlukan data-data pada SAIBA yang terdiri dari buku besar akrual, buku besar kas, neraca, neraca percobaan akrual, neraca percobaan kas, LRA, laporan realisasi anggaran, laporan realisasi belanja, laporan realisasi pendapatan, dan laporan perubahan ekuitas. Laporan pada SAIBA digunakan untuk melihat jumlah anggaran yang diperlukan untuk di-*input* ke dalam kertas kerja. Langkah-langkah dalam membuat kertas kerja, yaitu:

- 1) *Login* ke SAIBA untuk melihat laporan yang akan dimasukkan ke dalam kertas kerja (Lampiran 4)
- 2) Membuka *Microsoft Excel* kemudian membuat format kertas kerja
- 3) Membuka sheet Kertas Kerja Laporan Operasional *vs* Laporan Realisasi Anggaran kemudian meng*-input* jumlah LO dan LRA yang dilihat dari LO dan LRA di SAIBA ke akun yang sudah ada untuk melihat selisih antara ke duanya. Total akan berubah sesuai dengan rumus yang digunakan (Lampiran 21)
- 4) Membuka sheet Kertas Kerja Pendapatan kemudian meng*-input* akun pendapatan pada LO dan LRA yang dilihat dari neraca percobaan akrual untuk LO dan neraca percobaan kas untuk LRA. Selisih akan berubah sesuai dengan rumus yang digunakan (Lampiran 22)
- 5) Membuka sheet Kertas Kerja Beban Pegawai kemudian meng*input* beban pegawai yang dilihat dari neraca percobaan akrual.

Selisih dan total akan berubah sesuai dengan rumus yang digunakan (Lampiran 23)

- 6) Membuka sheet Kertas Kerja Beban Barang kemudian meng*input* beban barang yang dilihat dari neraca percobaan akrual untuk LO dan neraca percobaan kas untuk LRA. Selisih dan total akan berubah sesuai dengan rumus yang digunakan (Lampiran 24)
- 7) Membuka sheet Kertas Kerja Beban Persediaan kemudian meng*input* beban persediaan untuk bulan Januari s.d. Juni yang dilihat dari buku besar akrual di SAIBA dan total akan berubah sesuai dengan rumus yang digunakan (Lampiran 25)
- 8) Membuka sheet Kertas Kerja Neraca Laporan Operasional kemudian meng*-input* perhitungan akumulasi/ amortisasi/ penyisihan dengan beban (Lampiran 26)
- 9) Membuka sheet Kertas Kerja Laporan Perubahan Ekuitas kemudian meng*-input* akun pada ekuitas untuk melihat perubahan ekuitas yang dilihat dari buku besar akrual pada bulan Januari s.d. Juni. Total akan berubah sesuai dengan rumus yang digunakan (Lampiran 27)

Setelah kertas kerja sudah selesai di-*input*, kemudian mencetak kertas kerja tersebut dan memberikannya kepada pembimbing. Kertas kerja kemudian digabungkan menjadi satu, untuk dijadikan lampiran pendukung Laporan Keuangan.

#### **4. Menyusun Lampiran Pendukung Laporan Keuangan**

Lampiran pendukung laporan keuangan terdiri dari catatan dan arsip manajerial yang disimpan dan diarsipkan yang penyajiannya dipisah dari laporan keuangan pokok guna memenuhi tujuan laporan keuangan. Lampiran pendukung ini berisi lampiran transaksi dari Laporan Keuangan yang dilakukan oleh PKSEN.

Untuk membuat lampiran pendukung laporan keuangan diperlukannya dokumen-dokumen yang dibutuhkan, yang berupa laporan yang dihasilkan dari Aplikasi SAIBA, laporan yang dihasilkan dari Aplikasi e-Rekon dan LK, laporan rekening pemerintah, laporan hibah dan kertas kerja laporan keuangan. Proses membuat lampiran pendukung laporan keuangan ini terdapat langkah-langkah sebagai berikut:

- a. Mengumpulkan laporan yang dihasilkan dari Aplikasi SAIBA, laporan yang dihasilkan dari Aplikasi e-Rekon dan LK, laporan rekening pemerintah, laporan hibah dan kertas kerja laporan keuangan.
- b. Membuat *copy-*an dari berkas-berkas yang sudah dikumpulkan
- c. Menggabungkan berkas-berkas yang sudah di-*copy* menjadi sebuah lampiran Laporan Keuangan.

Laporan yang sudah digabungkan kemudian dijadikan menjadi bentuk buku dan praktikan memberikan lampiran pendukung laporan keuangan tersebut kepada pembimbing untuk di cek kembali.

# **5. Memasukkan Faktur Pajak ke Aplikasi SAS (Sistem Aplikasi Satker)**

Faktur Pajak adalah bukti pungutan pajak Pengusaha Kena Pajak (PKP), yang melakukan penyerahan Barang Kena Pajak (BKP) atau penyerahan Jasa Kena Pajak. PKP adalah bisnis/perusahaan/pengusaha yang melakukan penyerahan barang kena pajak dan JKP yang dikenai Pajak Pertambahan Nilai (PPN). PKP harus dikukuhkan terlebih dahulu oleh DJP, dengan beberapa persyaratan tertentu. Dengan adnaya faktur pajak maka PKP memiliki bukti bahwa PKP telah melakukan penetoran, pemungutan hingga pelaporan SPT Masa PPN sesuai dengan peraturan yang berlaku (dikutip dari online-pajak.com pada 24 Oktober 2019)

SAS (Sistem Aplikasi Satker) adalah aplikasi berbasis desktop yang digunakan sebagai sarana untuk membuat Data Kontrak, RPD Harian, SPM, LPJ Bendahara bagi Satker. Meng-*input* faktur pajak aplikasi SAS ini dilakukan oleh Bendahara Pengeluaran.

Sebelum memulai meng*-input* faktur pajak dibutuhkan dokumen berupa faktur pajak dan bukti penerimaan pajak negara yang didapatkan dari Bendahara Pengeluaran Sub-Bagian Keuangan PKSEN. Langkah-langkah meng*-input* faktur pajak ke dalam aplikasi SAS dapat dilakukan dengan cara:

1) Menyiapkan faktur pajak yang akan di-*input*

2) *Login* ke SAS dengan kode Satker PKSEN (Lampiran 33)

- 3) Meng*-input* nomor ntpn, nomor ntb, nomor akun, nilai setor, NPWP, nomor billing, tanggal buku, tanggal dokumen, mata uang dan nama setor diisi dengan nama PKSEN kemudian klik simpan (Lampiran 34)
- 4) Data akan ter-i*nput* ke dalam aplikasi

Data yang sudah ter*-input* akan masuk ke dalam sistem yang kemudian akan langsung masuk ke dalam sistem dari KPPN, agar dana pada faktur pajak dapat dicairkan.

## **6. Membuat Surat Permintaan Pembayaran (SPP), Surat Perintah Membayar (SPM), dan Surat Perintah Tugas (SPT)**

Berdasarkan Peraturan Menteri Keuangan Nomor 170/PMK.05/2010 tentang Penyelesaian Tagihan Atas Beban Anggran Pendapatan dan Belanja Negara Pada Satuan Kerja, menjelaskan bahwa Surat Perintah Membayar (SPP) adalah dokumen yang dibuat/ diterbitkan oleh PPK dan disampaikan kepada PA/KPA atau pejabat lain yang ditunjuk selaku pemberi kerja untuk selanjutnya diteruskan kepada PP SPM berkenaan. Sedangkan Surat Perintah Membayar (SPM) adalah dokumen yang diterbitkan/ digunakan oleh PA/KPA atau pejabat lain yang ditunjuk untuk mencairkan dana yang bersumber dari Daftar Isian Pelaksanaan Anggaran atau dokumen lainnya.

Adapun Surat Perintah Tugas (SPT) yaitu surat yang diberikan intansi uuntuk karyawannya agar melaksanakan tugas tertentu. Dan dipakai sebagai pengajuan dana dalam melaksanakan tugas. Dalam pembuatan SPP, SPM, dan SPT praktikan diberikan dokumen oleh pembimbing berupa jumlah anggaran yang ingin dibayarkan. Langkahlangkah dalam membuat SPP, SPM, dan SPP yaitu:

- a. Membuat Surat Perintah Pembayaran (SPP)
	- 1) *Login* ke aplikasi SAS
	- 2) Memasukkan id PPK dan sandi dari satker PKSEN
	- 3) Klik SPP kemudian memilih buat SPP dan akan keluar tampilan format pembuatan SPP
	- 4) Pilih jenis SPM yang ditujukan untuk pembayaran yang akan dilakukan
	- 5) Meng*-input* nomor SPP, yang berisi nomor satker PKSEN,jenis SPM, bulan dan tahun (Lampiran 35)
	- 6) Kemudian meng*-input* jumlah permintaan pembayaran yang akan dibayarkan oleh Kuasa Bendahara Umum Negara (KPPN), jenis dan tanggal dokumen, kemudian klik enter sampai ada di jumlah pengeluaran dan jumlah pemotongan. Jumlah pengeluaran dan pemotongan akan secara otomatis terisi sesuai dengan kode pinjaman
	- 7) Klik akun yang ada dibawah form untuk menambah akun yang belum masuk ke data, hal ini dilakukan jika jumlah pengeluaran tidak sama dengan data yang ada
	- 8) Klik simpan dan kemudian keluar
	- 9) Klik SPP kembali dan pilih cetak SPM
- 10) Meminta tanda tangan Kepala Tata Usaha dan Pejabat Pembuat Komitmen
- b. Membuat Surat Perintah Membayar (SPM)
	- 1) *Login* ke aplikasi SAS (Lampiran 36)
	- 2) Memasukkan id dan sandi dari satker PKSEN
	- 3) Kemudian meng*-input* jumlah permintaan pembayaran yang akan dibayarkan oleh Kuasa Bendahara Umum Negara (KPPN), jenis dan tanggal dokumen, kemudian klik enter sampai ada di jumlah pengeluaran dan jumlah pemotongan. Jumlah pengeluaran dan pemotongan akan secara otomatis terisi sesuai dengan kode pinjaman (Lampiran 37)
	- 4) Klik akun yang ada dibawah form untuk menambah akun yang belum masuk ke data, hal ini dilakukan jika jumlah pengeluaran tidak sama dengan data yang ada
	- 5) Klik catat SPM lalu keluar dari form SPM
	- 6) Klik SPM kembali dan kemudian pilih cetak SPM
	- 7) Meminta tanda tangan Kepala Tata Usaha dan Pejabat Pembuat Komitmen
- c. Membuat Surat Perintah Tugas (SPT)
	- 1) *Login* ke aplikasi SIPA dengan alamat web pksen.sipa.web.id (Lampiran 28)
	- 2) Klik rekam SPT dan SPPD dan kemudian pilih rekam SPT
- 3) Meng*-input* tanggal nota, tanggal SPT, keperluan/uraian/maksud perjalanan, detail tujuan, transportasi, tanggal berangkat dan kembali (Lampiran 29)
- 4) Kemudian cetak SPT yang terdiri dari kuitansi perjalanan dinas, daftar pengeluaran riil, dan rincian biaya perjalanan dinas
- 5) Memberikan SPT kepada Bendahara Pengeluaran dan Pejabat Pembuat Komitmen untuk ditanda tangani

Setelah itu SPP dan SPM yang sudah dicetak dan di tanda tangan kemudian diserahkan ke KPPN untuk pengajuan pencairan dana. Sedangkan SPT yang sudah dicetak diberikan kepada pegawai yang akan melakukan perjalanan dinas.

**7. Memasukkan Gaji Pegawai, Uang Makan, Tunjangan Kinerja, dan Rapel PKSEN ke dalam Aplikasi SIPA (Sistem Informasi Pelaksanaan Anggaran)**

Gaji pegawai, uang makan, tunjangan kinerja, dan rapel merupakan gaji dan tunjangan dari pemerintah yang diberikan kepada pegawai negeri sipil atas perkerjaan yang telah dilaksanakan. Diperlukannya SPP dan SPM, kemudian meng*-input* nya ke dalam aplikasi. Langkahlangkah dalam meng*-input* gaji pegawai, uang makan, tunjangan kinerja, dan rapel yaitu sebagai berikut:

- 1) Menyiapkan data SPP
- 2) *Login* ke aplikasi SIPA dengan alamat web pksen.sipa.web.id
- 3) Klik transaksi dan kemudian pilih rekam transaksi
- 4) Klik kode yang tersedia sampai keluar kode rincian dari gaji dan tunjangan yang terdiri belanja gaji pokok PNS, belanja pembulatan gaji PNS, belanja tunjanga suami/istri PNS, belanja tunjangan anak PNS, belana tunjangan struktural PNS, belanja tunjangan fungsional PNS, belanja tunjangan PPh PNS, belanja tunjangan beras PNS, belanja uang makan PNS, belanja tunjangan kompensasi kerja PNS, belanja tunjangan umum PNS, belanja uang lembur, dan belanja pegawai (tunjangan khusus/ kegiatan)
- 5) Klik kode dari gaji dan tunjangan sesuai dengan belanja yang telah dilakukan pada SPP (Lampiran 38)
- 6) Meng*-input* tanggal transaksi, kode akun gaji dan tunjangan pada SPP serta jumlah uang yang diberikan, uraian keperluan pengeluaran, tempat/tanggal bayar, dan kemudian klik simpan (Lampiran 38)
- 7) Data akan ter-*input* dalam sistem SIPA

Setelah data tersebut sudah ter-i*nput* salam sistem SIPA kemudian praktikan mengarsipkan data SPM dan SPP yang dikelompokkan sesuai dengan jenis gaji dan tunjangan dan memasukkannya ke dalam map. Arsip ini akan digunakan untuk dijadikan rekap pada akhir tahun.

#### **C. Kendala yang Dihadapi**

Dalam melaksanakan pekerjaan yang diberikan oleh pembimbing selama praktik kerja lapangan di Pusat Kajian Sistem Energi Nuklir (PKSEN), praktikan mengalami beberapa kendala dalam mengerjakan pekerjaan tersebut. Berikut kendala yang dihadapi:

- 1. Praktikan belum mempunyai pengetahuan mengenai aplikasi yang digunakan pada Sub Bagian Keuangan PKSEN. Sehingga praktikan mengalami kesulitan dalam melaksanakan pekerjaan.
- 2. Tidak adanya aplikasi Sistem Aplikasi Satker (SAS) pada komputer praktikan. Sehingga praktikan mengalami keterlambatan dalam menyelesaikan pekerjaan.
- 3. Kadang-kadang terjadi *error* pada sistem aplikasi SAIBA saat membuka laporan pada aplikasi. Praktikan harus menunggu pembimbing untuk membenarkan *error* yang terjadi, sehingga praktikan terlambat dalam menyelesaikan pekerjaan.

#### **D. Cara Mengatasi**

Untuk mengatasi kendala yang praktikan hadapi selama melaksanakan pekerjaan agar pekerjaan tersebut dapat diselesaikan dengan baik, maka praktikan mengatasinya dengan cara:

1. Mempelajari lebih dalam tentang aplikasi yang dipakai pada Sub Bagian Keuangan PKSEN dan menanyakan mengenai hal yang belum praktikan ketahui dalam memakai aplikasi tersebut kepada pembimbing.

- 2. Memakai komputer dari pembimbing atau bendahara Sub Bagian Keuangan PKSEN dikarenakan untuk aplikasi SAS hanya dapat diakses pada satu komputer.
- 3. Praktikan memberitahukan kepada pembimbing bahwa terjadinya error pada aplikasi SAIBA, kemudian di cek error tersebut dan dibetulkan oleh pembimbing.

## **BAB IV**

## **KESIMPULAN DAN SARAN**

#### **A. Kesimpulan**

Program Praktik Kerja Lapangan (PKL) yang telah dilaksanakan oleh praktikan selama kurang lebih 40 hari di Sub Bagian Keuangan PKSEN memberikan banyak pelajaran yang berguna bagi praktikan. Selama pelaksanaan PKL mendapatkan pelajaran dalam mengimplementasikan akuntansi pemerintahan dalam instansi pemerintahan.

Kesimpulan yang dapat praktikan ambil selama pelaksanaan PKL di Sub Bagian Keuangan PKSEN, yaitu:

- 1. Praktikan dapat mengimplementasikan ilmu-ilmu yang sudah didapatkan di perkuliahan dengan dunia kerja yang nyata.
- 2. Praktikan mendapatkan pengetahuan mengenai Akuntansi Pemerintahan, khususnya dalam menyusun Laporan Keuangan Semester 1 PKSEN 2019.
- 3. Praktikan mengetahui berbagai macam aplikasi yang digunakan oleh instansi pemerintahan diantaranya aplikasi Sistem Akuntansi Instansi Berbasis Akrual (SAIBA), Sistem Akuntansi Satker (SAS), dan Sistem Informasi Pelaksanaan Anggaran (SIPA).

4. Praktikan dapat mengetahui alur pembuatan Surat Permintaan Pembayaran (SPP), Surat Perintah Membayar (SPM), dan Surat Perintah Tugas (SPT).

#### **B. Saran**

Berikut ini praktikan akan memberikan saran dalam pelaksanaan praktik kerja lapangan:

- 1. Bagi Praktikan
	- a. Praktikan sebaiknya mencari tempat PKL paling lama 3 bulan sebelum pelaksanaan PKL agar sebelum waktu praktik kerja lapangan akan dilaksanakan, praktikan sudah tidak bingung mencari tempat praktik kerja lapangan.
	- b. Praktikan mencari informasi terlebih dahulu mengenai tempat PKL yang akan dilaksanakan agar dapat mengetahui mengenai pekerjaan yang dilaksanakan pada instansi.
	- c. Praktikan sudah harus mempersiapkan PKL dalam segi akademik agar praktikan lebih memahami pekerjaan yang diberikan oleh pembimbing.
- 2. Bagi Fakultas Ekonomi Universitas Negeri Jakarta:
	- a. Memberikan info mengenai perusahaan yang membuka lowongan praktik kerja lapangan agar mahasiswa lebih mudah dalam mencari tempat PKL.
- b. Melaksanakan pengarahan PKL dari jauh hari paling lama 1 bulan sebelum pelaksanaan PKL, agar mahasiswa tidak terburu-buru dalam mempersiapkan dokumen yang diperlukan untuk melaksanakan PKL.
- c. Melakukan kerjasama dengan perusahaan/instansi untuk menyalurkan mahasiswa dalam melaksanakan PKL.
- 3. Bagi Badan Tenaga Nuklir Nasional
	- a. Diharapkan agar Badan Tenaga Nuklir Nasional dapat menerima Mahasiswa Universitas Negeri Jakarta untuk melaksanakan PKL.
	- b. Memberikan arahan kepada mahasiswa yang melaksanakan PKL sebelum diberikan pekerjaan agar dapat melaksanakan pekerjaan dengan baik.

### **DAFTAR PUSTAKA**

- Badan Tenaga Nuklir Nasional. *Profil Pusat Kajian Sistem Energi Nuklir.* <http://www.batan.go.id/index.php/id/profil-pksen> (Diakses pada 13 Oktober 2019)
- DJPB. *Penjelasan Umum Aplikasi SAIBA*. [https://hai.kemenkeu.go.id/kb](https://hai.kemenkeu.go.id/kb%20%09/articles/1-penjelasan-umum-aplikasi-saiba) [/articles/1-penjelasan-umum-aplikasi-saiba](https://hai.kemenkeu.go.id/kb%20%09/articles/1-penjelasan-umum-aplikasi-saiba) (Diakses pada 22 Oktober 2019)
- Badan Tenaga Nuklir Nasional. *Peraturan Kepala Badan Tenaga Nuklir Nasional Nomor 13 Tahun 2013 tentang Pedoman Penyusunan, Pelaksanaan, Pelaporan, dan Pengawasan Anggaran Pendapatan dan Belanja Negara Badan Tenaga Nuklir Nasional.* [http://jdih.batan.go.id/unduh/](http://jdih.batan.go.id/unduh/%20jdih/%20%0911568918352013-13.pdf) jdih/ [11568918352013-13.pdf](http://jdih.batan.go.id/unduh/%20jdih/%20%0911568918352013-13.pdf) (Diakses pada 24 Oktober 2019)
- Badan Tenaga Nuklir Nasional. *Laporan Kinerja Pusat Kajian Sistem Energi Nuklir*. [http://reponkm.batan.go.id/8813/1/2018\\_Laporan%20Kinerja%](http://reponkm.batan.go.id/8813/1/2018_Laporan%20Kinerja%25%20%0920%20PKSEN%202018%20Re.0-upload.pdf) 20 [PKSEN%202018%20Re.0-upload.pdf](http://reponkm.batan.go.id/8813/1/2018_Laporan%20Kinerja%25%20%0920%20PKSEN%202018%20Re.0-upload.pdf) (Diakses pada 24 Oktober 2019)
- DJPK. *Peraturan Pemerintah Nomor 71 Tahun 2010 tentang Standar Akuntansi Pemerintahan (SAP)*. [http://www.djpk.depkeu.go.id/attach/post-pp-no-](http://www.djpk.depkeu.go.id/attach/post-pp-no-%0971-tahun-2010-tentang-standar-akuntansi-pemerintahan/PP71.pdf)[71-tahun-2010-tentang-standar-akuntansi-pemerintahan/PP71.pdf.](http://www.djpk.depkeu.go.id/attach/post-pp-no-%0971-tahun-2010-tentang-standar-akuntansi-pemerintahan/PP71.pdf) (Diakses pada 30 Oktober 2019)
- Online Pajak. *Pengertian E-Faktur dan Contoh E-Faktur.* https://www.onlinepajak.com/pengertian-e-faktur-contoh-faktur-pajak (Diakses pada 30 Oktober 2019)
- Kemenkeu. *Pengertian Aplikasi SAS*. [https://klc.kemenkeu.go.id/tag/aplikasi-sas/.](https://klc.kemenkeu.go.id/tag/aplikasi-sas/) (Diakses pada 30 Oktober 2019)
- FE-UNJ. 2012. *Pedoman Praktik Kerja Lapangan*. Jakarta: Fakultas Ekonomi Universitas Negeri Jakarta.

# **LAMPIRAN-LAMPIRAN**

#### **Lampiran 1: Surat Permohonan PKL**

Jakarta Selatan 12710

KEMENTERIAN RISET, TEKNOLOGI, DAN PENDIDIKAN TINGGI UNIVERSITAS NEGERI JAKARTA BIRO AKADEMIK KEMAHASISWAAN DAN HUBUNGAN MASYARAKAT Kampus Universitas Negeri Jakarta Kampus Universitas Negeri Jakaria<br>II. Rawamangun Muka, Gedung Administrasi It. 1, Jakarta 13220<br>Telp: (021) 4759081, (021) 4893668, email: bakhum.akademik@unj.ac.id 18 Juni 2019 : 7031/UN39.12/KM/2019 Nomor Lamp.<br>H a I : 1 lembar : Permohonan Izin Praktek Kerja Lapangan Yth. Kepala Pusat Kajian Sistem Energi Nuklir Badan Tenaga Nuklir Nasional Jl. Kuningan Barat Raya, Mampang Prapatan,

Kami mohon kesediaan Saudara untuk dapat menerima Mahasiswa Universitas Negeri Jakarta:

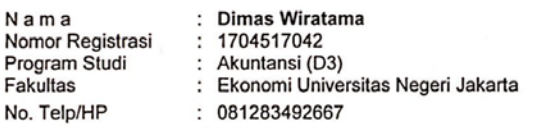

Untuk dapat mengadakan Praktek Kerja Lapangan pada tanggal 1 Juli s.d. 30 Agustus 2019 guna mendapatkan data yang diperlukan dalam rangka memenuhi tugas mata kuliah.

Atas perhatian dan kerjasama Saudara, kami sampaikan terima kasih.

a.n. Kepala Biro Akademik, Kemahasiswaan, dan Hubungan Masyarakat Kabag Akademik dan Kerjasama

lnu Dra: Tri Suparmiyati, M.Si.<br>NIR: 19670514 199303 2 00

Tembusan:

1. Dekan Fakultas Ekonomi 2. Koordinator Prodi Akuntansi (D3)

# **Lampiran 2: Rincian Kegiatan PKL**

#### **LOG KEGIATAN HARIAN**

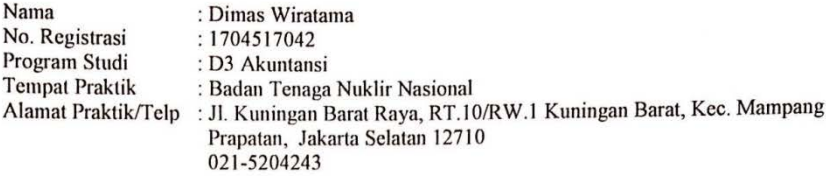

Periode Kegiatan (Minggu ke 1 dan 2)

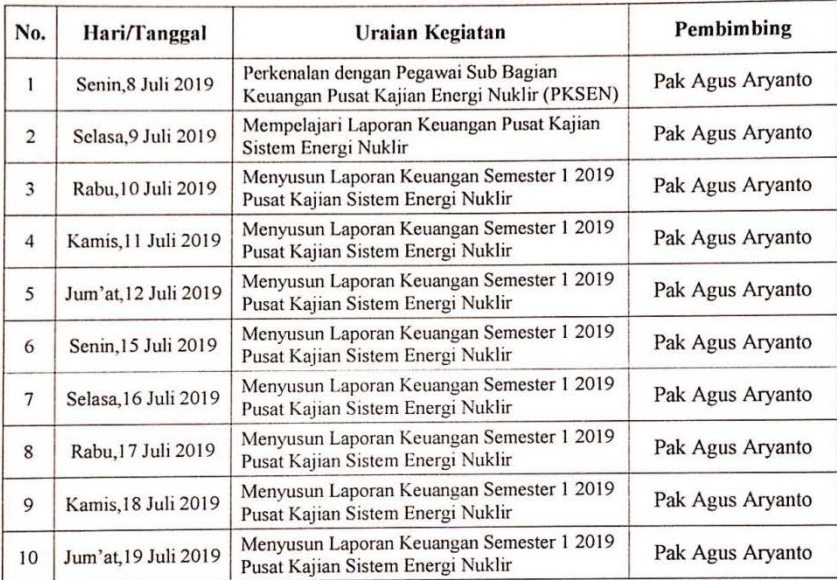

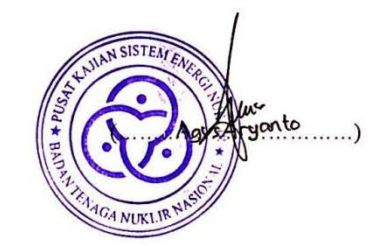

# **Lanjutan Lampiran 2:**

#### **LOG KEGIATAN HARIAN**

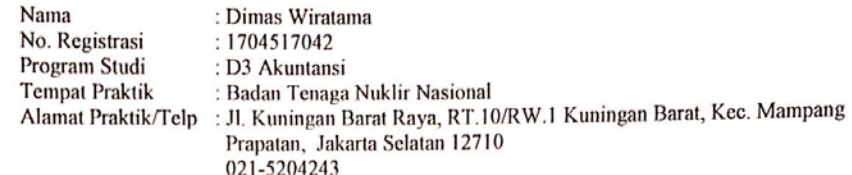

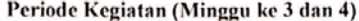

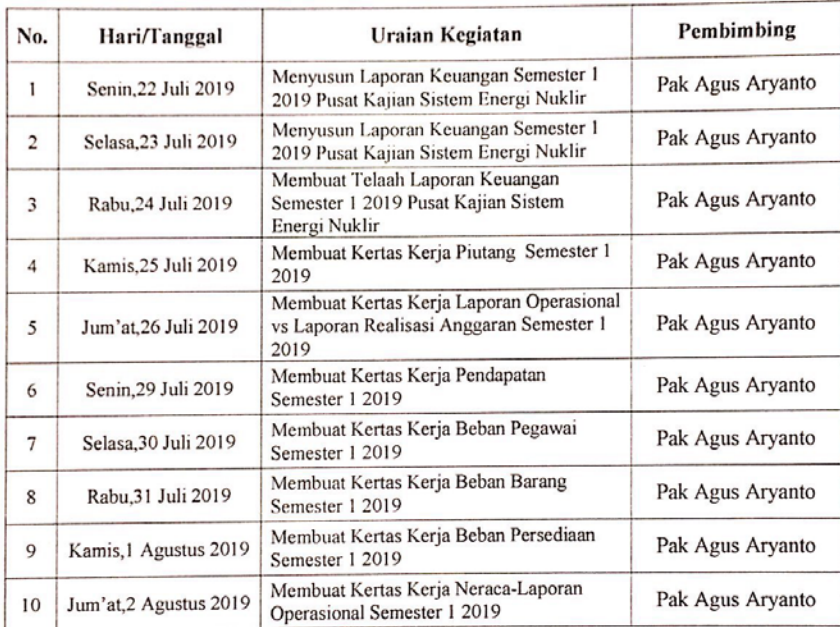

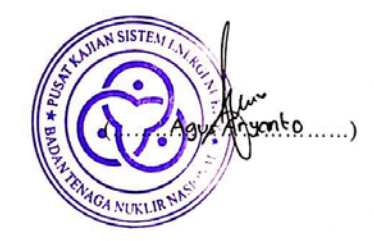

# **Lanjutan Lampiran 2:**

#### **LOG KEGIATAN HARIAN**

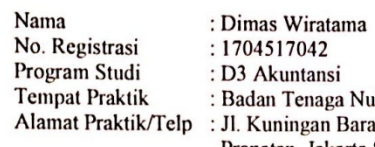

: 1704517042<br>: D3 Akuntansi<br>: Badan Tenaga Nuklir Nasional<br>: Jl. Kuningan Barat Raya, RT.10/RW.1 Kuningan Barat, Kec. Mampang<br>Prapatan, Jakarta Selatan 12710

Periode Kegiatan (Minggu ke 5 dan 6)

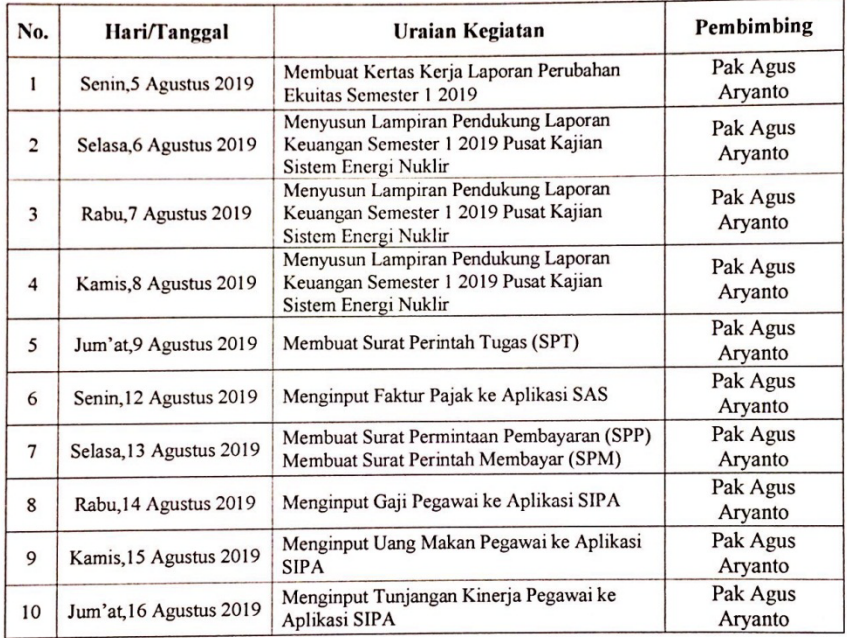

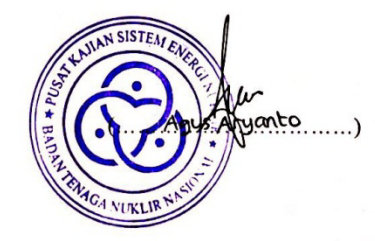

## **Lanjutan Lampiran 2:**

#### **LOG KEGIATAN HARIAN**

Nama : Dimas Wiratama<br>
No. Registrasi : 1704517042<br>
Program Studi : D3 Akuntansi<br>
Tempat Praktik : Badan Tenaga Nuklir Nasional<br>
Alamat Praktik/Telp : Jl. Kuningan Barat Raya, RT.10/RW.1 Kuningan Barat, Kec. Mampang<br>
Prapa

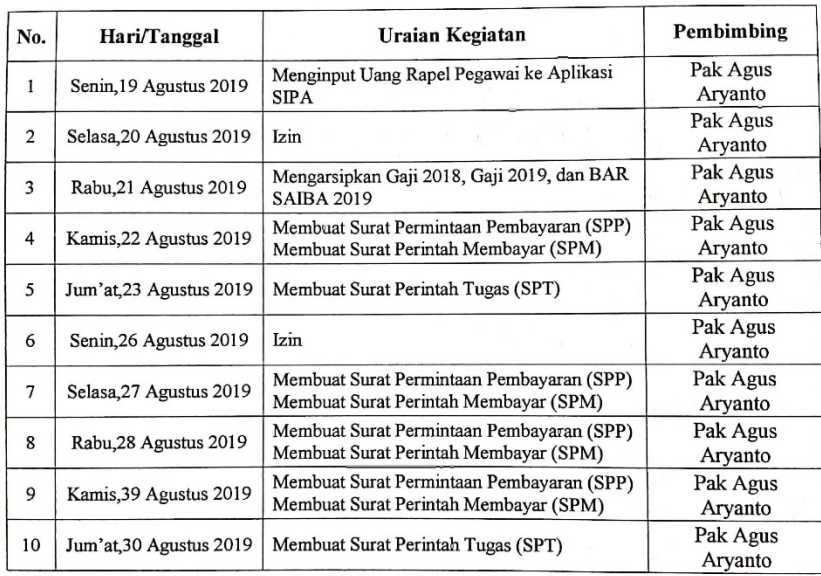

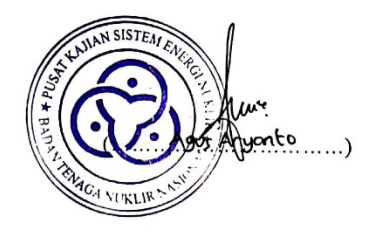

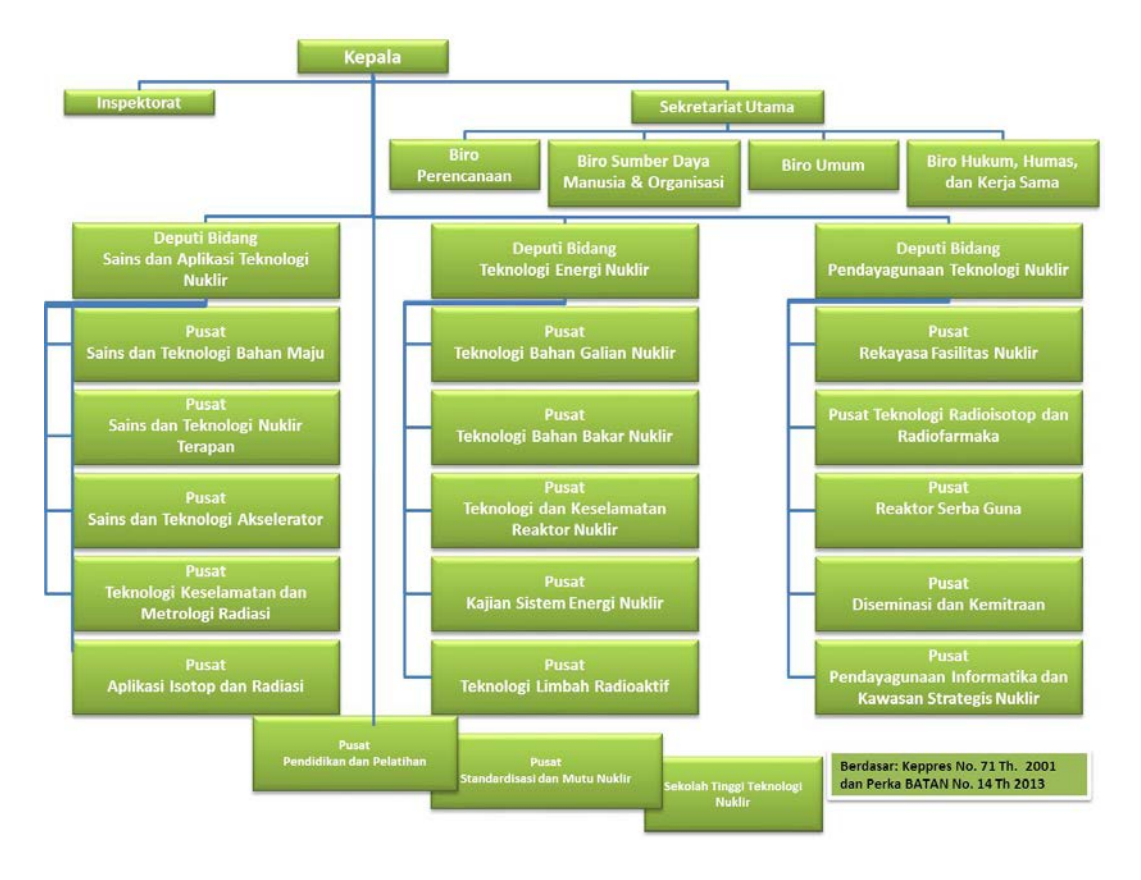

**Lampiran 3: Struktur Organisasi Badan Tenaga Nuklir Nasional (BATAN)**

Sumber: Data diperoleh dari<http://www.batan.go.id/index.php/id/profil-pksen>

# **Lampiran 4:** *Login* **SAIBA**

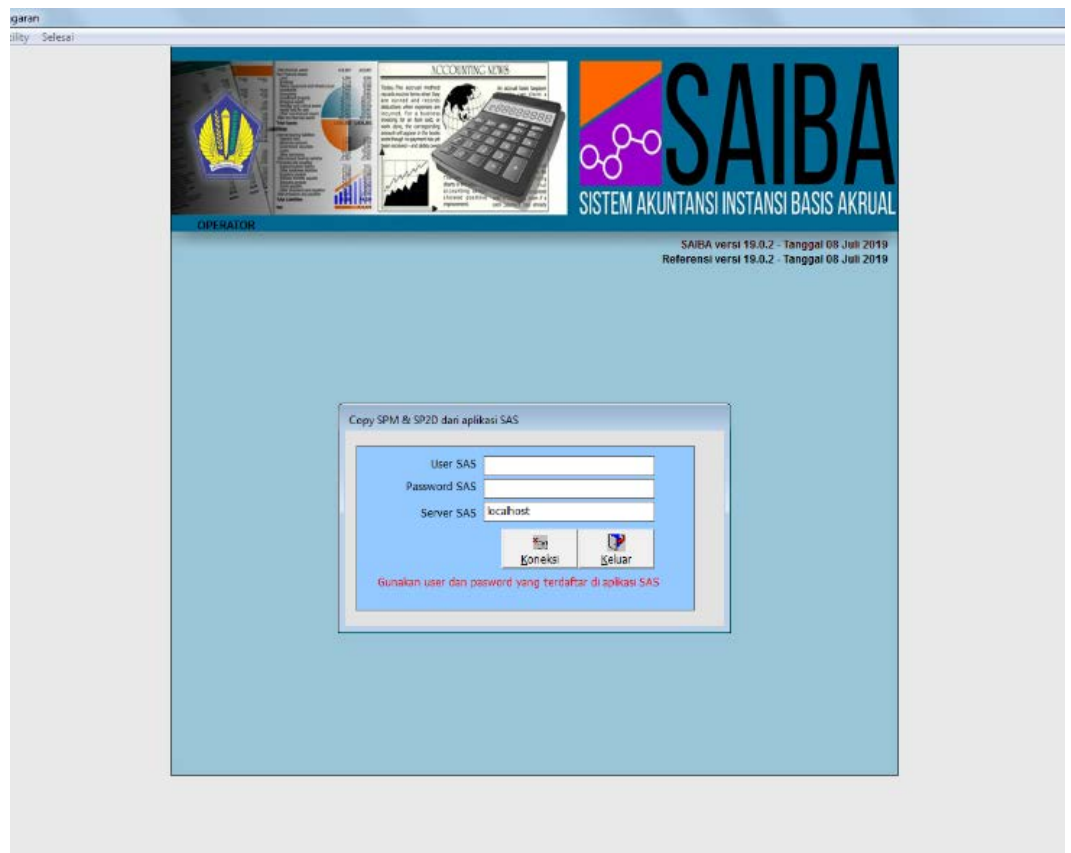

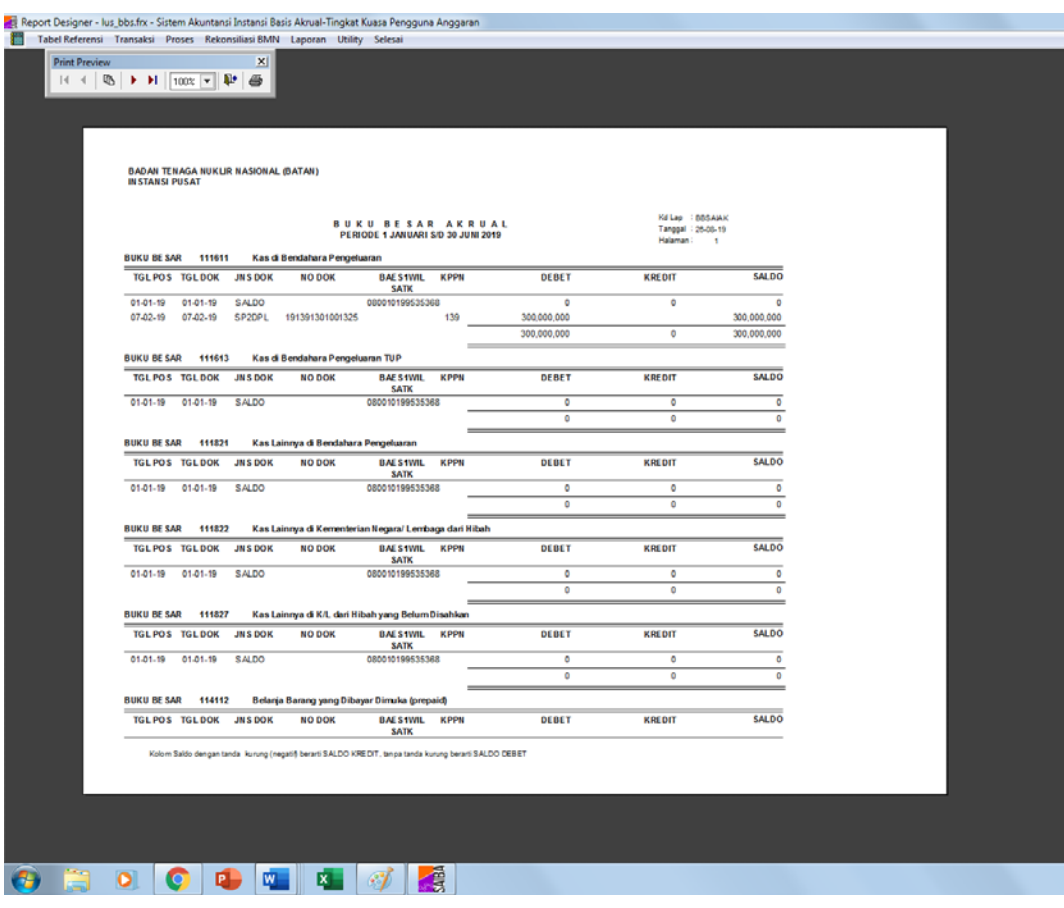

**Lampiran 5: Buku Besar Basis Akrual pada aplikasi SAIBA**

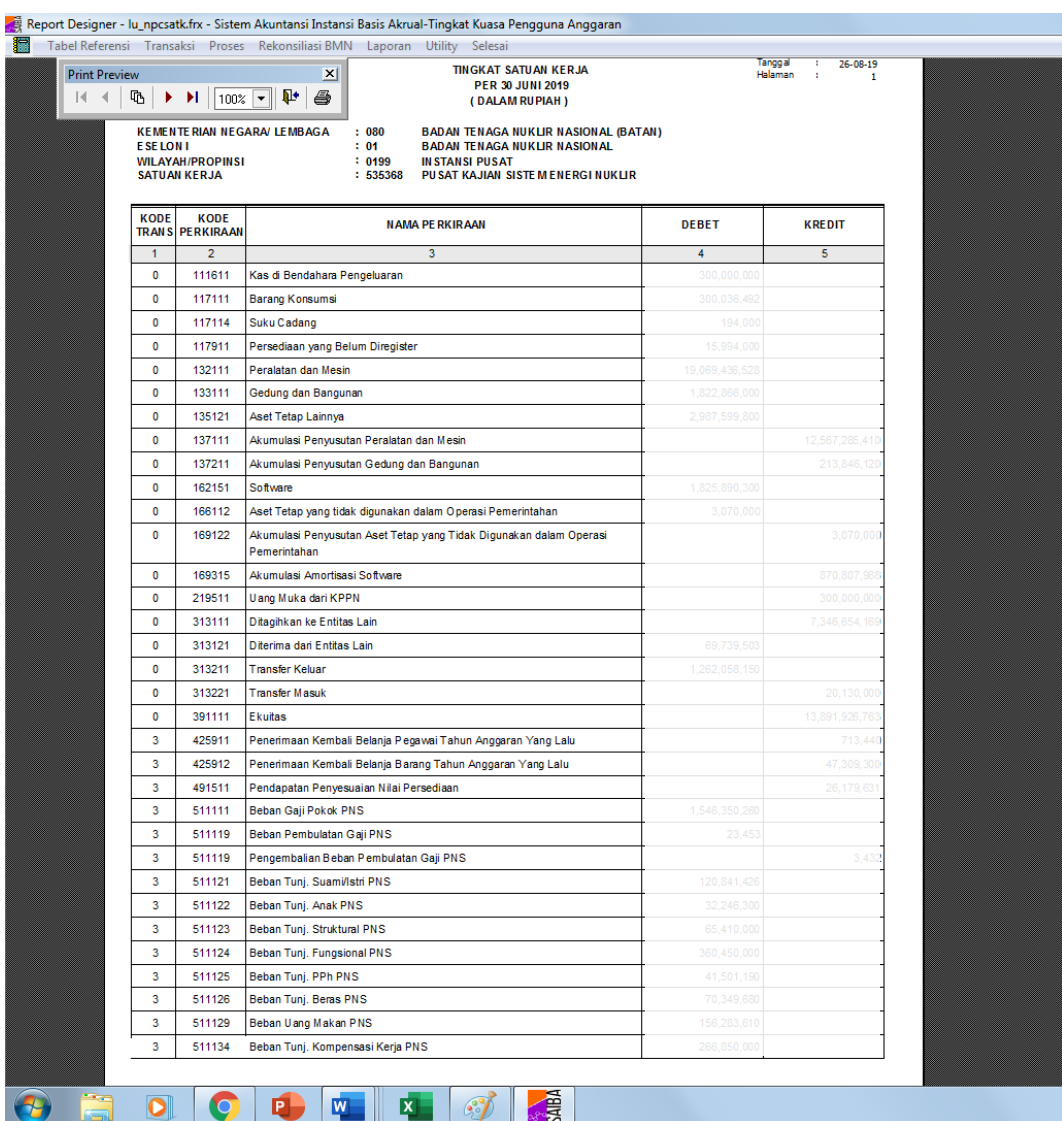

# **Lampiran 6: Neraca Basis Akrual pada aplikasi SAIBA**

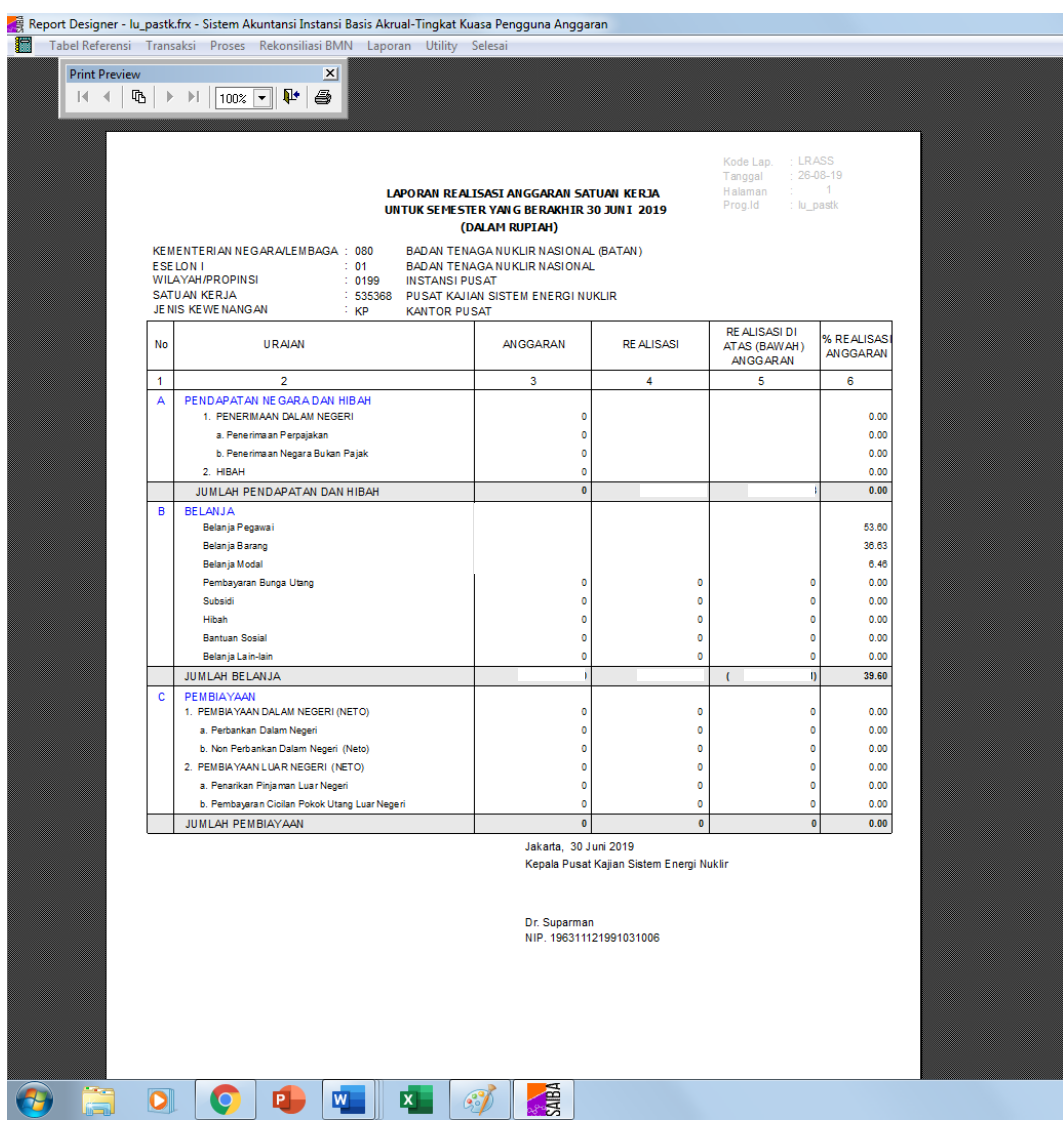

# **Lampiran 7: Laporan Realisasi Anggaran pada aplikasi SAIBA**

# **Lampiran 8: Neraca pada aplikasi SAIBA**

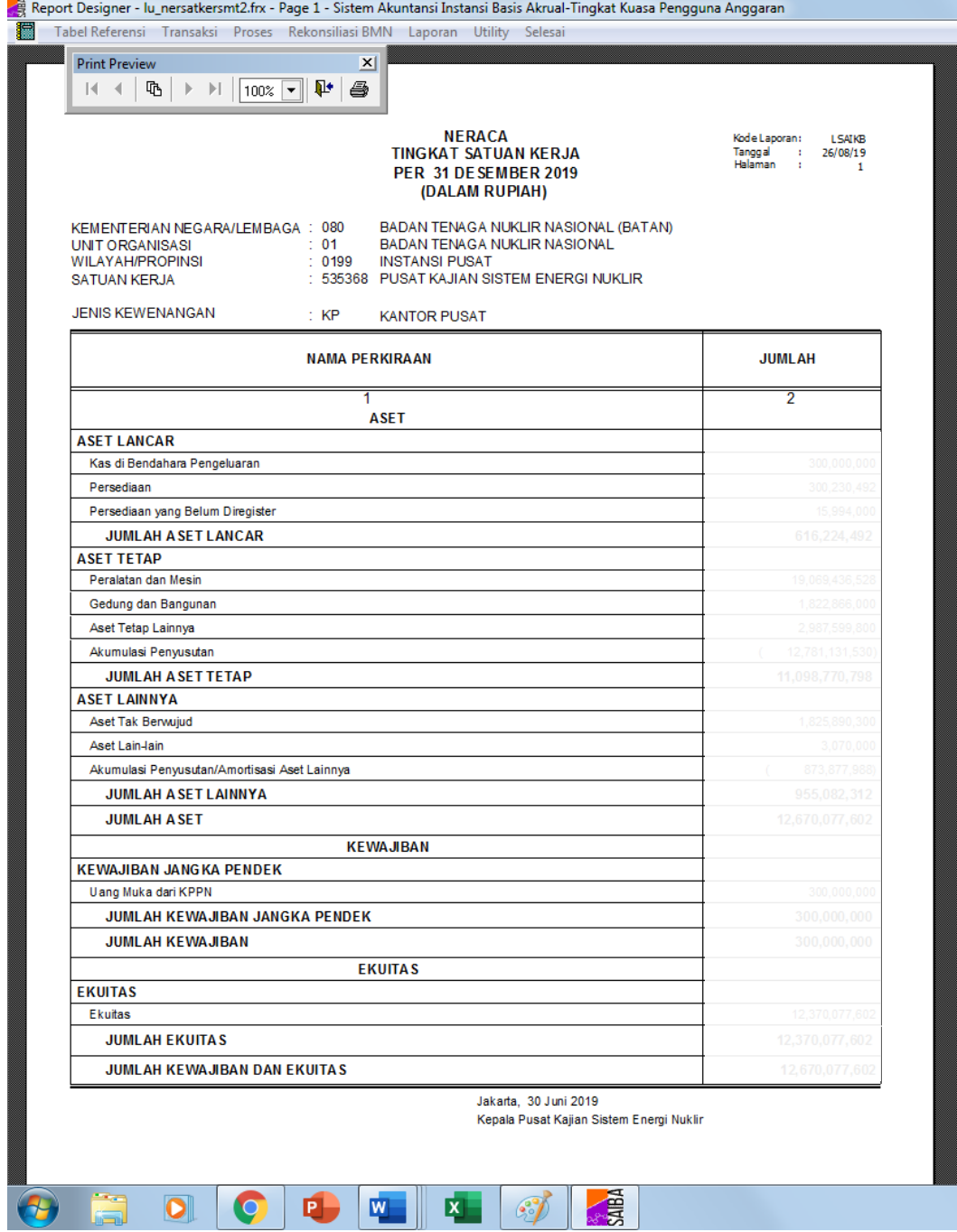
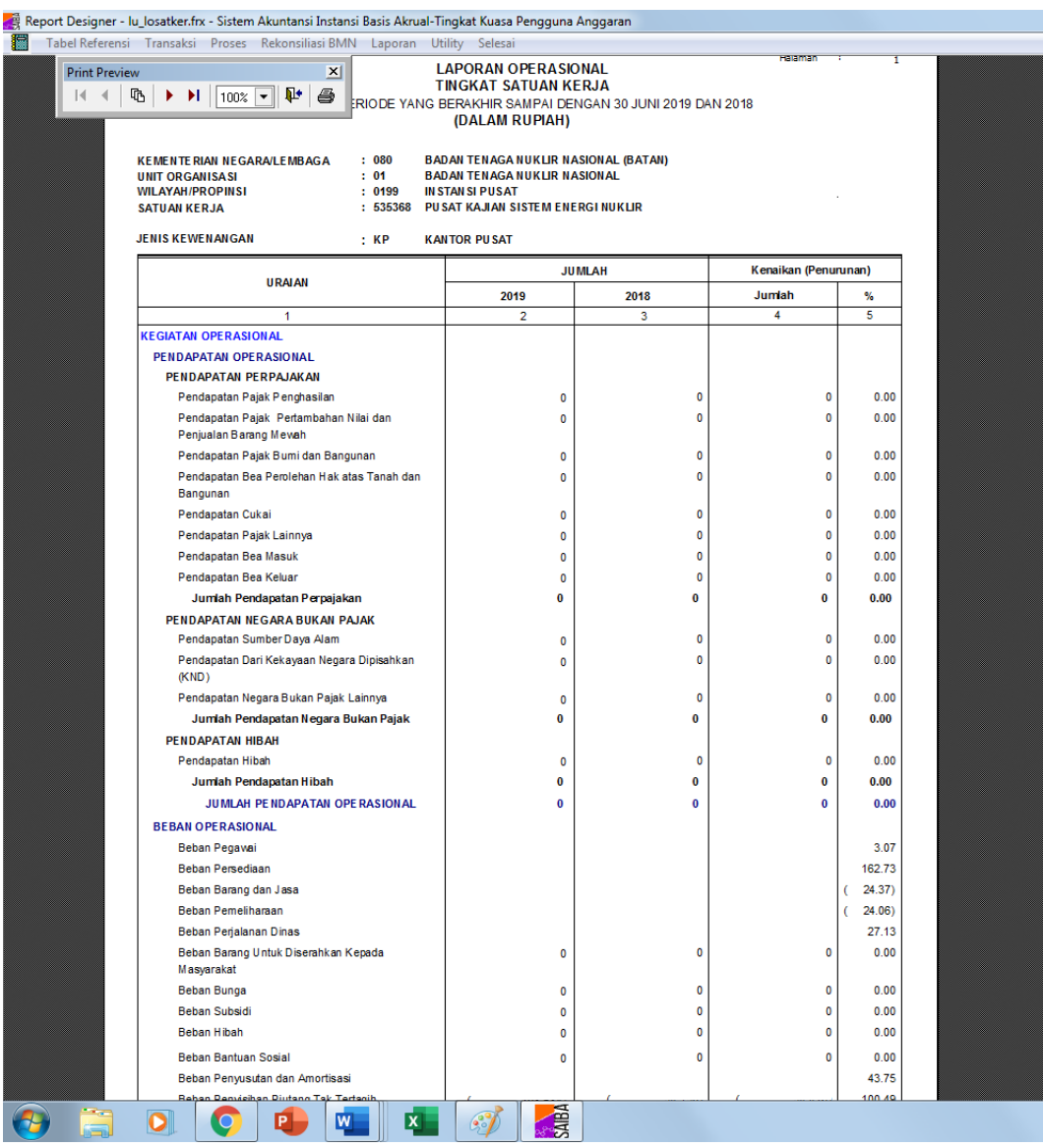

# **Lampiran 9: Laporan Operasional pada aplikasi SAIBA**

#### **Lampiran 10: Laporan Perubahan Ekuitas pada aplikasi SAIBA**

Reg<br>Report Designer - Iu\_Ipesatker\_2016.frx - Page 1 - Sistem Akuntansi Instansi Basis Akrual-Tingkat Kuasa Pengguna Anggaran Tabel Referensi Transaksi Proses Rekonsiliasi BMN Laporan Utility Selesai Print Preview  $\overline{\mathbf{x}}$ 26/08/19<br>lu\_lpesatke Tanggal<br>Kode Laporan :<br>Heleman **LAPORAN PERUBAHAN EKUITAS TINGKAT SATUAN KERJA** UNTUK PERIODE YANG BERAKHIR SAMPAI DENGAN 30 JUNI 2019 DAN 2018 (DALAM RUPIAH) **BADAN TENAGA NUKLIR NASIONAL (BATAN) KEMENTERIAN NEGARA/LEMBAGA**  $: 080$ UNIT ORGANISASI<br>WILAYAH/PROPINSI  $: 01$ <br>: 0199 **BADAN TEMAKHOREK MASSIME**<br>BADAN TENAGA NUKLIR NASIONAL<br>IN STAN SI PUSAT **SATUAN KERJA** : 535368 PUSAT KAJIAN SISTEM ENERGI NUKLIR **JENIS KEWENANGAN**  $: K<sub>P</sub>$ **KANTOR PUSAT** Kenaikan (Penurunan) **ILLMI AH** URAIAN 30 JUNI 2018 Jumlah 30 JUNI 2019  $\mathbf{e}_L$  $\overline{4}$  $\overline{\mathbf{3}}$  $\overline{4}$  $\overline{\mathbf{s}}$ **EKUITAS AWAL**  $\overline{C}$  $10.951$ SURPLU S/DEFISIT - LO 4.65 KOREKSI YANG MENAMBAH/MENGURANGI  $0.00$ EKUITAS YANG ANTARA LAIN BERASAL DARI DAMPAK KUMULATIF PERUBAHAN KEBIJAKAN AKUNTANSI/KE SALAHAN ME NDASAR Penyesuaian Nilai Aset  $0.00$ Koreksi Nilai Persediaan  $0.00$ Koreksi Atas Reklasifikasi  $0.00$ Selisih Revaluasi Aset Tetap  $0.00$ Koreksi Nilai Aset Tetap/Lainnya Non Revaluasi  $0.00$ Koreksi Lain-lain  $0.00$ TRAN SAK SI ANTAR ENTITAS  $(-11.98)$ **KENAIKAN/PENURUNAN EKUITAS** 318.44 **EKUITAS AKHIR**  $\epsilon$ 18.81) Jakarta, 30 Juni 2019 Kepala Pusat Kajian Sistem Energi Nuklir Dr. Suparman NIP. 196311121991031006 内 Ē  $\bullet$ 四 唱  $\mathcal{C}$ ÷,

# **Lampiran 11: Laporan Realisasi Anggaran Laporan Keuangan Semester 1 2019 PKSEN**

| 日<br>6.0.                                              |               |      |              |                                                                                                    |                         |                                                        |                              |                 | 06_LRA [Compatibility Mode] - Word                                                                                                    |                                                     |                                               |          |                        |                                               |                                        |        | Sign in                                                                    | ⊡       | $\sigma$       |                          |
|--------------------------------------------------------|---------------|------|--------------|----------------------------------------------------------------------------------------------------|-------------------------|--------------------------------------------------------|------------------------------|-----------------|----------------------------------------------------------------------------------------------------|-----------------------------------------------------|-----------------------------------------------|----------|------------------------|-----------------------------------------------|----------------------------------------|--------|----------------------------------------------------------------------------|---------|----------------|--------------------------|
| File<br>Insert<br>Home                                 | Design Levout |      |              | References Mailings Review View Halp PDF Fout-PDF C Tellme what you want to do                                                                                                    |                         |                                                        |                              |                 |                                                                                                    |                                                     |                                               |          |                        |                                               |                                        |        |                                                                            |         | <b>R</b> Shere |                          |
| <b>B</b> Copy<br>Paste<br>*Formet Painter<br>Clipboard |               | Font | $\mathbb{Z}$ | Times New Ro - 14 · A' A' Aa - 2 三· 三· 三· 三· 三三 红 年<br>$\mathbb{B}\left[ I\right. \left. \left. \right. \left. I\right. \left. \right. \left. I\right. \left. \right. \left. \right. \left. \left. \left. \right. \left. \right. \left. \right. \left. \left. \right. \left. \right. \left. \right. \left. \right. \left. \right. \left. \left. \right. \right. \left. \left. \left. \right. \right. \left. \left. \right. \left. \right. \left. \left. \right. \left. \right. \left. \left. \right. \right. \left. \left. \left. \right. \right. \left. \left. \right. \left. \left. \right. \right. \left. \left$<br>Paragraph | n.                      |                                                        | T Normal Heading 1 Heading 2 | Title           | AaBbccDx AaBbC AaBbCcl AaB AaBbccc AaBbccDx AaBbccDx AaBbccDx AaBbccDx AABBccDx AaBbccDx AaBbccDx AaBbccDx                                                          | Subtitle Subtle Em., Emphasis Intense E.,<br>Styles |                                               |          |                        | Strong Subtle Ref., Intense Re., Book Title   |                                        | Footer | $\rho$ Find $\rightarrow$<br><sup>02</sup> Realace<br>△ Select-<br>Editing |         |                |                          |
|                                                        |               |      |              |                                                                                                    |                         |                                                        |                              |                 |                                                                                                    |                                                     |                                               |          |                        |                                               | $-1$ $-13$ $-4$ $-16$ $-1$ $-17$ $-17$ |        |                                                                            |         |                | $\overline{\phantom{a}}$ |
|                                                        |               |      |              |                                                                                                    |                         |                                                        |                              |                 | <b>I. LAPORAN REALISASI ANGGARAN</b><br>PUSAT KAJIAN SISTEM ENERGI NUKLIR<br><b>LAPORAN REALISASI ANGGARAN</b><br>UNTUK PERIODE YANG BERAKHIR 30 JUNI 2019 DAN 2018 |                                                     |                                               |          |                        |                                               |                                        |        |                                                                            |         |                |                          |
|                                                        |               |      |              |                                                                                                    |                         |                                                        |                              |                 |                                                                                                    |                                                     |                                               |          |                        |                                               |                                        |        |                                                                            |         |                |                          |
|                                                        |               |      |              |                                                                                                    |                         |                                                        |                              |                 |                                                                                                    |                                                     |                                               |          |                        | (Dalam Rupiah)                                |                                        |        |                                                                            |         |                |                          |
|                                                        |               |      |              |                                                                                                    | <b>URAIAN</b>           | <b>CATATAN</b>                                         |                              | <b>ANGGARAN</b> | 30 Juni 2019                                                                                                    | <b>REALISASI</b>                                    |                                               | Anggaran | %thd                   | 30 Juni 2018<br><b>REALISASI</b>              |                                        |        |                                                                            |         |                |                          |
|                                                        |               |      |              | <b>PENDAPATAN</b><br>Penerimaan Negara Bukan Pajak                                                                                                    | <b>JUMLAHPENDAPATAN</b> | <b>B.1</b>                                             |                              |                 | $\sim$                                                                                                    |                                                     | 69.739.50<br>69.739.50                        |          | 0,00                   | 33.043.2<br>33.043.                           |                                        |        |                                                                            |         |                |                          |
|                                                        |               |      |              |                                                                                                    |                         |                                                        |                              |                 | $\sim$                                                                                                    |                                                     |                                               |          | 0.00                   |                                               |                                        |        |                                                                            |         |                |                          |
|                                                        |               |      |              | <b>BELANJA</b><br>Belanja Pegawai<br>Belanja Barang<br>Belania Modal                                                                                                    |                         | <b>B2</b><br><b>B21</b><br><b>B.2.2</b><br><b>B.23</b> |                              |                 | 9926 185 000<br>4.869.211.000<br>3,755,335,000                                                                                                    |                                                     | 5.320.579.935<br>1.783.524.567<br>242,549.667 |          | 53.60<br>36.63<br>6.46 | 4.613.922.314<br>1,871,981,649<br>406.556.800 |                                        |        |                                                                            |         |                |                          |
|                                                        |               |      |              |                                                                                                    | <b>JUMLAH BELANJA</b>   |                                                        |                              |                 | 18.550.731.000                                                                                                    | 7.346.654.18                                        |                                               |          | 39.60                  | 6.892.460.76                                  |                                        |        |                                                                            |         |                |                          |
| Page 1 of 1 35 words ER Spanish (Spain)                |               |      |              | Lihat Catatan atas Laporan Keuangan yang merupakan bagian tidak terpisahkan dari laporan<br>keuangan ini.                                                                                                    |                         |                                                        |                              |                 |                                                                                                    |                                                     |                                               |          |                        |                                               |                                        |        | 第 国 第 一                                                                    |         |                | $+ 170%$                 |
|                                                        |               |      | EX.          |                                                                                                    |                         |                                                        |                              |                 |                                                                                                    |                                                     |                                               |          |                        |                                               |                                        |        |                                                                            | Ⅲ → 阳 ⑤ | fr42           |                          |
|                                                        |               |      |              |                                                                                                    |                         |                                                        |                              |                 |                                                                                                    |                                                     |                                               |          |                        |                                               |                                        |        |                                                                            |         |                |                          |

**Lampiran 12: Neraca Laporan Keuangan Semester 1 2019 PKSEN**

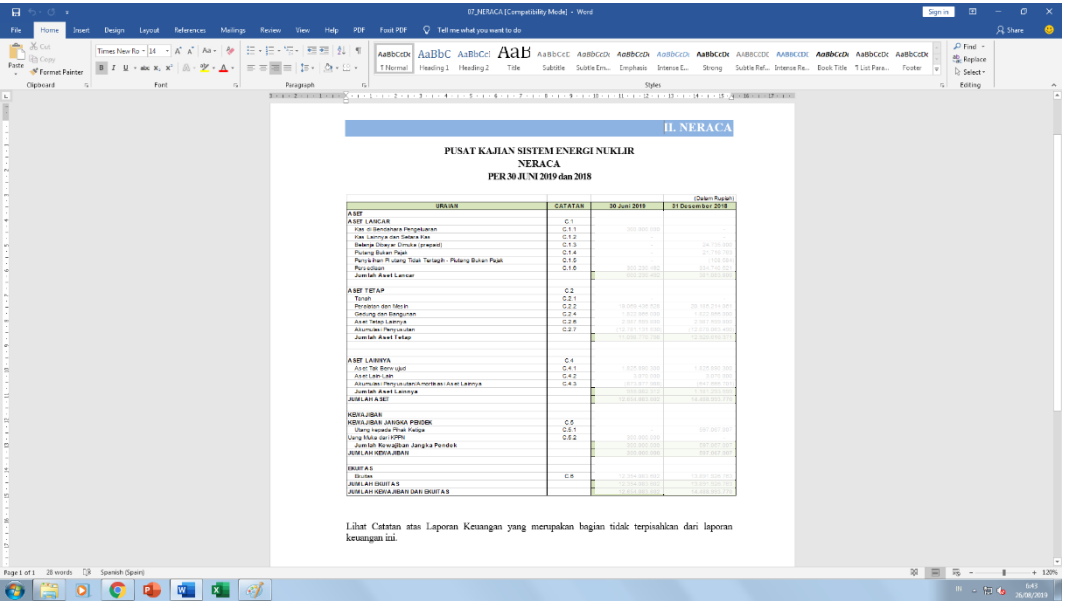

## **Lampiran 13: Laporan Operasional Laporan Keuangan Semester 1 2019 PKSEN**

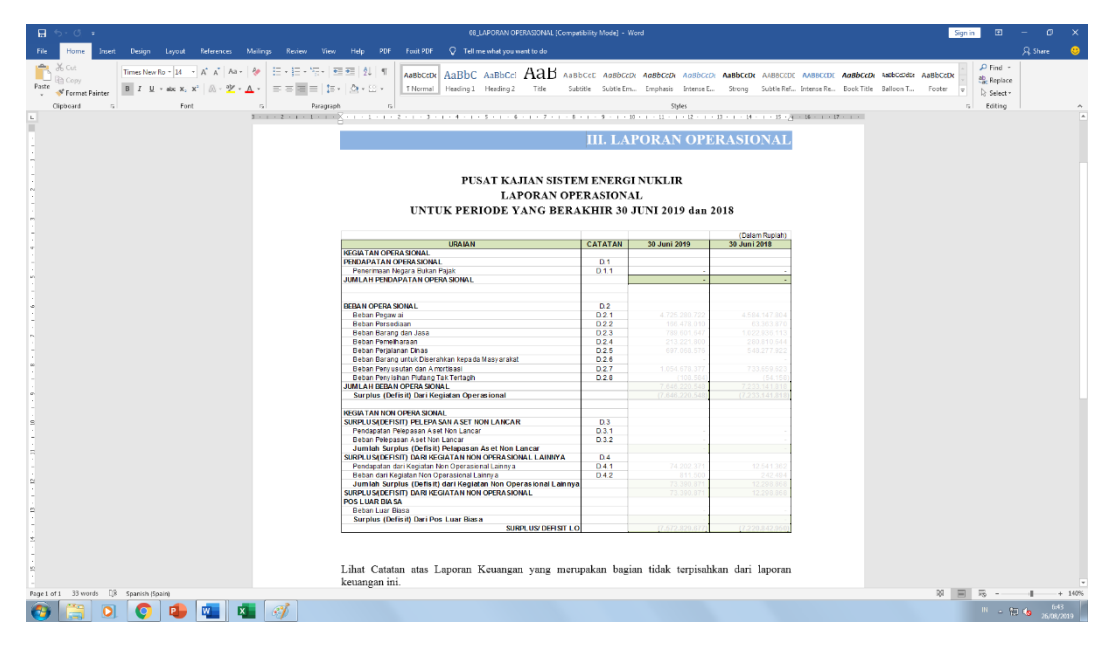

### **Lampiran 14: CALK LRA Laporan Keuangan Semester 1 2019 PKSEN**

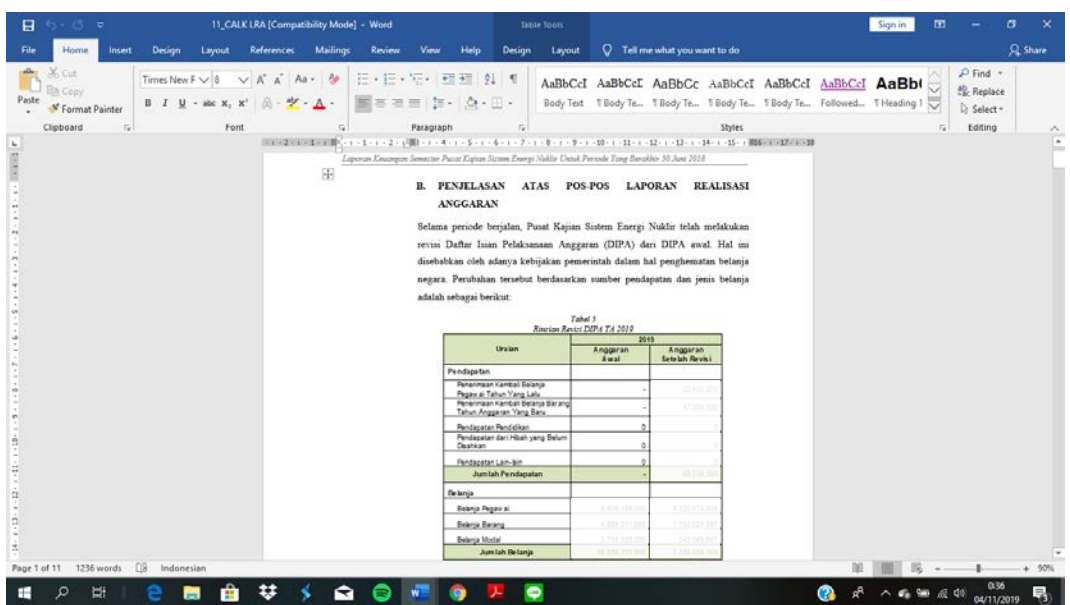

**Lampiran 15: CALK Neraca Laporan Keuangan Semester 1 2019 PKSEN**

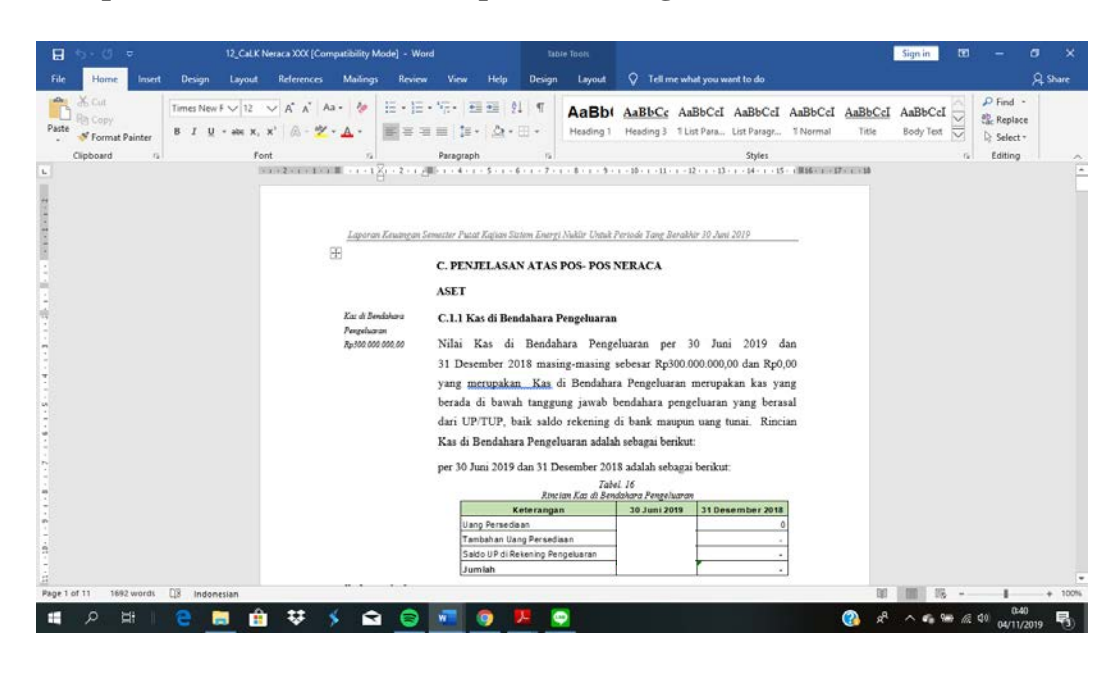

## **Lampiran 16: CALK LO Laporan Keuangan Semester 1 2019 PKSEN**

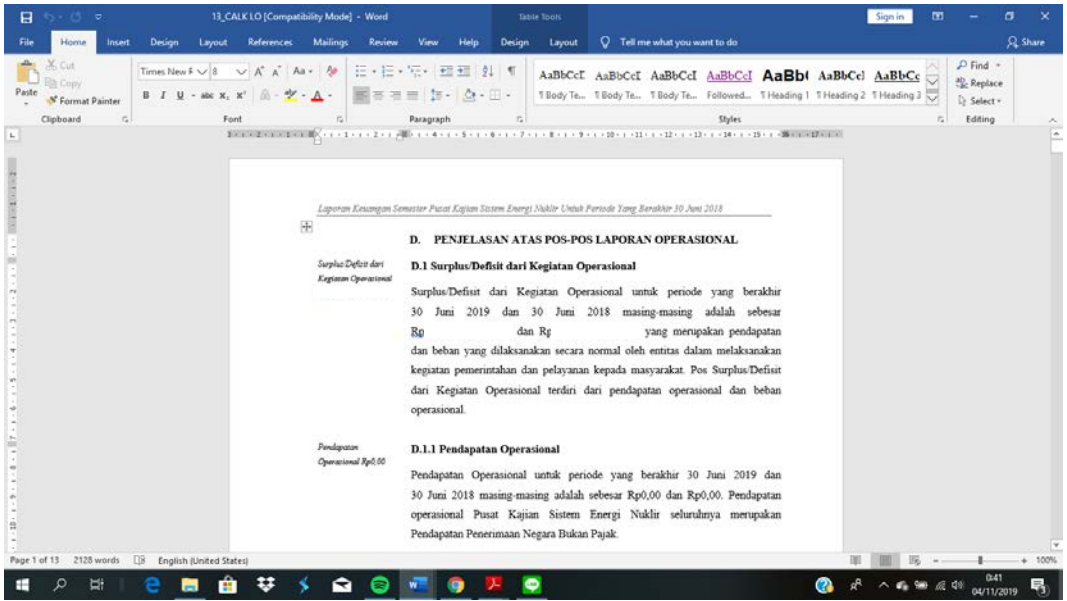

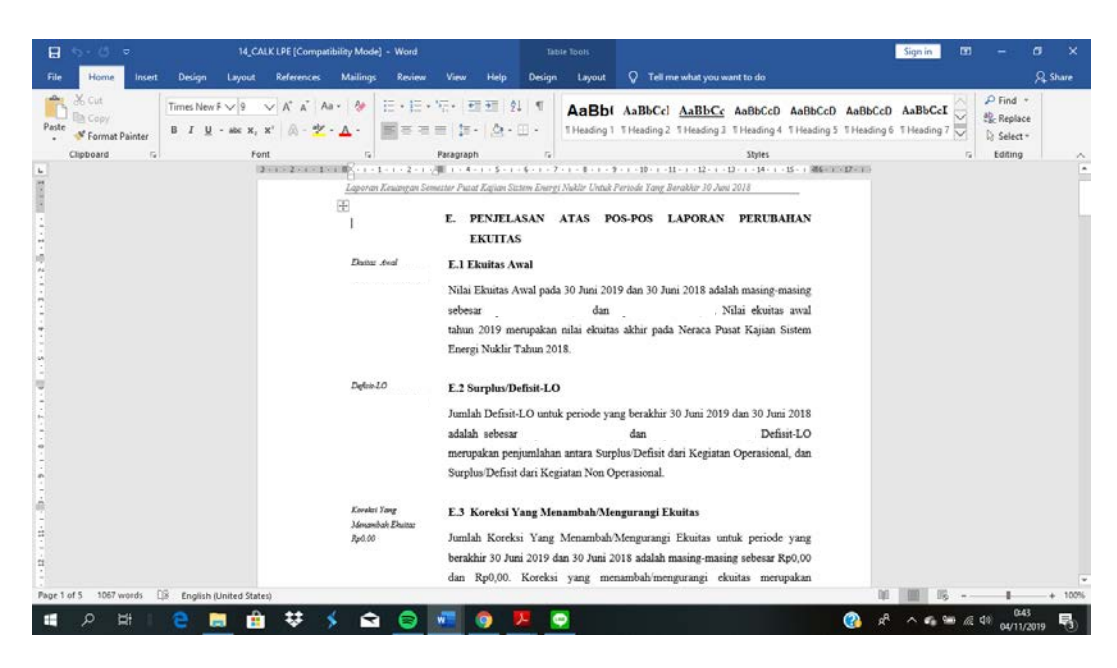

**Lampiran 17: CALK LPE Laporan Keuangan Semester 1 2019 PKSEN**

**Lampiran 18: Laporan Keuangan Semester 1 2019 PKSEN**

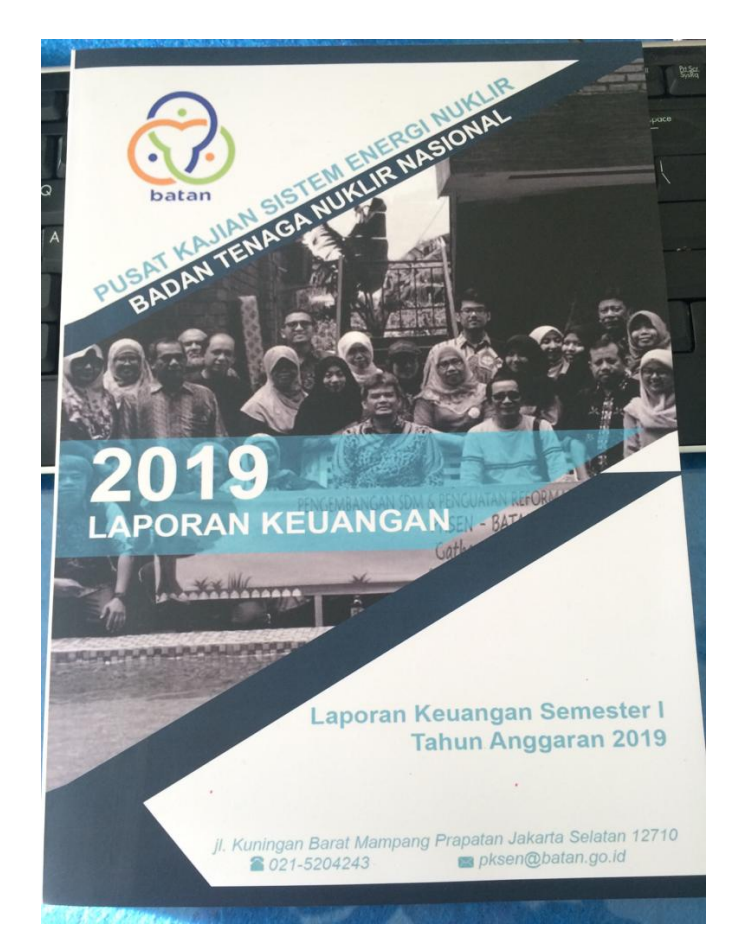

# **Lampiran 19: Telaah Laporan Keuangan**

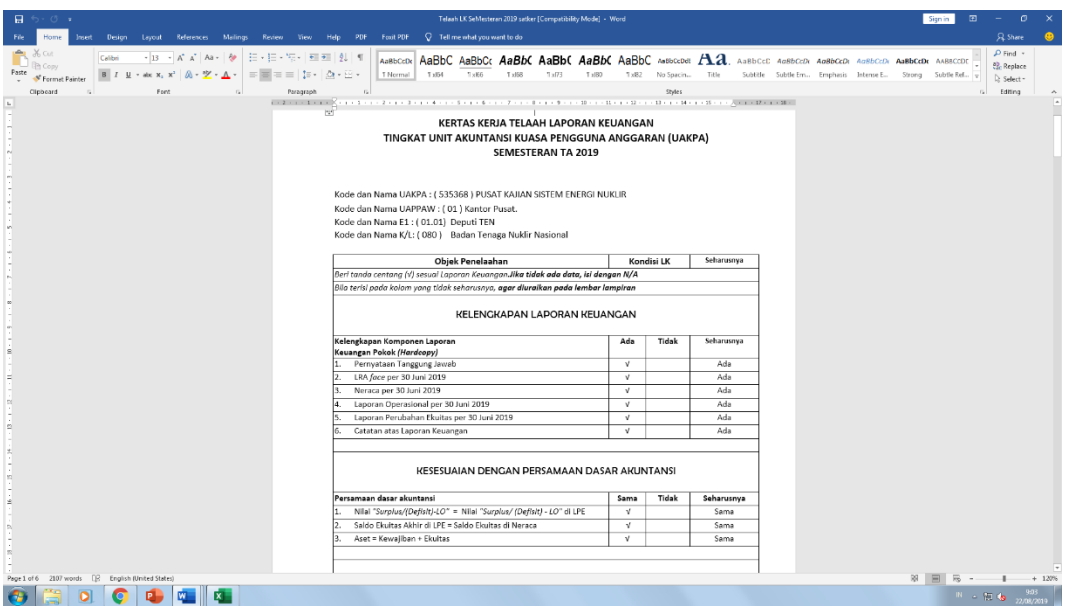

# **Lampiran 20: Kertas Kerja Piutang**

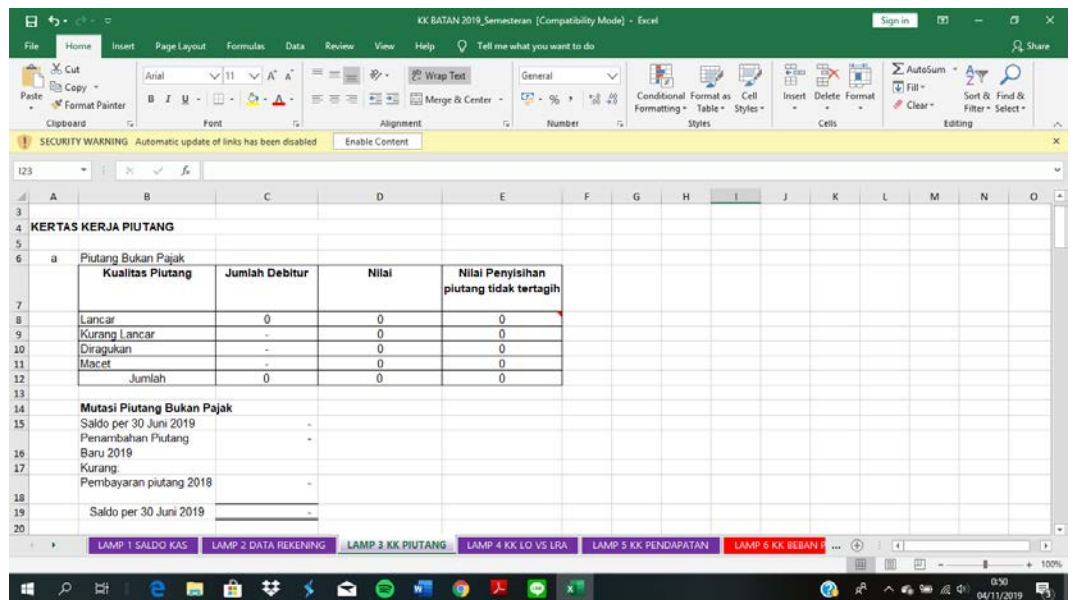

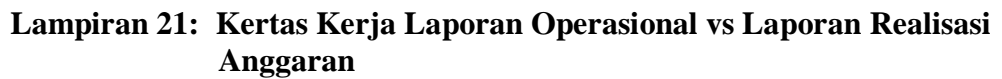

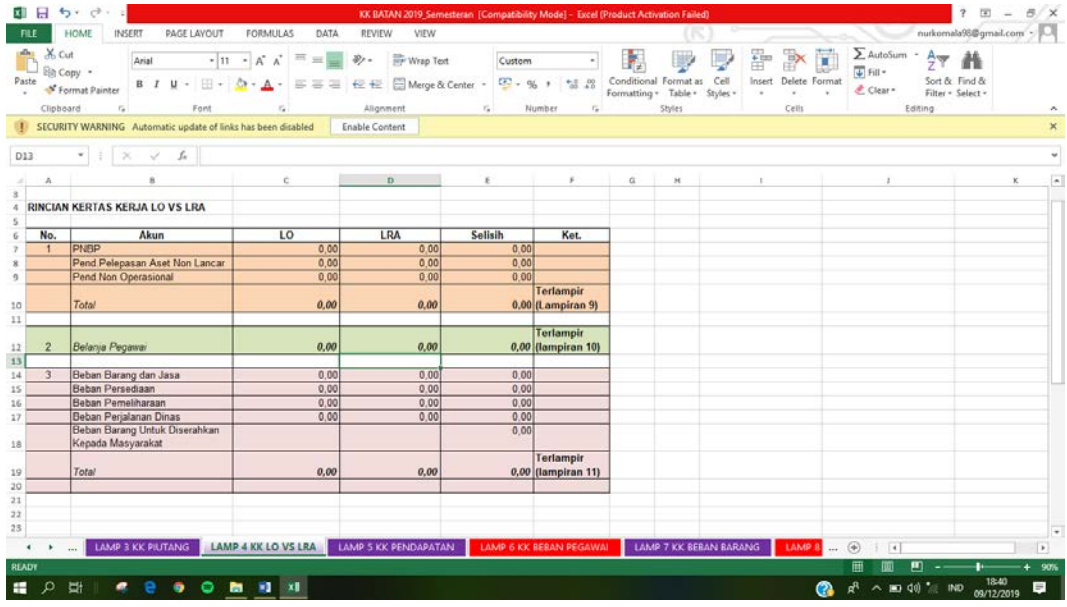

**Lampiran 22: Kertas Kerja Pendapatan**

|                       | <b>HOME</b>                 | INSERT                                                                                                   | <b>PAGE LAYOUT</b>                                                   | <b>FORMULAS</b>                                            | DATA                    | REVIEW<br>VIEW                               |                                              |                                       |                   |              |                                  |                  |        |               |                |                                   |                  |         | nurkomala98@gmail.com                   |   |            |
|-----------------------|-----------------------------|----------------------------------------------------------------------------------------------------|----------------------------------------------------------------------|------------------------------------------------------------|-------------------------|----------------------------------------------|----------------------------------------------|---------------------------------------|-------------------|--------------|----------------------------------|------------------|--------|---------------|----------------|-----------------------------------|------------------|---------|-----------------------------------------|---|------------|
| X. Cut<br>Paste       | in Copy .<br>Format Painter | Arial<br><b>B</b> <i>I</i><br>u                                                                          | $+11$                                                                | $\cdot$ $\overrightarrow{A}$ $\overrightarrow{A}$ = =      | $8.7 -$<br>温<br>冨<br>位任 | <b>Py</b> Wrap Text                          | Merge & Center -                             | General<br>$1 - 96$                   | 垃<br>22           | Formatting + | Conditional Format as<br>Table - | Cell<br>Styles v | Insert | Delete Format |                | $\frac{1}{2}$ Fill -<br>₾ Clear - | $\Sigma$ AutoSum | Ą₩      | 譱<br>Sort & Find &<br>Filter - Select - |   |            |
| Clipboard             |                             | $\sqrt{2}$                                                                                               | Ford                                                                 |                                                            |                         | Alignment                                    | $\mathcal{L}_{\mathbf{z}}$                   | Number                                | $T_{\rm H}$       |              | Styles                           |                  |        | Cells         |                |                                   |                  | Editing |                                         |   |            |
|                       |                             | SECURITY WARNING Automatic update of links has been disabled                                             |                                                                      |                                                            |                         | Enable Content                               |                                              |                                       |                   |              |                                  |                  |        |               |                |                                   |                  |         |                                         |   |            |
| L17                   |                             | $\checkmark$ fr                                                                                          |                                                                      |                                                            |                         |                                              |                                              |                                       |                   |              |                                  |                  |        |               |                |                                   |                  |         |                                         |   |            |
| A<br><b>LAMPIRANS</b> |                             |                                                                                                    | c                                                                    | $\Box$                                                     | E                       | $\overline{\omega}$                          | н                                            |                                       | J.                | K.           |                                  | M                | N.     | o             | p              | a                                 | p.               | s       |                                         | u | $V$ $\sim$ |
|                       |                             | KERTAS KERJA PENDAPATAN                                                                                  |                                                                      |                                                            |                         |                                              |                                              |                                       |                   |              |                                  |                  |        |               |                |                                   |                  |         |                                         |   |            |
|                       |                             |                                                                                                    | Penjelasan Pendapatan                                                |                                                            |                         |                                              |                                              | Penyesuaian                           |                   |              |                                  |                  |        |               |                |                                   |                  |         |                                         |   |            |
| KODE<br><b>AKUN</b>   |                             | <b>URAIAN AKUN</b>                                                                                       | <b>LO (LIHAT DI)</b><br><b>NURACA</b><br>PERCOBAAN<br><b>AKRUALI</b> | <b>LRA (LIHAT</b><br><b>DI NERACA</b><br>PERCOBAAN<br>KASI | <b>Selisih</b>          | Pendapatan<br><b>Diterima</b><br>dinuka 2018 | Pendapatan<br><b>Diterima</b><br>dimuka 2013 | Pembayaran Pembentuka<br>Piutang 2018 | n Piutang<br>2019 |              | Total                            |                  |        |               |                |                                   |                  |         |                                         |   |            |
|                       | <b>Pauk</b>                 | Pendapatan Negara Bukan                                                                                  |                                                                      |                                                            |                         |                                              |                                              |                                       |                   |              |                                  |                  |        |               |                |                                   |                  |         |                                         |   |            |
|                       | 423129 Pendanatan dari      | Penindahranganan BMN                                                                                     |                                                                      |                                                            |                         |                                              |                                              |                                       |                   |              |                                  |                  |        |               |                |                                   |                  |         |                                         |   |            |
| 425311                | PegawaiTAYL                 | Pervermaan Kembal Belanja                                                                                |                                                                      |                                                            |                         |                                              |                                              |                                       |                   |              |                                  |                  |        |               |                |                                   |                  |         |                                         |   |            |
| 425912                | Barang TAYL                 | Penermaan Kembal Belania                                                                                 |                                                                      |                                                            |                         |                                              |                                              |                                       |                   |              |                                  |                  |        |               |                |                                   |                  |         |                                         |   |            |
| 425397                | <b>Belum Disablum</b>       | Pendapatan dari Hibah yang                                                                               |                                                                      |                                                            |                         |                                              |                                              |                                       |                   |              |                                  |                  |        |               |                |                                   |                  |         |                                         |   |            |
| 491511                | Persediasn                  | Pendapatan Penyesuaian Nilai                                                                             |                                                                      |                                                            |                         |                                              |                                              |                                       |                   |              |                                  |                  |        |               |                |                                   |                  |         |                                         |   |            |
|                       |                             | <b>NSULTASIKAN PADA KOORDINATOR ESELON I</b>                                                             |                                                                      |                                                            |                         |                                              |                                              |                                       |                   |              |                                  |                  |        |               |                |                                   |                  |         |                                         |   |            |
|                       |                             |                                                                                                    |                                                                      |                                                            |                         |                                              |                                              |                                       |                   |              |                                  |                  |        |               |                |                                   |                  |         |                                         |   |            |
|                       |                             |                                                                                                    |                                                                      |                                                            |                         |                                              |                                              |                                       |                   |              |                                  |                  |        |               |                |                                   |                  |         |                                         |   |            |
|                       |                             |                                                                                                    |                                                                      |                                                            |                         |                                              |                                              |                                       |                   |              |                                  |                  |        |               |                |                                   |                  |         |                                         |   |            |
|                       |                             |                                                                                                    |                                                                      |                                                            |                         |                                              |                                              |                                       |                   |              |                                  |                  |        |               |                |                                   |                  |         |                                         |   |            |
| ٠                     | $\cdots$                    | LAMP 3 KK PIUTANG LAMP 4 KK LOVS LRA LAMP 5 KK PENDAPATAN LAMP 6 KK BEBAN PEGAWAL LAMP 7 KK BEBAN BARANG |                                                                      |                                                            |                         |                                              |                                              |                                       |                   |              |                                  |                  |        |               | LAMP $8$ $(4)$ |                                   | $\overline{4}$   |         |                                         |   |            |

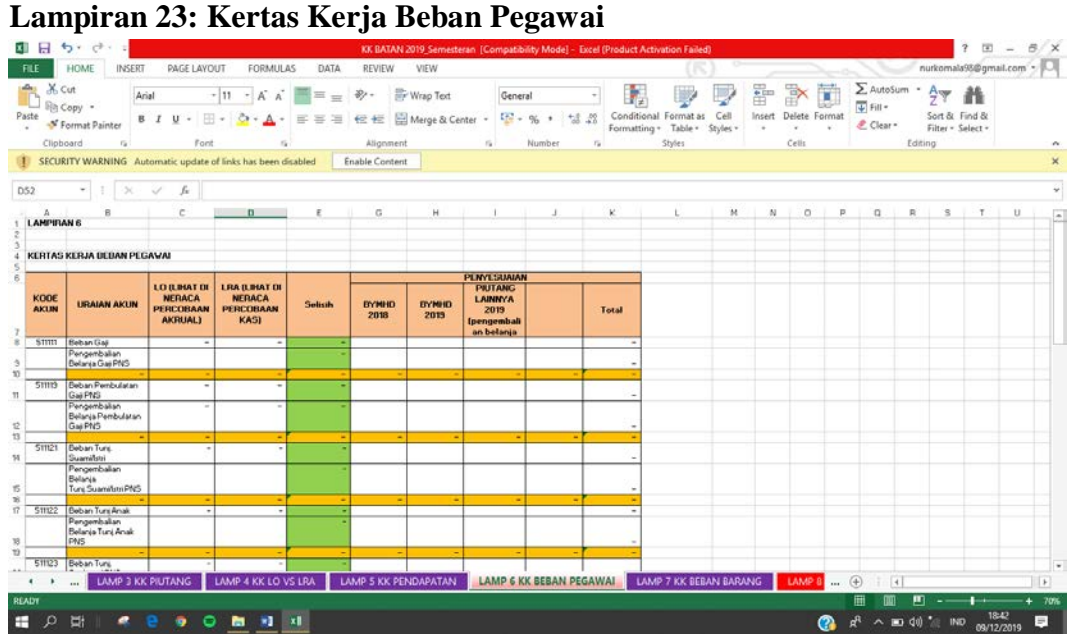

**Lampiran 24: Kertas Kerja Beban Barang**

|                     |                        | $\rightarrow$<br>٠.                                                      |                                                                                        |                                                     |                                   |                                                     |                                                             |                                    |                                                                                    | KK BATAN 2019_Semesteran [Compatibility Mode] - Excel (Product Activation Failed) |                  |                          |                                        |                                              |                                 | z<br>医                                  | 8     |                     |
|---------------------|------------------------|--------------------------------------------------------------------------|----------------------------------------------------------------------------------------|-----------------------------------------------------|-----------------------------------|-----------------------------------------------------|-------------------------------------------------------------|------------------------------------|------------------------------------------------------------------------------------|-----------------------------------------------------------------------------------|------------------|--------------------------|----------------------------------------|----------------------------------------------|---------------------------------|-----------------------------------------|-------|---------------------|
|                     |                        | HOME<br><b>INSERT</b>                                                    | <b>PAGE LAYOUT</b>                                                                     | <b>FORMULAS</b><br>DATA                             | REVIEW                            | VIEW                                                |                                                             |                                    |                                                                                    |                                                                                   |                  |                          |                                        |                                              |                                 | nurkomala98@gmail.com                   |       |                     |
| Paste               | X Cut<br>Clipboard     | Arial<br>In Copy *<br>$B$ $I$<br>u<br>Format Painter<br>$\Gamma_{\rm M}$ | $\frac{1}{2}$ 11 $\frac{1}{2}$ A <sup>2</sup> A <sup>2</sup><br>$\mathbb{H}$ +<br>Font | $\equiv$<br>$\equiv$ $\equiv$ $\equiv$<br>ŕ,        | 47<br>$\equiv$<br>信任<br>Alignment | Wrap Text<br>Merge & Center +                       | $\Gamma_{\rm M}$                                            | Custom<br>$12 - 96 +$<br>Number    | 12.22<br>ru.                                                                       | Conditional Format as<br>Formatting v Table v<br>Styles                           | Cell<br>Styles v | Insert<br>$\alpha$       | Delete Format<br>$\mathbf{r}$<br>Cells | $\sum$ AutoSum<br><b>V</b> Fill »<br>Clear - | $\sim$<br>$A^{\ast}$<br>Editing | 譱<br>Sort & Find &<br>Filter v Select v |       | ۰                   |
|                     |                        | SECURITY WARNING Automatic update of links has been disabled             |                                                                                        |                                                     | Enable Content                    |                                                     |                                                             |                                    |                                                                                    |                                                                                   |                  |                          |                                        |                                              |                                 |                                         |       |                     |
| D <sub>10</sub>     |                        | s.                                                                       | O                                                                                      |                                                     |                                   |                                                     |                                                             |                                    |                                                                                    |                                                                                   |                  |                          |                                        |                                              |                                 |                                         |       |                     |
|                     |                        |                                                                          |                                                                                        |                                                     |                                   |                                                     |                                                             |                                    |                                                                                    |                                                                                   |                  |                          |                                        |                                              |                                 |                                         |       |                     |
|                     | A<br><b>LAMPIRAN 7</b> |                                                                          | c                                                                                      | $\mathbf{D}$                                        | ε                                 | н                                                   |                                                             |                                    | N                                                                                  | R                                                                                 | v                | w                        | ×                                      | v                                            | z                               | AA<br>AB                                | AC.   |                     |
|                     |                        |                                                                          |                                                                                        |                                                     |                                   |                                                     |                                                             |                                    |                                                                                    |                                                                                   |                  |                          |                                        |                                              |                                 |                                         |       |                     |
|                     |                        |                                                                          |                                                                                        |                                                     |                                   |                                                     |                                                             |                                    |                                                                                    |                                                                                   |                  |                          |                                        |                                              |                                 |                                         |       |                     |
|                     |                        | KERTAS KERJA DEBAN BARANG                                                |                                                                                        |                                                     |                                   |                                                     |                                                             |                                    |                                                                                    |                                                                                   |                  |                          |                                        |                                              |                                 |                                         |       |                     |
|                     |                        |                                                                          |                                                                                        |                                                     |                                   |                                                     |                                                             |                                    |                                                                                    |                                                                                   |                  |                          |                                        |                                              |                                 |                                         |       |                     |
|                     |                        |                                                                          |                                                                                        |                                                     |                                   |                                                     |                                                             |                                    | PENYESUAIAN                                                                        |                                                                                   |                  |                          |                                        |                                              |                                 |                                         |       |                     |
|                     | KODE<br><b>AKUN</b>    | <b>URAIAN AKUN</b>                                                       | <b>LO ILBIAT DI</b><br><b>NERACA</b><br><b>PERCOBAAN</b><br><b>AKRUALI</b>             | LRA ILBIAT DI<br><b>NERACA</b><br>PERCOBAAN<br>KAS) | Selisih                           | <b>BELANJA</b><br><b>BARANG</b><br><b>YMHD 2019</b> | DELANJA<br><b>YANG</b><br>DIBAYAR<br><b>DI MUKA</b><br>2018 | HIBAH<br>YANG<br>SUDAH<br>DISAHKAN | <b>DELANJA DI</b><br><b>LRA NAMUN</b><br><b>TIDAK</b><br><b>MENJADI</b><br>BEBANLO | <b>KOREKSI</b><br><b>LAINNYA</b>                                                  | Total            |                          |                                        |                                              |                                 |                                         |       |                     |
| $\overline{z}$<br>T |                        | BEBAN BARANG DAN JASA                                                    |                                                                                        |                                                     |                                   |                                                     |                                                             |                                    |                                                                                    |                                                                                   |                  |                          |                                        |                                              |                                 |                                         |       |                     |
| $\mathbf{S}$        | S21111                 | Behan Keperkuan Perkantoran                                              |                                                                                        | ٠                                                   |                                   |                                                     |                                                             |                                    |                                                                                    |                                                                                   |                  | $\blacksquare$           |                                        |                                              |                                 |                                         |       |                     |
|                     |                        | Pengembalian Beban Keperluan                                             |                                                                                        |                                                     |                                   |                                                     |                                                             |                                    |                                                                                    |                                                                                   |                  |                          |                                        |                                              |                                 |                                         |       |                     |
| 10 <sub>1</sub>     |                        | Perkantoran                                                              |                                                                                        |                                                     |                                   |                                                     |                                                             |                                    |                                                                                    |                                                                                   |                  |                          |                                        |                                              |                                 |                                         |       |                     |
|                     | 521113                 | Beban Penambah Daua Tahan                                                |                                                                                        |                                                     |                                   |                                                     |                                                             |                                    |                                                                                    |                                                                                   |                  | ٠                        |                                        |                                              |                                 |                                         |       |                     |
| $^{11}$             |                        | Tubuhi                                                                   |                                                                                        |                                                     |                                   |                                                     |                                                             |                                    |                                                                                    |                                                                                   |                  |                          |                                        |                                              |                                 |                                         |       |                     |
|                     |                        | Pengembalian Beban                                                       |                                                                                        |                                                     |                                   |                                                     |                                                             |                                    |                                                                                    |                                                                                   |                  | $\blacksquare$           |                                        |                                              |                                 |                                         |       |                     |
| 12                  |                        | Penambah Daua Tahan Tubuh                                                |                                                                                        |                                                     |                                   |                                                     |                                                             |                                    |                                                                                    |                                                                                   |                  |                          |                                        |                                              |                                 |                                         |       |                     |
|                     | 521114                 | Beban Pengiriman Surat Dinas                                             |                                                                                        | ۰                                                   |                                   |                                                     |                                                             |                                    |                                                                                    |                                                                                   |                  | $\blacksquare$           |                                        |                                              |                                 |                                         |       |                     |
| 13                  |                        | Pos Pusat                                                                |                                                                                        |                                                     |                                   |                                                     |                                                             |                                    |                                                                                    |                                                                                   |                  |                          |                                        |                                              |                                 |                                         |       |                     |
| $^{14}$             |                        | 521115 Beban Honor Operational<br>Satuan Keria                           |                                                                                        |                                                     |                                   |                                                     |                                                             |                                    |                                                                                    |                                                                                   |                  | $\,$                     |                                        |                                              |                                 |                                         |       |                     |
|                     |                        | Pengembalian Beban Honor                                                 |                                                                                        |                                                     |                                   |                                                     |                                                             |                                    |                                                                                    |                                                                                   |                  | ٠                        |                                        |                                              |                                 |                                         |       |                     |
| ×                   |                        | <b>Operasional Satuan Keria</b>                                          |                                                                                        |                                                     |                                   |                                                     |                                                             |                                    |                                                                                    |                                                                                   |                  |                          |                                        |                                              |                                 |                                         |       |                     |
| 56                  | 52110                  | <b>Beban Barang Operasional</b>                                          |                                                                                        |                                                     |                                   |                                                     |                                                             |                                    |                                                                                    |                                                                                   |                  | $\overline{\phantom{a}}$ |                                        |                                              |                                 |                                         |       |                     |
|                     |                        | 521211 Beban Bahan                                                       |                                                                                        |                                                     |                                   |                                                     |                                                             |                                    |                                                                                    |                                                                                   |                  | $\sim$                   |                                        |                                              |                                 |                                         |       |                     |
| $\overline{3}$      |                        | Pengembalian Beban Bahan                                                 |                                                                                        | ٠                                                   |                                   |                                                     |                                                             |                                    |                                                                                    |                                                                                   |                  | $\overline{\phantom{a}}$ |                                        |                                              |                                 |                                         |       |                     |
| 13                  |                        | 521213 Beban Honor Durput Kegiatan                                       |                                                                                        |                                                     |                                   |                                                     |                                                             |                                    |                                                                                    |                                                                                   |                  |                          |                                        |                                              |                                 |                                         |       |                     |
|                     |                        | Pengembalian Beban Honor                                                 |                                                                                        |                                                     |                                   |                                                     |                                                             |                                    |                                                                                    |                                                                                   |                  |                          |                                        |                                              |                                 |                                         |       | $\scriptstyle\rm v$ |
|                     |                        | <b>Cump Koning</b>                                                       |                                                                                        |                                                     |                                   |                                                     |                                                             |                                    |                                                                                    |                                                                                   |                  |                          |                                        |                                              |                                 |                                         |       |                     |
| ٠                   | ٠                      | <b>LAMP 3 KK PIUTANG</b><br>$\cdots$                                     |                                                                                        | LAMP 4 KK LOVS LRA                                  |                                   | <b>LAMP 5 KK PENDAPATAN</b>                         |                                                             | LAMP 6 KK BEBAN PEGAWAI            |                                                                                    | <b>LAMP 7 KK BEBAN BARANG</b>                                                     |                  |                          | LAMP 8                                 | $\circledast$<br>н                           |                                 |                                         |       | $\mathbb{F}$        |
| READY               |                        |                                                                          |                                                                                        |                                                     |                                   |                                                     |                                                             |                                    |                                                                                    |                                                                                   |                  |                          |                                        | 圃                                            |                                 |                                         |       | 70%                 |
|                     |                        |                                                                          |                                                                                        |                                                     |                                   |                                                     |                                                             |                                    |                                                                                    |                                                                                   |                  |                          |                                        |                                              |                                 |                                         |       |                     |
| н                   | o                      | <b>Ei</b><br>e                                                           | ы                                                                                      | $x$ $x$                                             |                                   |                                                     |                                                             |                                    |                                                                                    |                                                                                   |                  |                          | ര                                      | $R^R \wedge \equiv 40^\circ \otimes 100$     |                                 |                                         | 18:42 | $=$                 |

|                         | 5.7.7.            |                                                              |                                                                       |                |                       | KK BATAN 2019_Semesteran [Compatibility Mode] - Excel (Product Activation Failed) |             |                        |                                                        |                                |        |               |                       |                    |              | 国<br>$\mathcal{P}$                 | $\overline{\phantom{a}}$ | $\beta$<br>×                                |
|-------------------------|-------------------|--------------------------------------------------------------|-----------------------------------------------------------------------|----------------|-----------------------|-----------------------------------------------------------------------------------|-------------|------------------------|--------------------------------------------------------|--------------------------------|--------|---------------|-----------------------|--------------------|--------------|------------------------------------|--------------------------|---------------------------------------------|
|                         | HOME              | INSERT<br>PAGE LAYOUT                                        | <b>FORMULAS</b>                                                       | DATA           | REVIEW                | VIEW                                                                              |             |                        |                                                        |                                |        |               |                       |                    |              | nurkomala98@gmail.com              |                          |                                             |
| X Cut<br>Hih Copy -     |                   | Arial                                                        | $\cdot$ n $\cdot$ A $\lambda$ <sup><math>\equiv</math></sup> $\equiv$ |                | $\frac{30}{2}$ .      | The Wrap Text                                                                     | Custom      |                        | Þ.                                                     |                                | 퍎      | F             | $\overline{u}$ Fill - | $\Sigma$ AutoSum - | $A_{\nabla}$ | 譱                                  |                          |                                             |
| Paste                   | S' Format Painter | $B$ $I$<br>u                                                 |                                                                       |                |                       | 三三 任 三 El Merge & Center -                                                        | $22 - 96 +$ | $+3.22$                | Conditional Format as<br>Formatting · Table · Styles » | Cell                           | Insert | Delete Format |                       | Clear-             |              | Sort & Find &<br>Filter - Select - |                          |                                             |
| Clipboard               |                   | Font<br>$\Gamma_{\rm eff}$                                   |                                                                       | $\tau_{\rm e}$ | Alignment             | $\tau_{\rm H}$                                                                    | Number      | $T_{\rm eff}$          | Styles                                                 |                                |        | Cells         |                       |                    | Editing      |                                    |                          | ×.                                          |
|                         |                   | SECURITY WARNING Automatic update of links has been disabled |                                                                       |                | <b>Enable Content</b> |                                                                                   |             |                        |                                                        |                                |        |               |                       |                    |              |                                    |                          | ×                                           |
| D13                     | ٠                 | $\infty-$<br>$\checkmark$ . Let                              |                                                                       |                |                       |                                                                                   |             |                        |                                                        |                                |        |               |                       |                    |              |                                    |                          | w.                                          |
|                         | $\mathcal{D}$     |                                                              | $\mathbf{D}$                                                          | £.             |                       | G                                                                                 | ×           |                        | $\circ$                                                | ö                              | R.     |               | š.                    |                    | $\cup$       |                                    | w                        |                                             |
| <b>LAMPIRAN 8</b>       |                   |                                                              |                                                                       |                |                       |                                                                                   |             |                        |                                                        |                                |        |               |                       |                    |              |                                    |                          |                                             |
|                         |                   | KERTAS KERJA BEBAN PERSEDIAAN                                |                                                                       |                |                       |                                                                                   |             |                        |                                                        |                                |        |               |                       |                    |              |                                    |                          |                                             |
| Aplikasi                | Akun              | Uraian                                                       | Januari                                                               | Februari       | Maret                 | April                                                                             | Mei         | Juni                   | Total                                                  |                                |        |               |                       |                    |              |                                    |                          |                                             |
| <b>SAIBA</b>            | 593111            | Beban Persediaan<br>Konsumsi                                 |                                                                       |                |                       |                                                                                   |             |                        |                                                        |                                |        |               |                       |                    |              |                                    |                          |                                             |
| dihat<br><b>JRBMN</b>   | 117911            | Persediaan Yang<br>Belum Diregister                          |                                                                       |                |                       |                                                                                   |             |                        |                                                        |                                |        |               |                       |                    |              |                                    |                          |                                             |
| kiriman<br>SIMAK di     | 391113            | Koreksi Nilai<br>Persediaan                                  |                                                                       |                |                       |                                                                                   |             |                        |                                                        |                                |        |               |                       |                    |              |                                    |                          |                                             |
| Buku<br><b>Besar</b>    |                   | 313211 Transfer Keluar                                       |                                                                       |                |                       |                                                                                   |             |                        |                                                        |                                |        |               |                       |                    |              |                                    |                          |                                             |
| AKRUAL)<br>16           | 313221            | <b>Transfer Masuk</b>                                        |                                                                       |                |                       |                                                                                   |             |                        |                                                        |                                |        |               |                       |                    |              |                                    |                          |                                             |
| Aplikasi<br>18          |                   | Akun                                                         | Januari                                                               | Februari       | <b>Maret</b>          | April                                                                             | Mei         | Juni                   | Total                                                  |                                |        |               |                       |                    |              |                                    |                          |                                             |
| <b>SIMAK</b><br>19      | 593111            | Beban Persediaan<br>Konsumsi                                 |                                                                       |                |                       |                                                                                   |             |                        |                                                        |                                |        |               |                       |                    |              |                                    |                          |                                             |
| (lihat<br>jurnal<br>20  | 117911            | Persediaan Yang<br>Belum Diregister                          |                                                                       |                |                       |                                                                                   |             |                        |                                                        |                                |        |               |                       |                    |              |                                    |                          |                                             |
| kiriman<br>21 aplikasi  | 391113            | Koreksi Nilai<br>Persediaan                                  |                                                                       |                |                       |                                                                                   |             |                        |                                                        |                                |        |               |                       |                    |              |                                    |                          |                                             |
| Persedia<br>22<br>an ke |                   | 313211 Transfer Keluar                                       |                                                                       |                |                       |                                                                                   |             |                        |                                                        |                                |        |               |                       |                    |              |                                    |                          |                                             |
| SIMAK)<br>22            |                   | 313221 Transfer Masuk                                        |                                                                       |                |                       |                                                                                   |             |                        |                                                        |                                |        |               |                       |                    |              |                                    |                          |                                             |
| 24.<br>$4 + $           |                   | LAMP 4 KK LO VS LRA                                          | <b>LAMP 5 KK PENDAPATAN</b>                                           |                |                       | LAMP 6 KK BERAN PEGAWAL                                                           |             | LAMP 7 KK BERAN BARANG |                                                        | <b>LAMP B BEBAN PERSEDIAAN</b> |        | $\cdots$      | $\circledast$         | 4                  |              |                                    |                          | $\overline{\phantom{a}}$<br>$\vert$ $\vert$ |
| <b>READY</b>            |                   |                                                              |                                                                       |                |                       |                                                                                   |             |                        |                                                        |                                |        |               | 冊                     | m                  |              |                                    |                          | $+ 00%$                                     |

**Lampiran 25: Kertas Kerja Beban Persediaan**

# **Lampiran 26: Kertas Kerja Neraca – Laporan LO**

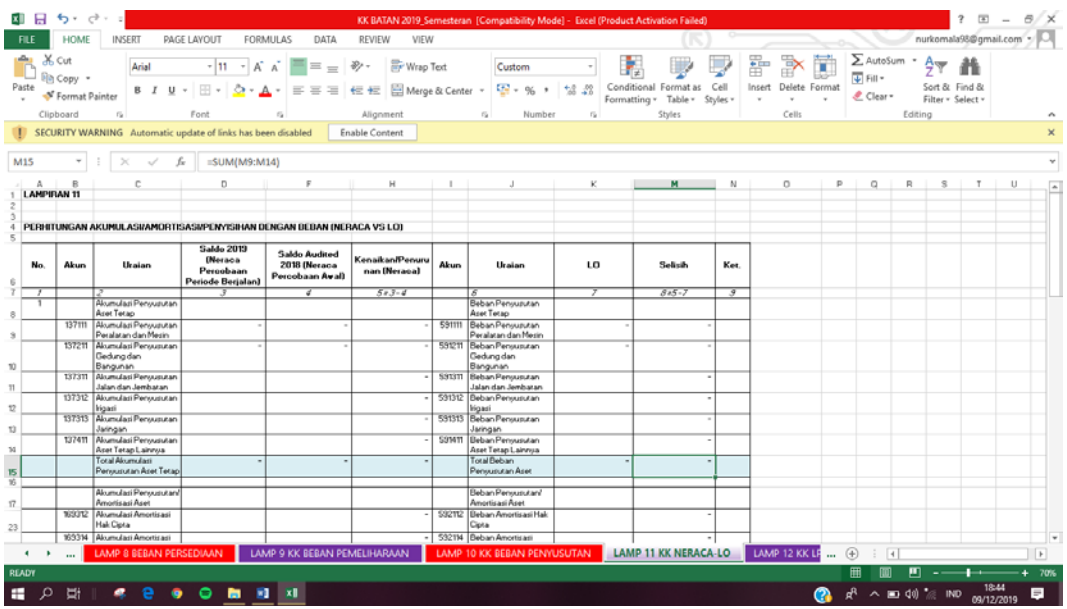

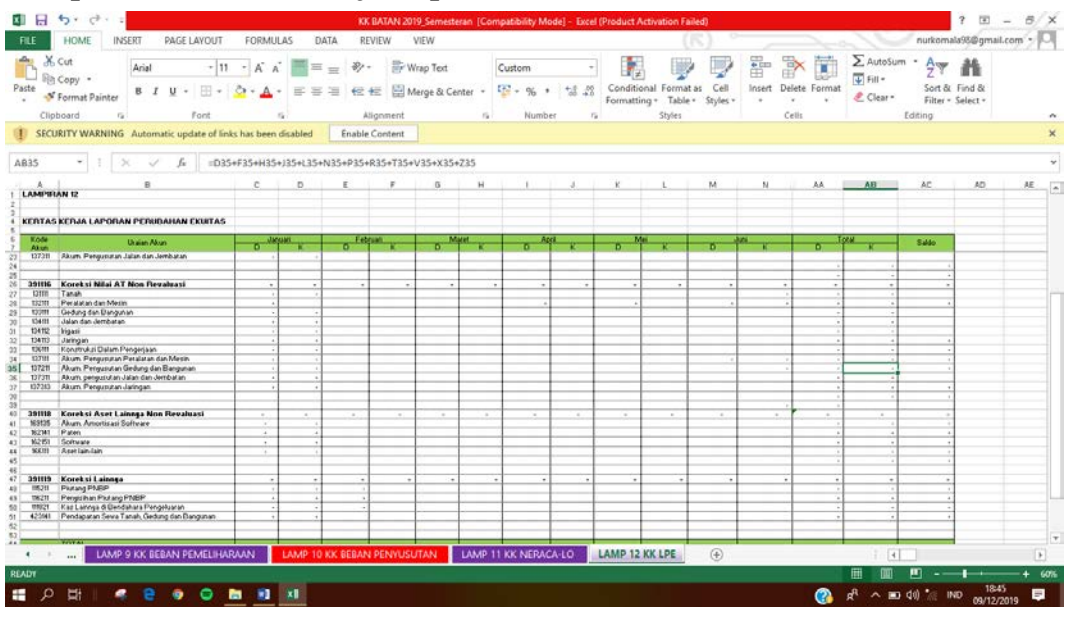

**Lampiran 27: Kertas Kerja Laporan Perubahan Ekuitas**

**Lampiran 28:** *Login* **aplikasi SIPA**

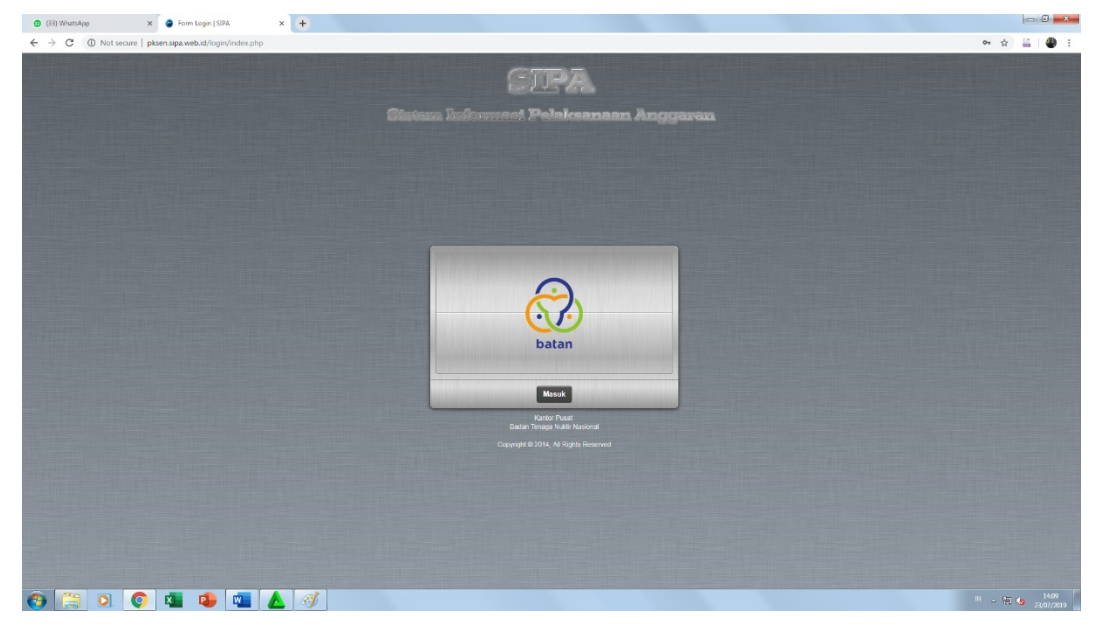

# **Lampiran 29:** *Input* **Surat Perintah Tugas**

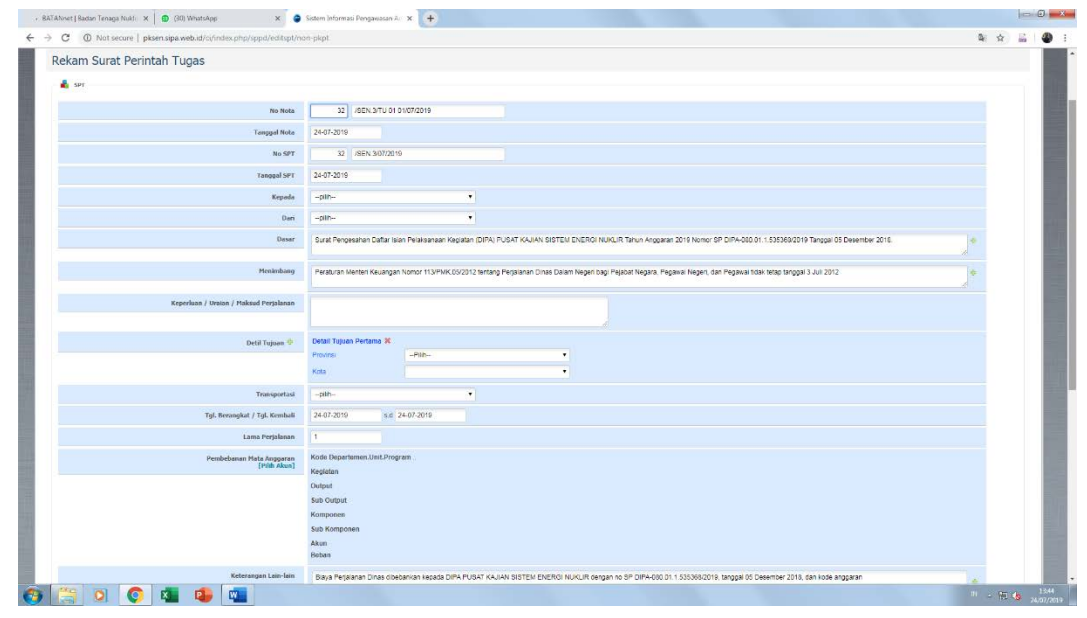

# **Lampiran 30: Kuitansi SPPD pada SPT**

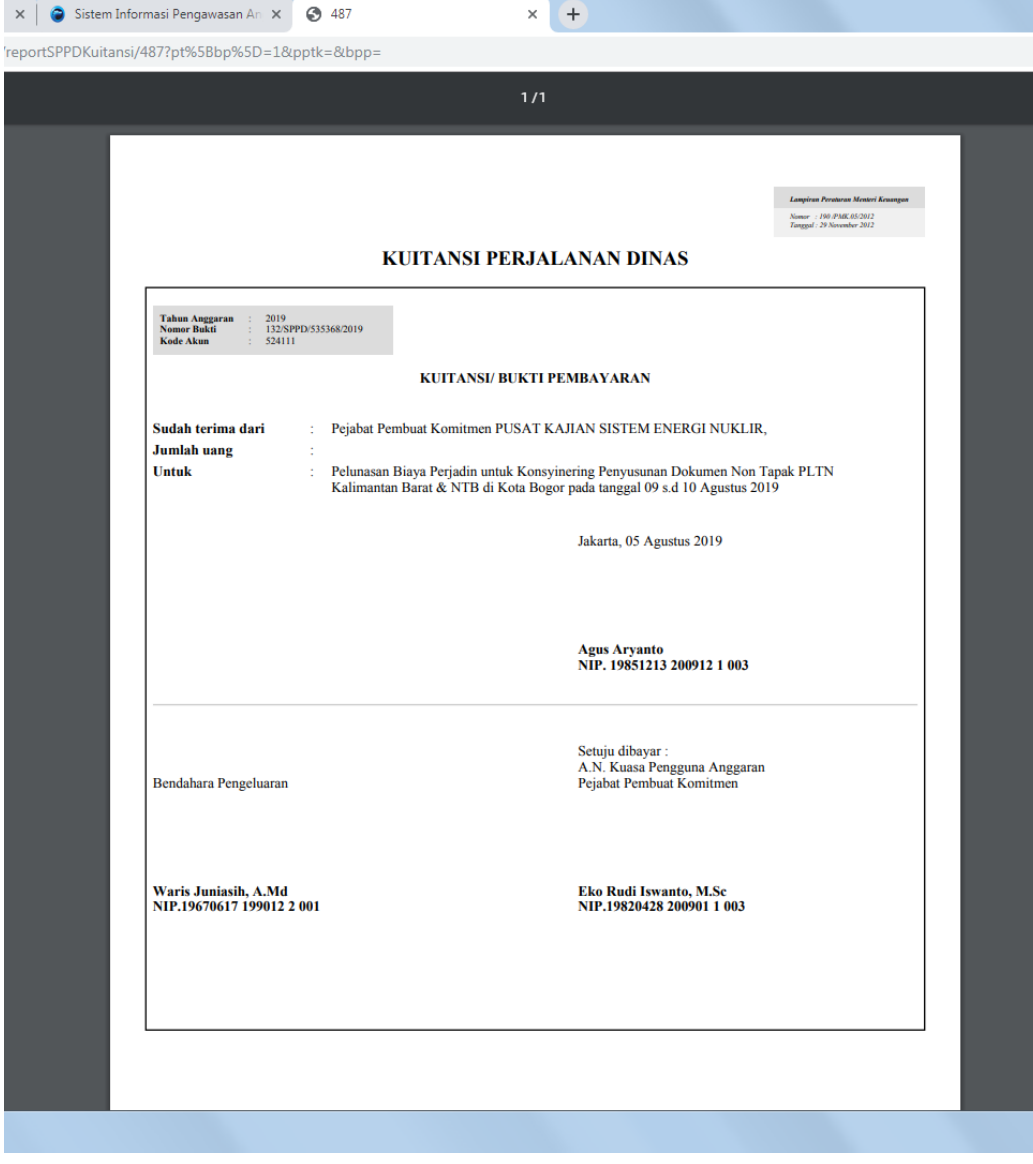

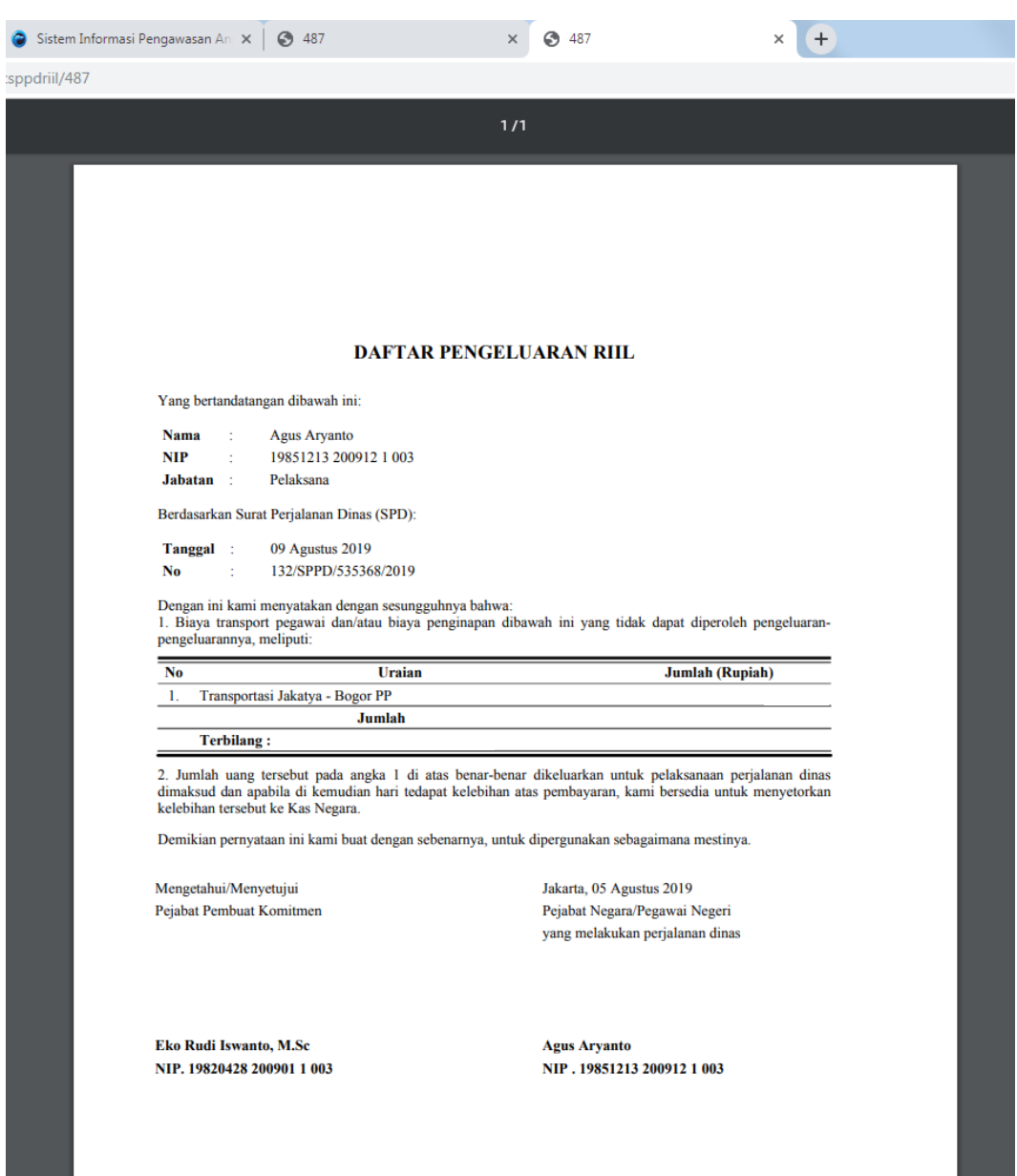

# **Lampiran 31: Kuitansi Riil pada SPT**

# **Lampiran 32: Kuitansi Rincian pada SPT**

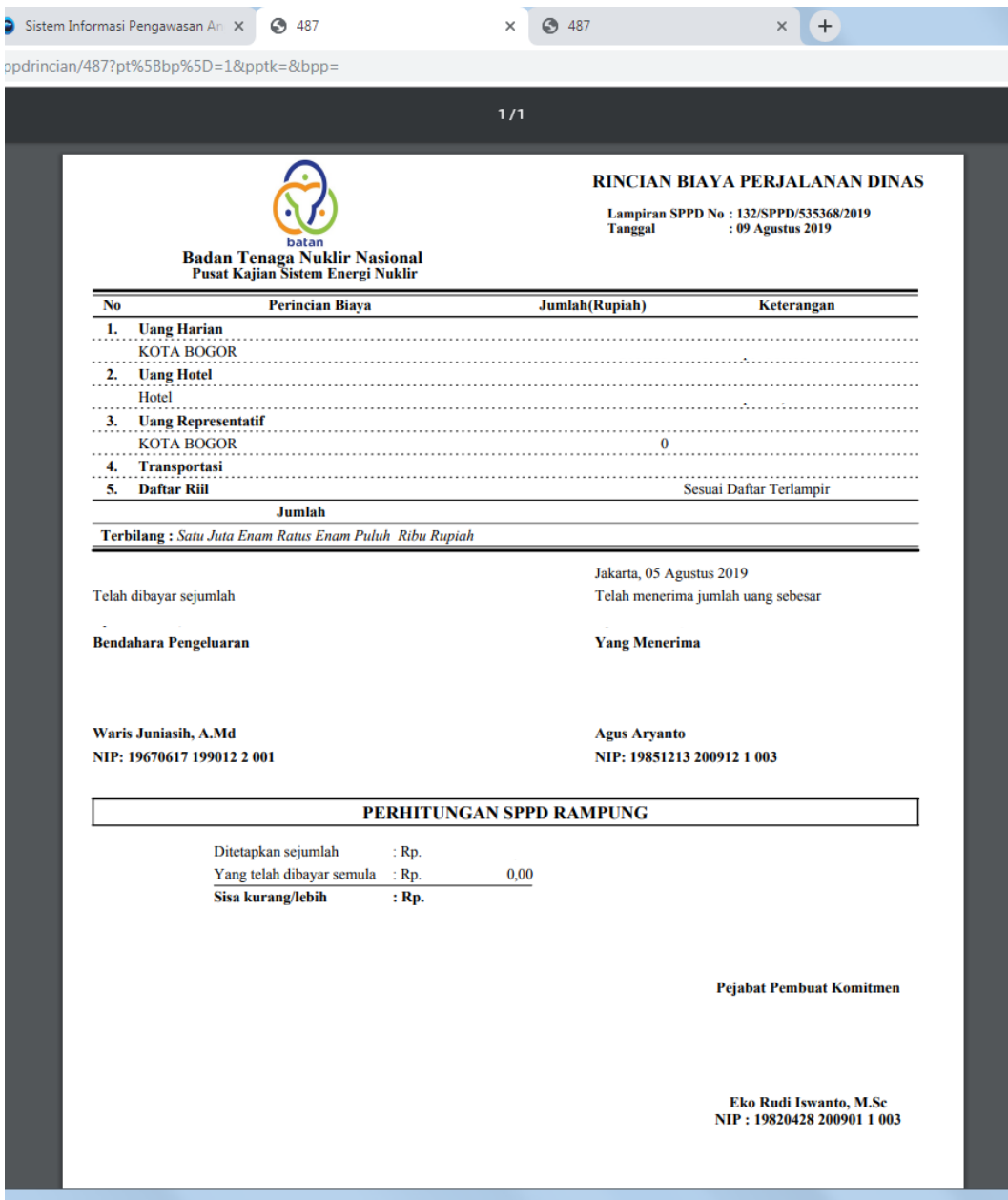

**Lampiran 33:** *Login* **SAS PPK**

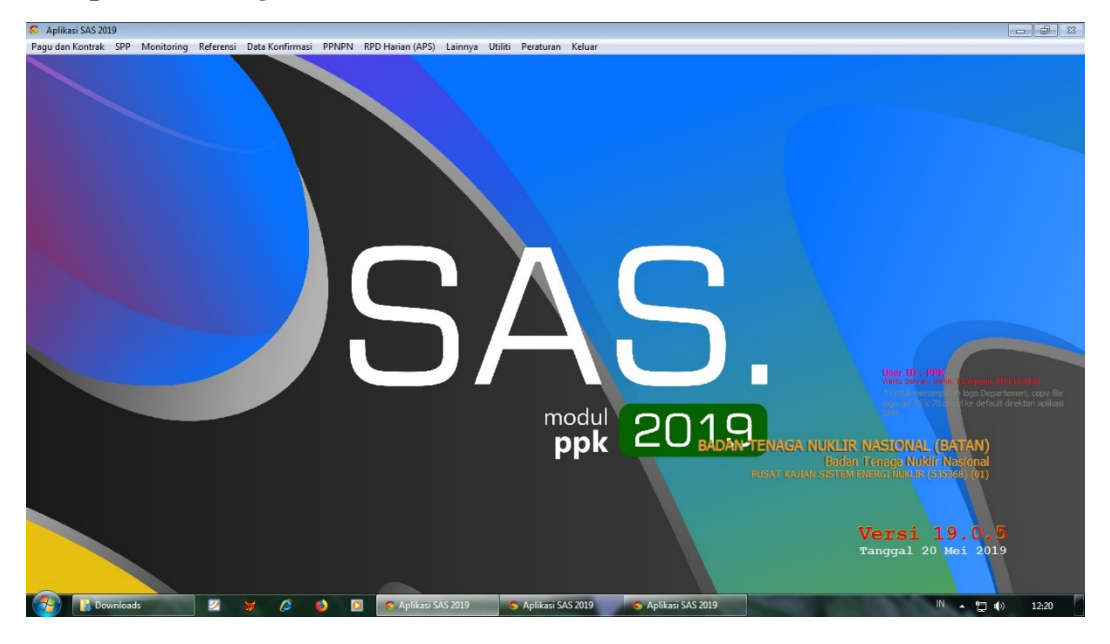

**Lampiran 34:** *Input* **Faktur Pajak**

| Aplikasi SAS 2019                                                                                                 |                                      |                                    |                              |                                  |                           |                           |                            |                                                    | $-122$                                                      |
|----------------------------------------------------------------------------------------------------|--------------------------------------|------------------------------------|------------------------------|----------------------------------|---------------------------|---------------------------|----------------------------|----------------------------------------------------|-------------------------------------------------------------|
| Pagu dan Kontrak SPP Monitoring Referensi Data Konfirmasi PPNPN RPD Harian (APS) Lainnya Utiliti Peraturan Keluar |                                      |                                    |                              |                                  |                           |                           |                            |                                                    |                                                             |
|                                                                                                    |                                      |                                    |                              |                                  |                           |                           |                            |                                                    |                                                             |
|                                                                                                    | $\Phi$                               |                                    | <b>INPUT DATA KONFIRMASI</b> |                                  |                           |                           |                            |                                                    |                                                             |
|                                                                                                    |                                      |                                    |                              |                                  |                           |                           |                            |                                                    |                                                             |
|                                                                                                    | <b>NTPN</b>                          | <b>BILLING</b>                     | Akun                         | Níai Setor                       | Tgl. Rekam                |                           | Tgl. Buku KPPN Mata Uang ^ |                                                    |                                                             |
|                                                                                                    | 607BB85F0Q5T637I                     | 019054147673111                    | 411121                       | <b>Ar AAA AA</b>                 |                           | 02-07-2019 28-05-2019 139 | <b>IDR</b>                 |                                                    |                                                             |
|                                                                                                    | DE2AA85FBS2PDP7I                     | 019054146731811                    | 411121                       |                                  |                           | 02-07-2019 28-05-2019 139 | <b>IDR</b>                 |                                                    |                                                             |
|                                                                                                    | 2FD6E85CQV0AQJ7I<br>2D52385DJMKA007I | 019054159137151<br>019054157351135 | 411122<br>411211             |                                  | 02-07-2019 28-05-2019 139 | 02-07-2019 28-05-2019 139 | <b>IDR</b><br><b>IDR</b>   |                                                    |                                                             |
|                                                                                                    | F26FE3CIE5RA9IIV                     | 820190716709471                    | 815111                       |                                  |                           | 16-07-2019 16-07-2019 139 | <b>IDR</b>                 |                                                    |                                                             |
|                                                                                                    | 51F5400HB2LUDV7J                     | 019072538836211                    | 411211                       |                                  |                           | 18-07-2019 17-07-2019 139 | <b>IDR</b>                 |                                                    |                                                             |
|                                                                                                    |                                      |                                    |                              |                                  |                           |                           |                            |                                                    |                                                             |
|                                                                                                    |                                      |                                    |                              |                                  |                           |                           |                            |                                                    |                                                             |
|                                                                                                    |                                      |                                    |                              |                                  |                           |                           |                            |                                                    |                                                             |
|                                                                                                    |                                      |                                    |                              |                                  |                           |                           |                            |                                                    |                                                             |
|                                                                                                    |                                      |                                    |                              |                                  |                           |                           |                            | $\overline{\phantom{a}}$                           |                                                             |
|                                                                                                    | <b>NTPN</b>                          |                                    | <b>BILLING</b>               |                                  |                           |                           |                            |                                                    |                                                             |
|                                                                                                    |                                      |                                    |                              |                                  |                           |                           |                            |                                                    |                                                             |
|                                                                                                    | <b>NTB</b>                           |                                    | <b>TGL BUKU</b>              | $\sim$ $\sim$                    |                           |                           |                            |                                                    |                                                             |
|                                                                                                    | <b>AKUN</b>                          |                                    | <b>TGL DOKUMEN</b>           | $\sim$                           |                           |                           |                            | User II) : PPK<br>Waltu Server : Kat               |                                                             |
|                                                                                                    | NILAI SETOR                          |                                    | 0,00<br><b>MATA UANG</b>     |                                  |                           | (Isi IDR untuk Rupiah)    |                            | <sup>Progressiv</sup><br>menam<br>tom, all 75 x 75 | logo Departemen, copy file<br>ke default direktori aplikasi |
|                                                                                                    | <b>NPWP</b>                          |                                    | <b>NAMA SETOR</b>            |                                  |                           |                           |                            | spiral.                                            |                                                             |
|                                                                                                    |                                      | control of the                     |                              |                                  |                           |                           |                            |                                                    |                                                             |
|                                                                                                    |                                      |                                    |                              |                                  |                           |                           |                            | <b>VASIONAL (BATAN)</b>                            |                                                             |
|                                                                                                    |                                      |                                    |                              |                                  |                           |                           |                            | <b>Tenaga Nuklir Nasional</b>                      |                                                             |
|                                                                                                    | <b>Simpan</b><br><b>Hapus</b>        | Clear                              | <b>Keluar</b>                |                                  |                           |                           |                            | <b>ERGINUKLIR (535368) (01)</b>                    |                                                             |
|                                                                                                    |                                      |                                    |                              |                                  |                           |                           |                            |                                                    |                                                             |
|                                                                                                    |                                      |                                    |                              |                                  |                           |                           |                            |                                                    |                                                             |
|                                                                                                    |                                      |                                    |                              |                                  |                           |                           |                            | $\bullet$                                          |                                                             |
|                                                                                                    |                                      |                                    |                              |                                  |                           |                           |                            | Versi 19.0.5                                       |                                                             |
|                                                                                                    |                                      |                                    |                              |                                  |                           |                           |                            | Tanggal 20 Mei 2019                                |                                                             |
|                                                                                                    |                                      |                                    |                              |                                  |                           |                           |                            |                                                    |                                                             |
|                                                                                                    |                                      |                                    |                              |                                  |                           |                           |                            |                                                    |                                                             |
|                                                                                                    |                                      |                                    |                              |                                  |                           |                           |                            |                                                    |                                                             |
| 図<br><b>Computer</b>                                                                                              | e<br>$\bullet$<br>w<br>$\bullet$     | Aplikasi SAS 2019                  |                              | <sup>52</sup> Document1 - Micros |                           |                           |                            | 1N ▲ 四 40                                          | 10:54                                                       |

# **Lanjutan Lampiran 34:**

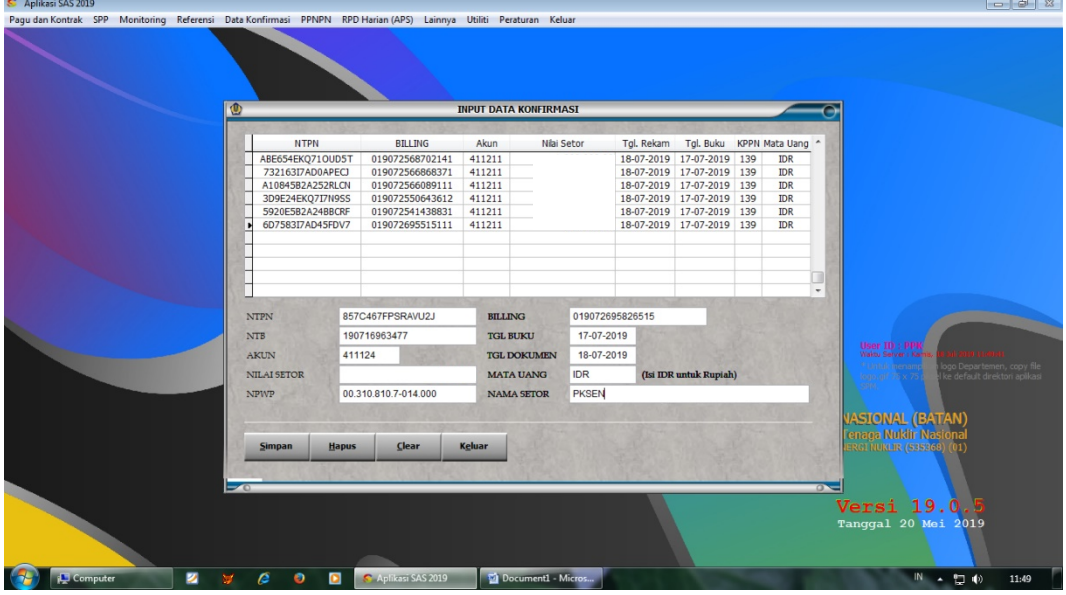

**Lampiran 35:** *Input* **SPP pada aplikasi SAS PPK**

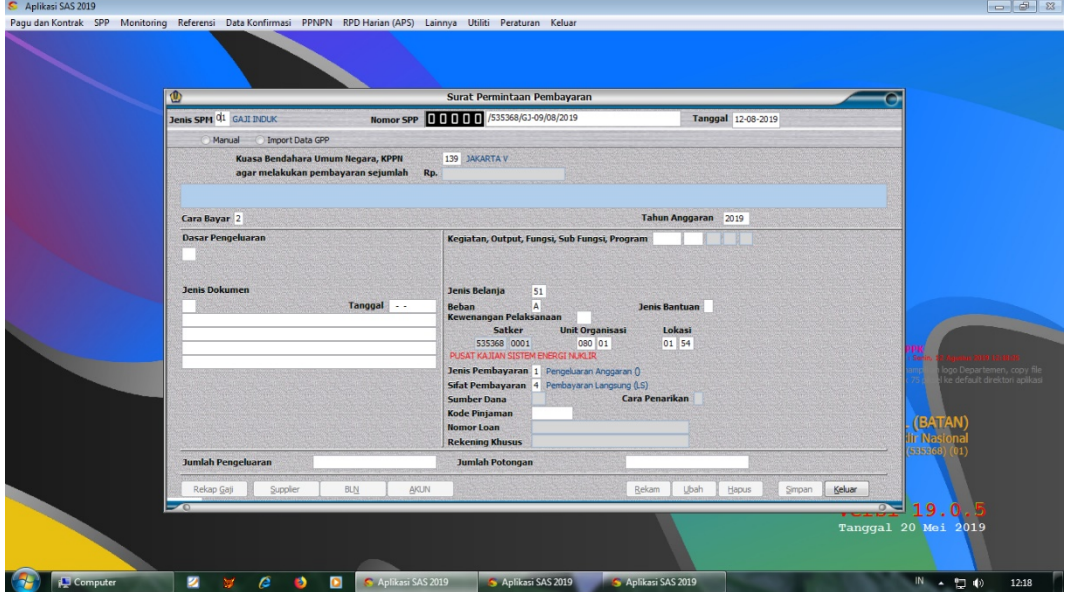

**Lampiran 36:** *Login* **aplikasi SAS PPSPM**

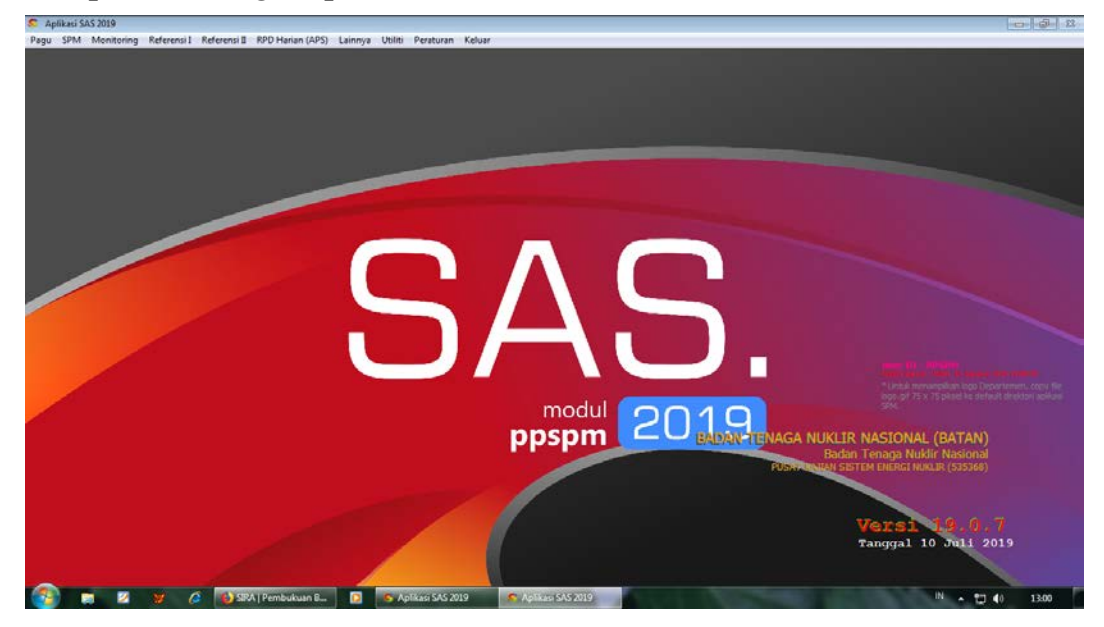

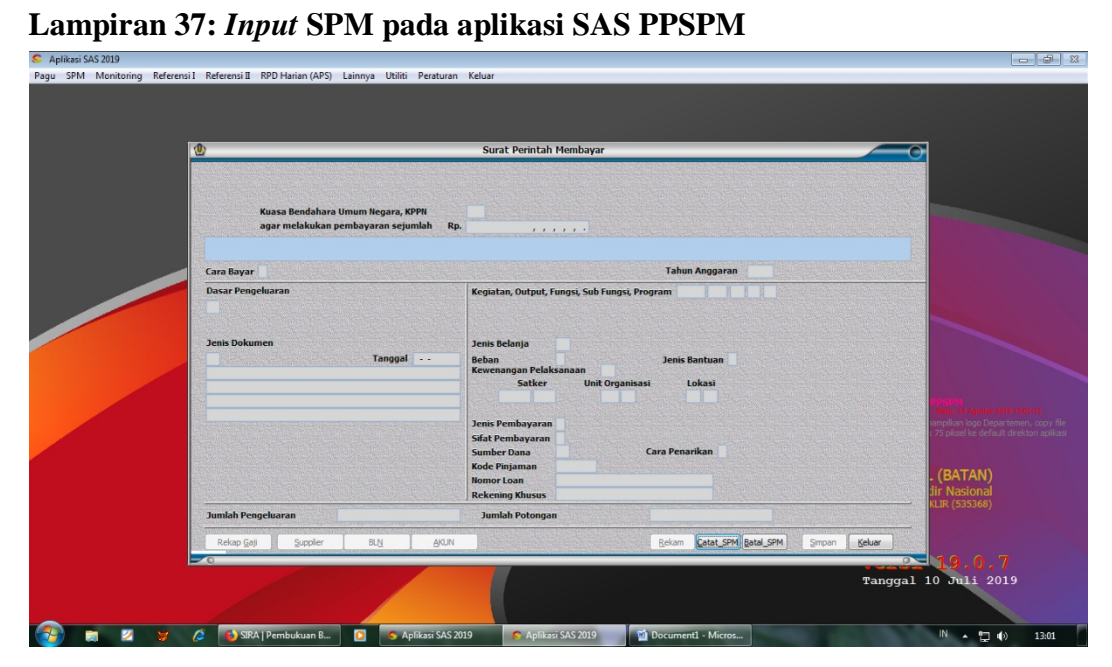

| <b>BADAN TENAGA NUISUR MASIONAL</b> | <b>BADAN TENAGA NUKI IR NASIONAL</b><br>Nota Belania Barang/Modal Dallar Honor Transaksi<br>SPTB Krim Ke Verifikator Lacoran / TUP Referensi Utilbr |        |        |       |      |                       | <b>Sistem Energi Nukle</b> | Operator Transskai & SPTB : GAJI<br>Pusat Kajian Sistem Energi Nuldr<br>Angles Tota Usaha | $-$              |  |
|-------------------------------------|----------------------------------------------------------------------------------------------------|--------|--------|-------|------|-----------------------|----------------------------|-------------------------------------------------------------------------------------------|------------------|--|
| Rekam Transaksi                     |                                                                                                    |        |        |       |      |                       |                            |                                                                                           |                  |  |
| Kode                                | Uraian                                                                                                    |        |        | Pagu  |      | Blokin                |                            | Realisasi                                                                                 | Sisa Dana        |  |
| 080                                 | <b>BADAN TENAGA NUKLIR NASIONAL</b>                                                                                                    |        |        |       |      | 10.956.469.000        | n                          | 1255,579,341                                                                              | 9.780.889.6      |  |
| 080.01                              | <b>BADAN TENAGA NUKLIR NASIONAL</b>                                                                                                    |        |        |       |      | 10.956.499.000        |                            | 1255.579.341                                                                              | 9.700.889.856    |  |
| 000.01.06                           | Program Penelitian Pengembangan dan Penerapan Energi Nuklir, Isotop dan Radiasi                                                                     |        |        |       |      | 10.956.489.000        |                            | 1,255,579,341                                                                             | 9,700,889,659    |  |
| 080.01.06 3435                      | Pengkajian dan Penerapan Sistem Energi Nuklin                                                                                                    |        |        |       |      | 10.956.469.000        |                            | 255 570 581                                                                               | 9.700.889.655    |  |
| Kode                                | Uraian                                                                                                    | Volume | Satuan | Harga | Pagu | Blokin                |                            | Realisasi                                                                                 | Sisa Dana        |  |
| 010.01.06.3438.084                  | Laporan Dukungan Administrasi Layanan Perkantoran PKSEN-                                                                                            |        |        |       |      |                       | $\mathfrak{a}$             |                                                                                           |                  |  |
| 030.01.06.3438.938                  | Layanan Perkamoran                                                                                                    |        |        |       |      |                       | $\alpha$                   |                                                                                           | CATCHE           |  |
| OO3                                 | Tanga Suo Output                                                                                                    |        |        |       |      | <b>IN BLET OF LOO</b> | $\alpha$                   |                                                                                           | 98377652         |  |
| $407$                               | <b>Gardan</b> lusangas                                                                                                    |        |        |       |      |                       | $\overline{a}$             |                                                                                           |                  |  |
| z                                   | Pembayaran Gaji dan Tunjangan                                                                                                    |        |        |       |      | 3 264 185 030         | $\alpha$                   |                                                                                           | 767-347.01       |  |
| 511111 1397 RM                      | Belanja Gall Politik PIVS                                                                                                    |        |        |       |      | 1374 250 00           | ÷                          |                                                                                           | 374, 280, 00     |  |
| 511119 139/RM                       | Belanja Pembulatan Gell PNS                                                                                                    |        |        |       |      | 50.02                 | .c                         |                                                                                           | 62,000           |  |
| 511121 129 / RM D                   | Belanja Tarij Suemi/tstr PNS                                                                                                    |        |        |       |      | 975 B14 A9            | n.                         |                                                                                           | 5814.000         |  |
| 511122 139 / RM (b)                 | Belanja Tarj, Anak PNS                                                                                                    |        |        |       |      | 17.154.09             | n                          |                                                                                           | 134000           |  |
| 511123 139/RM                       | Belanja Turji Struktural PNS                                                                                                    |        |        |       |      | 136.220.00            | - 6                        |                                                                                           | 36.220.000       |  |
| 511124 139 / RM DA                  | Belanyi Tan, Fungsierral PNS                                                                                                    |        |        |       |      | <b>LS 167 09</b>      | <b>D</b>                   |                                                                                           |                  |  |
| 511125 139/RM                       | Belanja Tuni, PPN PNS                                                                                                    |        |        |       |      | とり ねらり れつ             | $\mathcal{O}$              |                                                                                           | 13 862 000       |  |
| 571126 139/RM (A)                   | Belanja Turj, Beras PNS                                                                                                    |        |        |       |      | 150.314.00            | n.                         |                                                                                           | 59.344.000       |  |
| S11129 139 / RM D                   | Belanya Lisno Makeri PNS                                                                                                    |        |        |       |      | 455.070.00            | $\overline{D}$             |                                                                                           | 76 685 00        |  |
| 511134 139/RM                       | Belanja Turu, Kompensasi Kerja PNS                                                                                                    |        |        |       |      | 607,080,02            | ×                          |                                                                                           | 17.082.00        |  |
| 511151 139/RM                       | Belanja Tunjangan Umum PNS                                                                                                    |        |        |       |      | 56 630 09             | ø                          |                                                                                           | <b>16 639 00</b> |  |
| 512211 139/RM D                     | Belanja Liand Lembur                                                                                                    |        |        |       |      | 23 650 00             | n                          |                                                                                           | 33 660 000       |  |
| 512411 139 / RM (N)                 | Belanja Pepawai (Tunjangan Khusus/Kegiatan)                                                                                                    |        |        |       |      | 3 319 844 030         | ø                          |                                                                                           | 9.005.355.05     |  |
| con                                 | Operazional dan Pemelihansan Kanton                                                                                                    |        |        |       |      |                       |                            |                                                                                           |                  |  |

**Lampiran 38:** *Input* **Gaji dan Tunjangan Pegawai pada aplikasi SIPA**

# **Lanjutan Lampiran 38:**

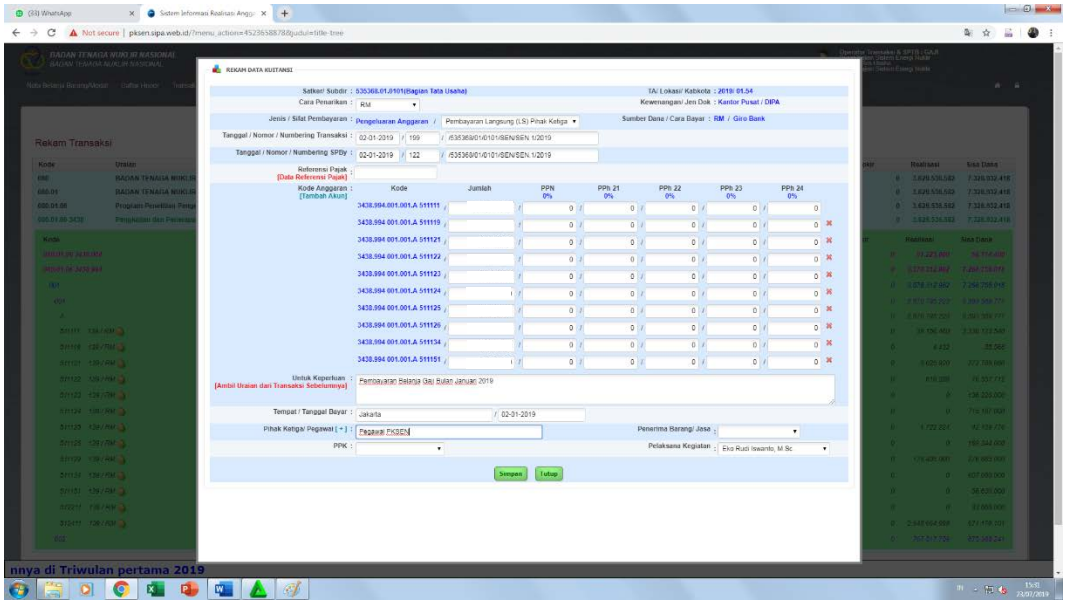

# **Lampiran 39: Penilaian PKL**

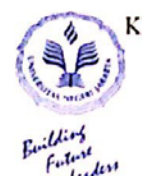

#### KEMENTERIAN RISET, TEKNOLOGI, DAN PENDIDIKAN TINGGI UNIVERSITAS NEGERI JAKARTA **FAKULTAS EKONOMI**

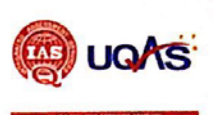

Kampus Universitas Negeri Jakarda Gedung R, Jalan Rawamangun Muka, Jakarta 13220<br>Telepon (021) 47212274706285, Fax: (021) 4706285<br>Laman: www.fe unj ac.id

# 

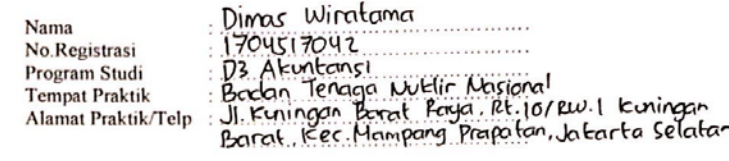

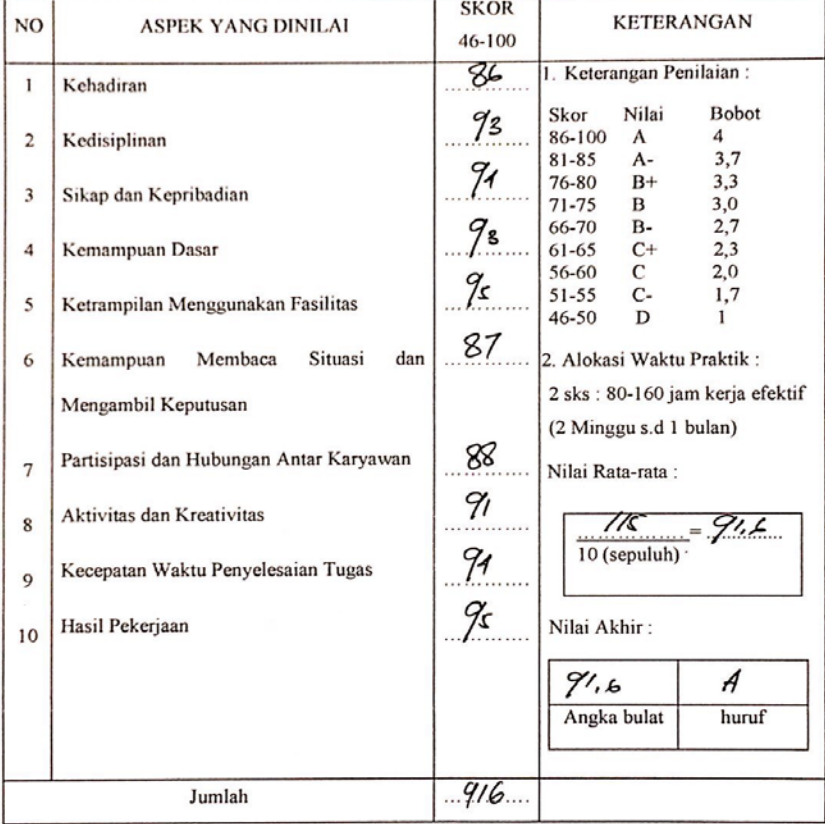

Jakarta, 23 October 2019 Mere SISTEM Aryonto ) ۱۵6

**AGA NUK** 

Catatan :<br>Mohon legalitas dengan membubuhi cap Instansi/Perusahaan

#### **Lampiran 40: Daftar Hadir PKL**

KEMENTERIAN RISET, TEKNOLOGI, DAN PENDIDIKAN TINGGI **TAS UGAS** UNIVERSITAS NEGERI JAKARTA **FAKULTAS EKONOMI** TAX CALA AND LATE OF CAPAR<br>Itas Negeri Jakarta Gedung R, Jalan Rawamangun Muka, Jakarta 13220<br>Telepon (021) 4721227/4706285, Fax: (021) 4706285 Laman: www.fe.unj.ac.id DAFTAR HADIR<br>PRAKTEK KERJA LAPANGAN<br>E. SKS. Dimas Wiratama<br>1704517042<br>193 Alentonsi<br>Badan Tengga Nuklir Ngrional<br>JI Kuningon Barat Raya,Rt.10/Rw.1 Kuningon<br>Barat, Kec.Mampang,Prapaton,Jokarta Selaton  $\mathrm{Nama}$ Nama<br>No. Registrasi<br>Program Studi Tempat Praktik Alamat Praktik/Telp KETERANGAN  $\overline{NO}$ HARI/TANGGAL **PARAF**  $1.720$ Senin, 29 Juli 2019  $\mathbf{1}$ Selasa, 30 Juli 2019  $2.78v$  $\overline{2}$ Rabu, 31 Juli 2019 Æì.  $3.$  $\overline{3}$ . Kamis, 1 Agostos 2019  $4.771.$  $\overline{4}$ Jum'at, 2 Agustus 2019  $5.78.$ 5. Senin, 5 Agustus 2019  $6.720$ 6. Selasa, 6 Agustus 2019  $7.720$ 7. Rabu, 7 Agustus 2009  $8.72.$ 8. Kamis, 8 Agustus 2019  $9.77...$ 9. Jum'at, 9 Agostos 2019  $10.727...$ 10. Senin, 12 Agustus 2019  $11.78$  $11.$ Selaso, 13 Agustus 2019  $12.20$  $12.$  $Rabc, 14$  Agustus 2019  $13.787$ 13. Kamis, 15 Agostus 2019  $14.770$  $14.$ Jun'at, 16 Agustus 2019  $15.720$ 15.

Jakarta, 23 Oktober 2019

<u>Catatan</u> :<br>Format ini dapat diperbanyak sesuai kebutuhan<br>Mohon legalitas dengan membubuhi cap Instansi/Peru

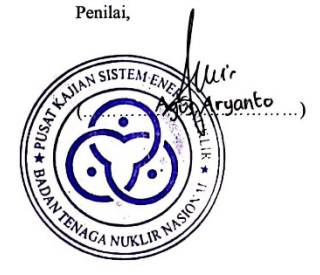

#### **Lanjutan Lampiran 40:**

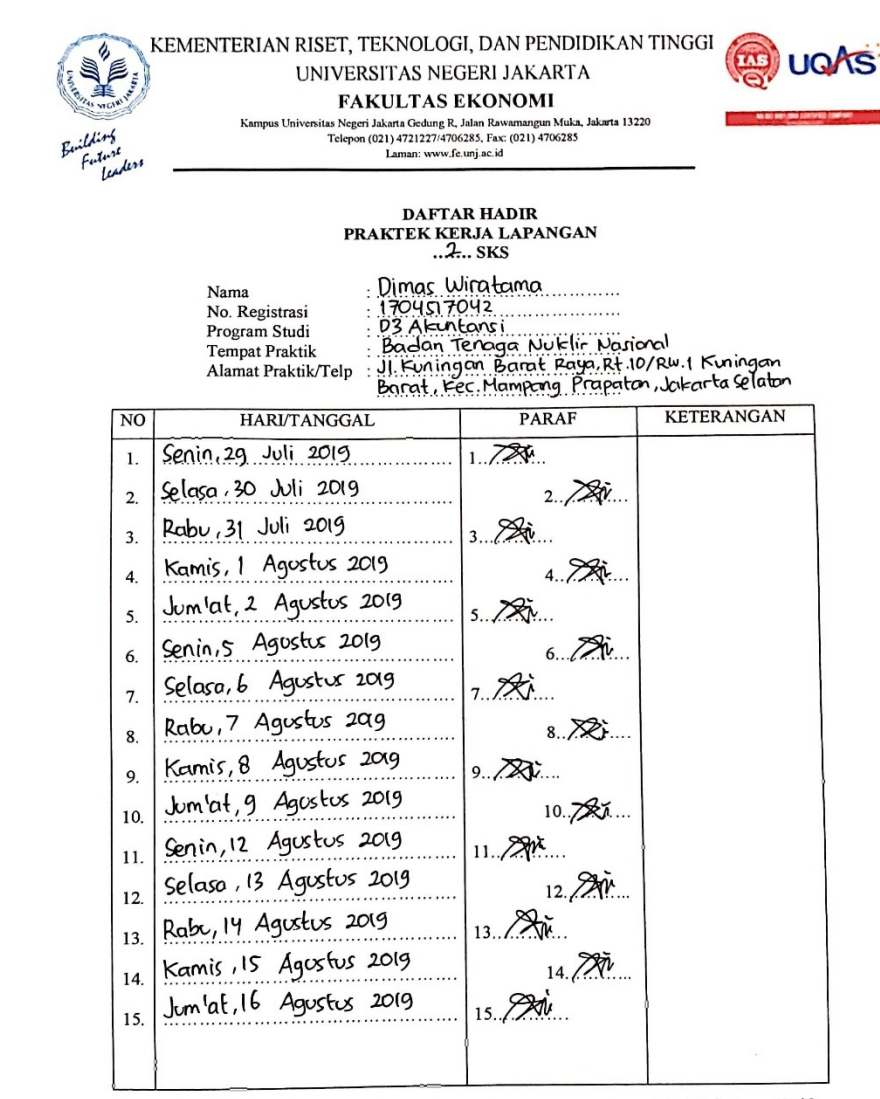

Jakarta, 23 Oktober 2019 Penilai,

Catatan: 

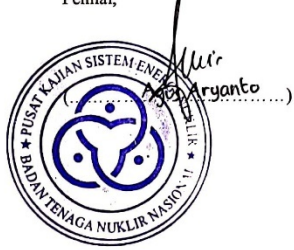

# **Lanjutan Lampiran 40:**

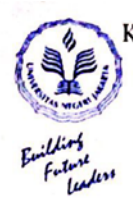

#### KEMENTERIAN RISET, TEKNOLOGI, DAN PENDIDIKAN TINGGI UNIVERSITAS NEGERI JAKARTA **FAKULTAS EKONOMI**

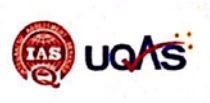

EXAMPLE AND PAINT RESIDENCE IN THE STATE OF THE STATE IS NOT THE STATE OF THE STATE OF THE STATE OF THE STATE OF THE STATE OF THE ANNUAL STATE OF THE ANNUAL STATE OF THE STATE OF THE STATE OF THE STATE OF THE STATE OF THE

# 

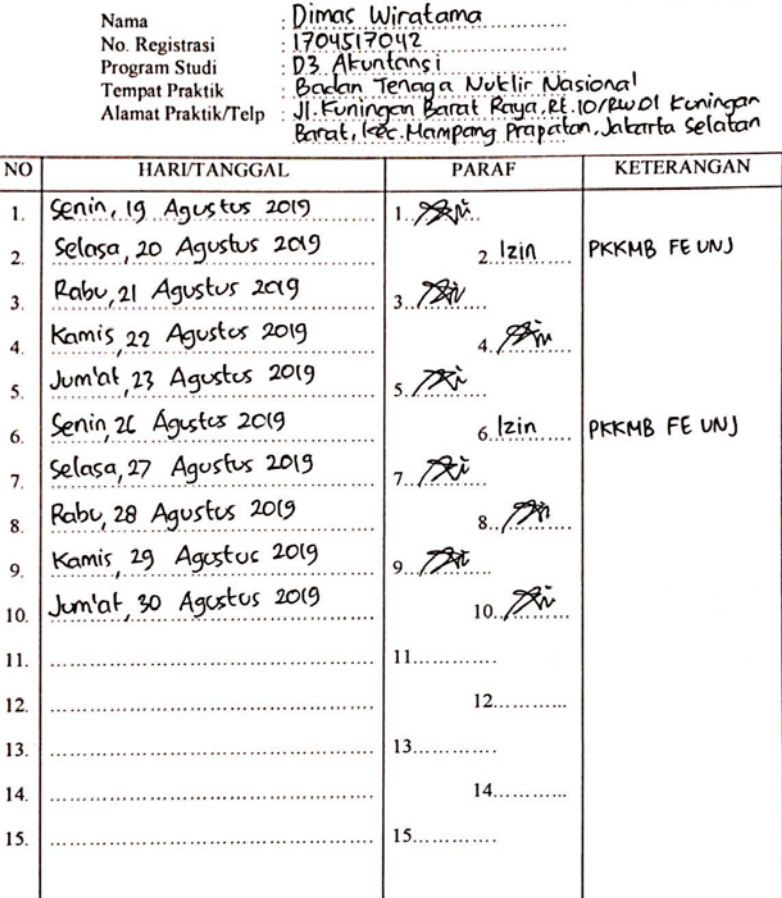

Jakarta, 23 Oktober 2019 Penilai,

<u>Catatan</u> :<br>Format ini dapat diperbanyak sesuai kebutuhan<br>Mohon legalitas dengan membubuhi cap Instansi/Perusahaan

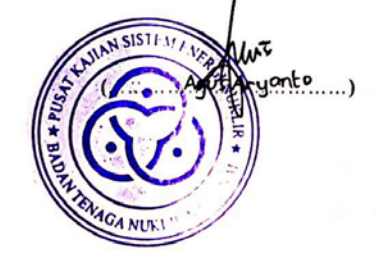

#### **Lampiran 41: Surat Keterangan PKL**

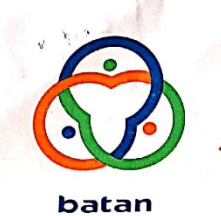

#### BADAN TENAGA NUKLIR NASIONAL PUSAT KAJIAN SISTEM ENERGI NUKLIR

Jl. Kuningan Barat, Mampang Prapatan, Jakarta 12710 Kotak Pos 4390 Jakarta 12043 Telepon/Fax +62-21-5204243, Url:www.batan.go.id. E-mail:humas@batan.go.id

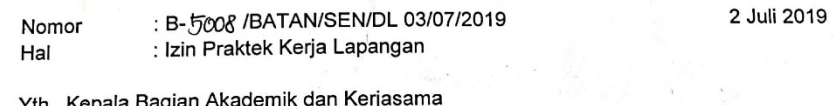

Biro Akademik Kemahasiswaan dan Hubungan Masyarakat Universitas Negeri Jakarta Jl. Rawamangun Muka Jakarta 13220

Sehubungan dengan surat Saudara Nomor 7031/UN39.12/KM/2019 tanggal 18 Juni 2019 hal tersebut diatas, dengan ini kami pada prinsipnya setuju untuk menerima mahasiswa atas namà :

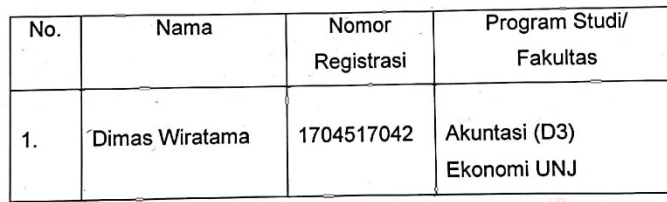

untuk kerja praktek pada Pusat Kajian Sistem Energi Nuklir (PKSEN) - BATAN pada tanggal 1 Juli - 30 Agustus 2019.

Atas perhatian Saudara kami ucapkan terima kasih.

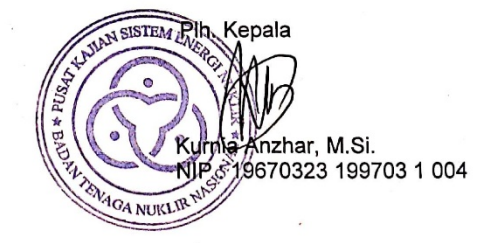

**Lampiran 42: Sertifikat PKL dari PKSEN** 

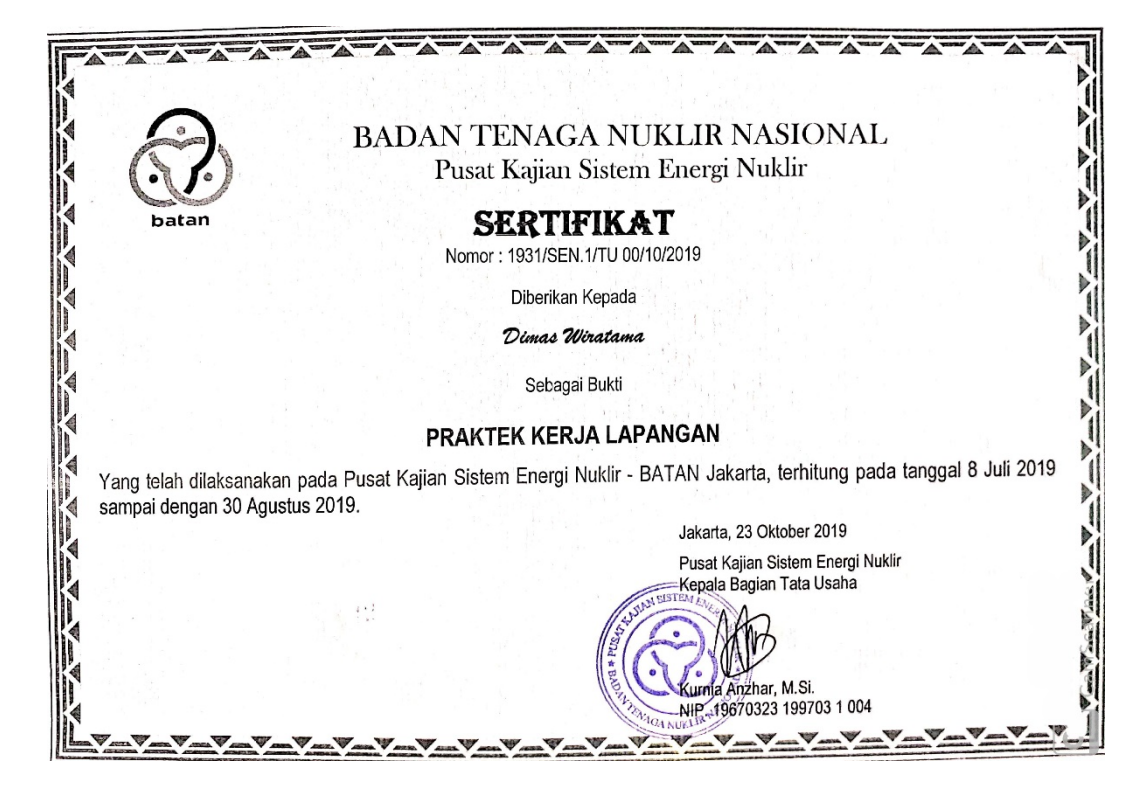

#### **Lampiran 43: Kartu Konsultasi Bimbingan PKL**

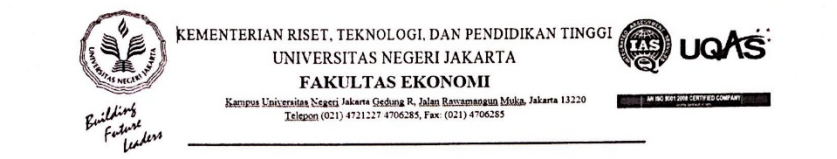

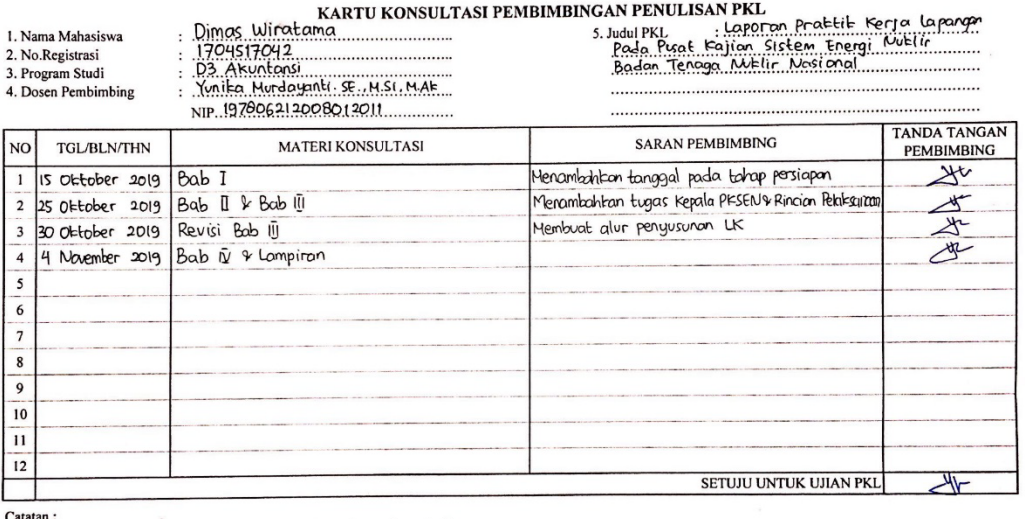

Catatan :<br>1. Kartu ini dibawa dan ditandatangani oleh Pembimbing pada saat konsultasi<br>2. Kartu ini dibawa pada saat ujian PKL, apabila diperlukan dapat dipergunakan sebagai bukti pembimbingan